# UNIVERSIDAD LA SALLE

 $40^\circ$ 

300617

*2e)* 

# ESCUELA DE INCENIERIA

INCORPORADA A LA U.N.A.M.

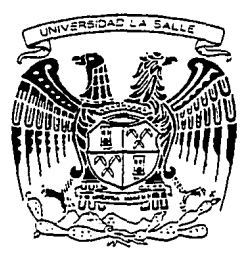

# "PROYECTO PARA UNA PLANTA REACONDICIONADORA DE MAQUINAS FOTOCOPIADORAS"

# TESIS PROFESIONAL

QUE PARA OBTENER EL TITULO DE :

INGENIERO MECANICO ELECTRICISTA CON AREA PRINCIPAL EN INGENIERIA INDUSTRIAL

PRESENTA:

**ANGEL MANUEL RODRIGUEZ MERCADO** 

ASESOR DE TESIS : INC. ENRIQUE CARCIA DELCADO

MEXICO, D.F. 1994

TESIS CON FALLA DE ORIGEN

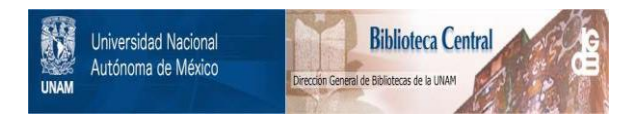

# **UNAM – Dirección General de Bibliotecas Tesis Digitales Restricciones de uso**

# **DERECHOS RESERVADOS © PROHIBIDA SU REPRODUCCIÓN TOTAL O PARCIAL**

Todo el material contenido en esta tesis está protegido por la Ley Federal del Derecho de Autor (LFDA) de los Estados Unidos Mexicanos (México).

El uso de imágenes, fragmentos de videos, y demás material que sea objeto de protección de los derechos de autor, será exclusivamente para fines educativos e informativos y deberá citar la fuente donde la obtuvo mencionando el autor o autores. Cualquier uso distinto como el lucro, reproducción, edición o modificación, será perseguido y sancionado por el respectivo titular de los Derechos de Autor.

# INDICE

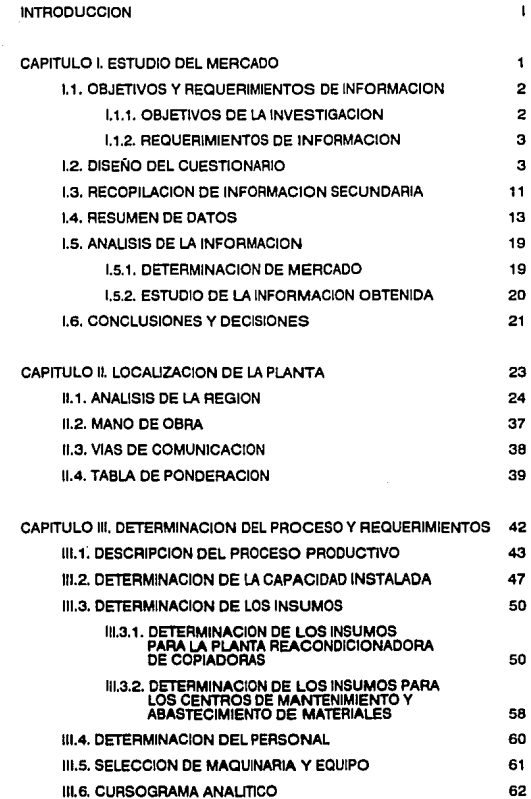

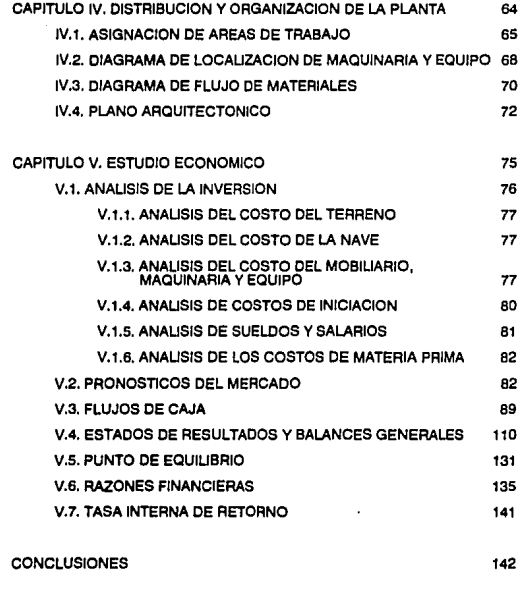

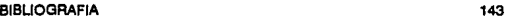

INTROCUCCIÓN

# **INTRODUCCION**

El tema de ésta tesis se encuentra enfocado a la visualización y procedimiento que debe llevar el anállsls de un proyecto Industria!, en este caso particular para una planta reacondiclonadora de copiadoras.

El desarrollo de la tesis iniciara con una investigación de mercado dentro de los puntos mas Importantes para el tema en particular dando una expllcación de Jos métodos cuando el tema lo requiera, se procederá después a analizar en diferentes aspectos de la Información recopilada tomando algunas decisiones para poder continuar el análisis de la factibilldad del proyecto, procediendo después a un estudio económico y por ultimo a las conclusiones, que son el resultado del análisls de toda la información obtenida en sus diferentes etapas.

Para efectos de estudio en el Capitulo 1, primeramente se analizan los objetivos y requerimientos de Información para asf poder determinar la información que se solicitara por diferentes fuentes, y posteriormente hacer un análisis de la información para poder determinar si el proyecto es viable o no; tomando asl la primera decisión, ya que serla Inadecuado seguir si el proyecto no es viable.

En el Capitulo 2 se presentará el método para poder seleccionar la ubicación de una planta con las variables mas importantes y que se deben tomar en cuenta para lograr la correcta ubicación de la planta reacondiclonadora de copiadoras.

En el Capitulo 3 se mostrará el proceso productivo y se determinará la capacidad de fa planta reacondlclonadora como asi también se analizaran los requerimientos de personal, Insumos y de maquinaria y equipo y por último se desarrollará el cursograma analltlco para poder dar una visión mas clara del proceso.

En el Capttula 4 se desarrollará la distribución *y* organización de la planta determinando las áreas de trabajo, Ja localización adecuada de la maquinaria y equipo, considerando todos las elemenlos que puedan afectar para un adecuado flujo de materiales *y* asl poder llegar al plano arquitectónico que será la base para poder llevar a la realización flslca de la planta en Ja forma mas eficiente.

En el Capitulo 5 se llevará un estudio económico de lo mas completo y será aquf donde se obtengan los resultados finales para poder concluir si el proyecto es o no viable en el aspecto monetario.

Ī

Por ultimo en el Capitulo denominado como Conclusiones se realizará un análisis de la información obtenida durante todo el proyecto dando como respuesta flnal si el proyecto es viable o no.

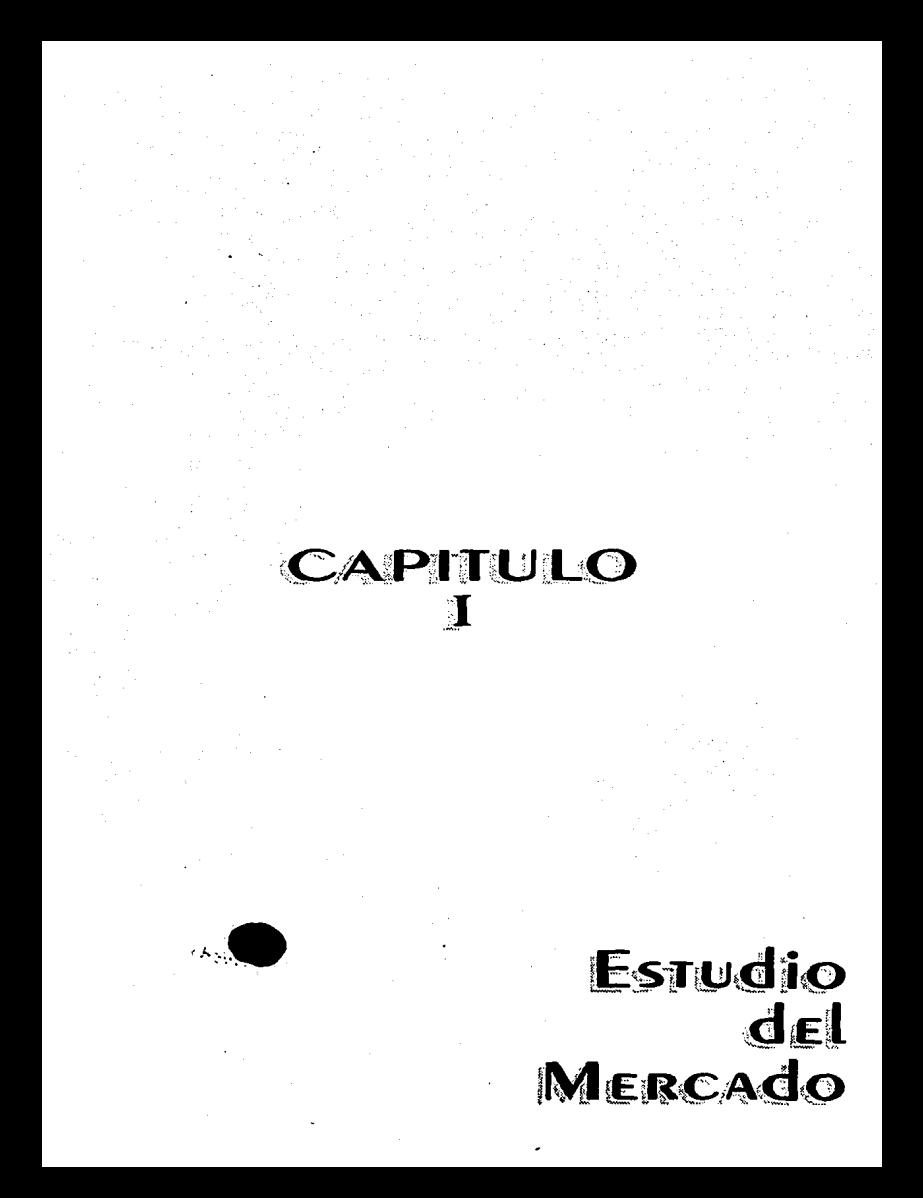

El objetivo de éste capitulo es determinar las condiciones actuares del mercado y su tendencia, con el propósito de dar apoyo a la toma de decisiones, es decir, recopilar la información necesaria para poder determinar si nuestro proyecto es o no viable, o si es necesario modificarlo y en que aspectos.

Según se vaya profundizando en el análisis de la información recopilada se irán obtenido datos más especlticos para decisiones más concretas como: la demanda esperada, la panlcipación del mercado, los modelos de preferencia para el usuario de nuestros servicios, las dimensiones de nuestras áreas de trabajo y los requerimientos de materiales, etc.

También las decisiones serán basadas en información de empresas privadas referentes a éste ramo.

# 1.1.-0BJETIVOS Y REQUERIMIENTOS DE INFORMACION

Para poder hacer una buena recopilación de información se necesita plantear con precisión los objetivos del proyecto, para así poder estructurar de la mejor forma nuestras fuentes de información, es decir, necesitamos definir especificamente que es lo que queremos Investigar.

Para facilitar el procedimiento se ralizará un análisis de los objetivos de la investigación y Jos requerimientos de información para así, poder disenar el método a seguir en nuestro estudio de mercado.

# 1.1.1.- OBJETIVOS DE LA INVESTIGACION

- e Definir la demanda probable para la PRC (planta reacondlclonadora de copiadoras)
- e Definir el segmento del mercado que estará más Interesado en la PRC propuesta
- o Definir la tasa probable de utilización de los servicios de la PRC
- e Definir los aspectos de mayor influencia para la PRC

a Definir los aspectos auxiliares para la aceptación o mejora de la PRC.

#### 1.1.2.- REQUERIMIENTOS DE INFORMACION

- o Actitudes y conocimientos generales con respecto al mantenimiento y reacon· dlcionamiento de las copiadoras en los modelos interesados e instalados en el mercado.
- o Conocimientos acerca de los procesos actuales de mantenimiento y reacondi· cionamiento.
- o Aceptación del plan propuesto por la PRC
- o Reacción al plan propuesto, evaluándolo en todas sus dimensiones.
- o Clasificación de los servicios auxiliares necesarios
- o Clasiflcaclón de las variables secundar/as. distancias, limites, tiempo, etc.

# 1.2.- DISEÑO DEL CUESTIONARIO

La base para un buen estudio de mercado, es el adecuado diseno de un cuestionario, además que es muy imponante esto para reducir el costo del estudio de mercado ya que éste podría faltarle información o sobrarte y ambas cosas acarrean costos adicionales.

Antes de redactar las preguntas especificas, tiene que tomarse una decisión en cuanto al grado de llbenad que tengan los encuestados al contestar las preguntas; las alternativas son:

- o De respuesta abiena sin clasificación, donde el entrevistador trata de registrar la respuesta de la mejor forma posible.
- o De respuesta cerrada en el cual la pregunta presenta las respuestas a ser consideradas por el entrevistado.

Las ventajas de la pregunta de respuesta abierta se originan del amplio rango de

respuestas que pueden ser obtenidas, y de la falta de influencia sobre las respuestas provenientes de categorlas preespecificadas. Con frecuencia los entrevistados aprecian ésta libertad ya que aveces sienten que las categorlas de respuestas no representan en forma adecuada sus sentimientos. Por estas ventajas las preguntas de respuesta abiena son útiles en las siguientes circunstancias:

- e Como una Introducción a un tema o a una encuesta, para abrir el camino para preguntas más especificas, y lo hará afln con el desarrollo de las preguntas.
- e Cuando es necesario medir la Importancia de un aspecto para un entrevistado, dará algún Indicio de lo que realmente piensa el entrevistado,
- e Cuando hay muchas respuestas posibles a ser mencionadas o que no pueden ser previstas.
- e Cuando las respuestas se desean exactas.

Por lo general las desventajas sobrepasan a las ventajas de las pregunras ablenas por lo que es recomendable hacerlas sólo en caso necesario.

Las ventajas de las preguntas de respuesta cerrada son:

- o Son más fáciles de contestar.
- o Hacen la tabulación y el análisis más sencillo.
- e Se tiene menos posibilidad de error dadas las dnerenclas en la forma como se contestan las preguntas y el registro de las respuestas.
- e Una pregunta de respuesta cerrada toma menos tiempo
- o Las respuestas san comparables de entrevistado a entrevistado.

En base a estas características el cuestionario se realizará tratando de ser lo más objetive posible y atacando los requerimlemos de Información ames mencionados. Además se debe planear para lograr una buena tabulación y poder determinar con datos auxiliares los factores más lmponantes para éste proyecto como son: demanda estimada, tendencia del

4

mercado, factibilidad del proyecto, necesidad de servicios auxiliares, Ingresos estimados, etc.

En primer lugar, se deben preguntar datos especificas del establecimiento ya que éste proyecto está enfocado a satisfacer las necesidades de estos y no de personas, Estos datos servirán para clasificar las respuestas por zonas, por capital, por giro, etc. de acuerdo con el componamiento que presenten los resultados de las encuestas.

Los datos del entrevistado también son lmponantes ya que en un momento dado pueden aclarar una respuesta dudosa o simplemente confirmar los datos.

Una breve Introducción a lo que estamos realizando es necesaria para as! poder Informarle a la persona acerca del punto que nos interesa inVestigar, y después pedirle su cooperación de la manera más atenta para tratar de acercarnos a ella y evitar que se niegue o conteste sólo por contestar.

Debe llevar una secuencia lógica en caso de que halla opciones para que ni el entrevistador ni la persona entrevistada se pierdan.

La primer pregunta debe de reducir el número de entrevistados a aquellos que pueden usar nuestros servicios es decir, nuestros' clientes potenciales, ya que no nos Interesa entrevistar a aquellos que nunca serán nuestros clientes o que nunca han tenido experiencia con el equipo que a nosotros nos Interesa, considerando que nuestra función es reconstruir los equipos existentes en el mercado y no vendérselos.

Esta pregunta nos deberá dar la información siguiente:

- o Una estimación de la cantidad de equipo Instalado y en funcionamiento de la marca que nos interesa atacar.
- o Las ventajas o desventajas que se les encuentran a éste equipo.
- o La tendencia que sigue y el porqué
- e La preferencia actual del usuario de ésta clase de máquinas y el porqué.

Para cubrir éstas características se formuló la siguiente pregunta:

1.- lQué tipo de máquina copiadora de.tonar negro prefiere Ud. y por que la prefiere

#### sobre las demás marcas?

Esta pregunta tiene como objetivo clasificar el mercado en dos grandes categorfas, es decir, las empresas que prefieren equipo xerox y las que prefieren otra marca, y asl poder tener una idea más clara de la tendencia de cada marca de equipo.

Se requiere una subpregunta para Investigar si alguna vez han tenido experiencia con máquinas de otra marca para quienes respondieron que prefieren equipo xerox, y por que cambiaron de marca ya que si presentan alguna ventaja o desventaja sobre las de marca xerox, esto puede indicar la tendencia del mercado...

La segunda pregunta deberá clasificar en una forma más especifica las máquinas existentes en el mercado para tener una idea de la tendencia que sigue el comprador de máquinas y asl poder visualizar si es factible el proyecto en los modelos designados o si seria conveniente trabajar alguna otra marca, o en un futuro anexarla, en fin solamente daré un poco de apoyo para decisiones futuras para definir el camino de la empresa.

Para lograr esto, sólo colocaremos las marcas más comerciales para el fin que perseguimos quedando la pregunta asl:

2.· lPodrfa Indicarme si en su establecimiento tiene máquinas de las siguientes marcas y cuántas?

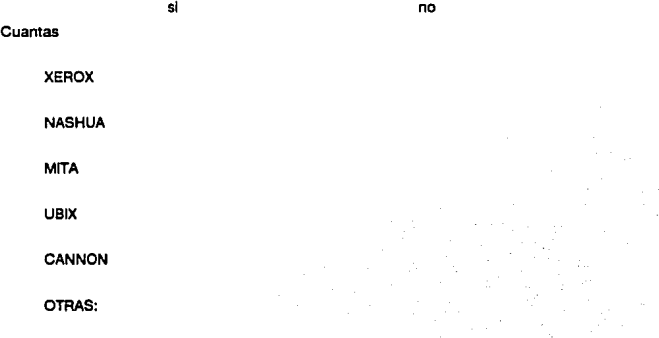

6

La tercera pregunta cerrará aún más la clasificación de máquinas hacia el objetivo, para asi poder determinar con mayor precisión, el número de equipos instalados que Interesan y cuál es su perfil, es decir, tratar de ubicar en qué zonas se prefieren estos equipos, en qué nivel, a qué capital o cualquiera que és1e sea.

Esto quiere decir que estas máquinas deben de tener una característica relevante por la cual son preferidas para una zona especifica o para un tipo de trabajo especifico, se puede suponer ,que ésta caracterlstica es; que tienen atta capacidad y velocidad a bajo costo por lo que se deduce que estos equipos deben de es1ar Instalados en zonas de atto volumen de copiado, lugares donde el precio es bajo y donde se requieren trabajos urgentes. En si estas zonas pueden ser, zonas escolares como bachilleres, preparatorias, universidades, etc. además de áreas con muchas oficinas como son Reforma e Insurgentes.

La información que se obtenga de esta pregunta comparada con las zonas en que se encuestó deberá servir para determinar el perfil exacto de éste tipo de copiadoras y una cantidad estimada de equipos instalados de cada modelo.

la pregunta queda redactada de esta forma:

3.- ¿Podría decirme cuántas máquinas de cada modelo XEROX tiene?

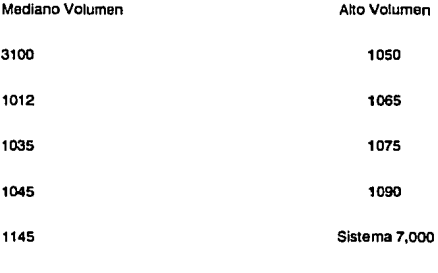

1545

Las siguientes preguntas deben de ser específicas de los servicios que se van a dar ya que se está tratando con un cliente potencial y averiguar como resuelve actualmente los problemas acerca de mantenimiento y reconstrucción de sus copiadoras y cuales son las

7

principales tácticas, ventajas y desventajas de la competencia y poder definir el perfil de los servicios que actualmente se ofrecen.

Esto se hace con el fin de definir que tan fuene es el distribuidor xerox actual, en lo personal considero que no es muy fuerte en el aspecto de mantenimiento en éstas áreas, ya que por la experiencia tenida la mayorfa de las establecimientos acuden a él, sólo cuando son problemas mayores. También habrá que Identificar la participación que tienen las pequeñas empresas, que también ofrecen estos servicios.

Quedando así las siguientes preguntas:

4.- ¿Cuándo sus máquinas necesitan reparaciones mayores llama usted a servicio de mantenimiento XEROX o llama a otro servicio?

XEROX OTRO SERVICIO

(pasar a pregunta 6) (pasar a pregunta 5)

5.- ¿Por cuáles de éstas razones prefiere llamar a otro servicio?

Economía **Rapidez** 

Otros: (anotano)

(pasar a pregunta 7)

6.- LPor cuál de estas razones prefiere llamar a XEROX?

Servicio Formal Facturación Piezas Originales

Rapidez

Otros: (anotario)

Con ésta serie de preguntas se delermlnará cuáles son las principales caracteristlcas por las que prefieren uno u otro servicio, pero hay que aclarar que estas pregumas y el proyecto en general se realizan en la base de tratar de proporcionar las ventajas de ambos servicios existentes en la actualidad suponiendo que están bien definidos sus perfiles, (se habló de ellos en la introducción) pero que se confirmarán con el análisis de las respuestas a estas preguntas.

Ahora, lo único que falta es ta información acerca del proyecto específico, es decir, darle a conocer al entrevistado las ventajas de los servicios que se ofrecen para ver si es aceptado o no, y en caso de que no sea aceptado ver si es necesario ofrecer servicios auxiliares como venta de materiales y refacciones al público para lograr la aceptación además de verificar si es un Indicativo lmponante para aumentar los ingresos de ésta empresa.

Con este fin se redactaron las siguientes preguntas:

7.- lSI se le arreciera a Ud. un servicio técnico especializado para el reacondiclonamiento y reparaciones mayores para su equipo en modelos XEROX 3100-1012·1035·1045-1145·1545 al 70% del coS1o de XEROX, facturado, y con garantía de 3 meses o 100,000 coplas lo usaria Ud.?

> SI NO (pasar pregunta 10) (por que:)

e .• lConsidera que este servicio debería tener venta de materiales y mantenimiento para que ud. haga uso de él?.

SI NO

9.- Con servicio de ventas de materiales (toner, reveladores, etc.), refacciones sin condicionamiento de llamar al técnico, servicio de mantenimiento, reparaciones menores y mayores, reacondlclonamiento de copiadoras todo al 70% del costo con NASHUA con la misma garantía y facturación ¿Usaría los servicios de ésta empresa?

SI NO

Por qué (sólo para no)

Ahora se debe determinar el precio que está dispuesto a pagar el mercado por la

reconstrucción del equipo que será el punto más lmponante para los Ingresos de nuestra empresa.

1 O lCuál serla el precio que ud. cree razonable pagar para la reconstrucción de su equipo comparado con el de XEROX aproximadamente?

(primero mencionar la cifra de xerox y luego la más atta)

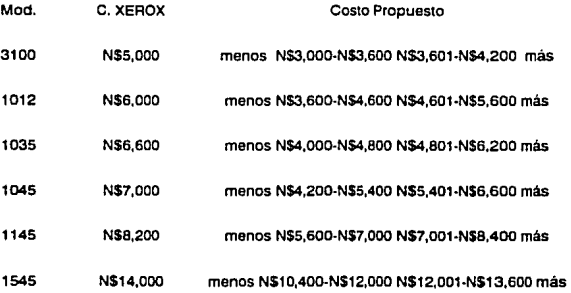

La finalidad de ésta pregunta. es la de determinar el precio que esta dispuesto el cliente a pagar por la reconstrucción de cada modelo.

Lo único que taha es determinar la cantidad oa equipo que se manda reconstruir por afio para asl determinar la cantidad posible de copiadoras que podemos reacondiclonar en un afio.

11 •• ¿cuántas copiadoras de XEROX usted mandarla reconstruir sabiendo de éste servicio durante el siguiente año.?

234567más.  $\blacksquare$ 

Con esto se concluye el diseño del cuestionario y quedando el cuestionario completo como se muestra en el anexo 1.

#### 1.3.- RECOPILACION DE INFORMACION SECUNDARIA

Para poder analizar el mercado existente más a fondo se debe recopilar información secundaria, es decir, de otras fuentes ajenas a las propias, para ello existen Instituciones como CANACINTRA, CANACO, ele.

Para el caso de la PRC es necesario tratar de estimar el número de equipos instalados de los modelos que interesan.

Al acudir a CANACINTRA se encontraron las estadísticas siguientes:

La compañía XEROX que representa en México la compañía más fuerte en cuanto a copiadoras y una competancia muy imponante para cualquier distribuidor de copiadoras de cualquier otra marca, indico a canacintra los siguientes niveles de fabricación *y* reacondlcionamlento:

Durante el año de 1987:

Fabricó 18,000 unidades y durante ese año no reacondicionó ninguna copiadora. Durante el ano de 1988:

Fabricó 128,000 unidades y reacondicionó 13,500 unidades Durante el ano de 1989:

Fabricó 77,000 unidades y reacondicionó 21 ,000 unidades Durante el ano de 1990: Fabricó 82,000 unidades y reacondicionó 24,000 unidades

Durante el año de 1991:

Fabricó 90,000 unidades y reacondicionó 31,000 unidades

de NASHUA DE MEXICO:

Durame el ano 1987: Fabricó 1,041 unidades Durante el ano 1988: Fabricó 1,349 unidades Durame el ano 1991: Fabricó 1,215 unidades

También se recopiló información acerca de la cantidad de centros de copiado instalados en el D.F., ya que es el punto principal que imaresa atacar por la cantidad de equipo instalado y además de que es en los centros de copiado donde se encuentra una buena cantidad de copiadoras y que por lógica es donde mas necesitarán de los servicios de la PRC, ya que es donde mayor desgaste tienen los equipos. De acuerdo a este punto se consultó a directorios nacionales y proporcionaron datos que indican que tienen registrados 2,405 centros de copiado o establecimientos que se dedican a algún tipo de fotocopiado. En las zonas que piensa atacar la PRC que es el D.F. y zonas cercanas, asl como dos ciudades principales que son Monterrey y Guadalajara. Pero no hay que olvidar que este giro se puede registrar a través de papelerfas y que además la tendencia de las papelerfas cuando salieron estos equipos fue la de adquirir máquinas copiadoras ya que fue en el primer lugar donde la gente penso en tener copiadoras, debido a esto mucha gente no cambio el giro *y* actualmente operan bajo el giro de papelería, al visitar la Cámara de Comercio se visualizó que tan grande era este problema ya que al revisar las inscripciones en la Cámara de Comercio de las papelerlas el 70% aproximadamente declaraba tener copiado.

Otra de las áreas fuenes donde se puede encontrar copiadoras es en las oficinas donde se requiere mucho papeleo asf como oficinas dedicadas a capacitación, problemas jurldicos, etc. Que por los medios que se tienen al alcance es imposible determinar la cantidad de copiadoras Instaladas en éstas zonas

Por otro lado las oficinas de gobierno también tienen equipo instalado y es prácticamente Imposible determinar el número de éste. Debido a todos estos problemas en la información, se tendrá que hacer una estimación en base a los anos en que se vendieron los modelos que interesan para Ja PRC.

La distribución de ventas por año/modelo es la siguente:

- a 1982 se vendieron modelos2600-3100. 7000
- a 1983 se vendieron modelos 2600 3100 7000
- a 1984 se vendieron modelos 2600 3100
- a 1985 se vendieron modelos 2600 3100
- a 1986 ·se vendieron modelos 2600 3100 <sup>1035</sup>
- a 1987 se vendieron modelos 1035 1045 2600 3100
- a 1988 se vendieron modelos 1012-1035-1045-1145-1545-1050-1065-1075-1090
- a 1989 ·se vendieron modelos 1012-1035-1045-1145-1545-1050-1065·1075-1090
- a 1990 se vendieron modelos 1012·1035·1045-1145-1545-1050-1065-1075·1090
- a 1991 ·se vendieron modelos 1012·1035-1045-1145-1545-1050-1065-1075·1090

12

# 1.4.- RESUMEN DE DATOS

 $\ddot{\phantom{0}}$ 

Los datos obtenidos producto de la encuesta son resumidos a continuación, posteriormente se les hará un análisis para así poder tomar las decislones adecuadas.

#### PREGUNTA #1

lOué tipo de máquina copiadora de tener negro prefiere Ud .. y por qué la prefiere sobre las demás marcas?

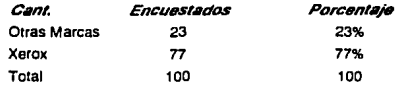

Al anallzar las respuestas del por qué la prefiere sobre de otras marcas, se obtuvo la siguiente clasificación:

para los que tienen otra marca

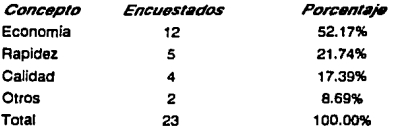

Para los que prefieren XEROX:

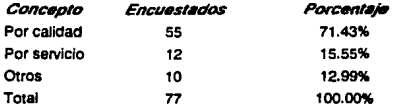

datos: Para la subpregunta, *L*Alguna vez ha tenido otra marca?, se obtuvieron los siguientes

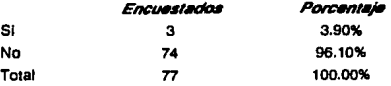

Al analizar el porqué de esta subpregunta encontramos las siguientes clasificaciones:

Clasificación #1: Aqu! se colocan todas las respuestas que fueron referidas a problemas de costo con el mantenimiento, refacciones y materiales.

Claslflcaclón #2; Aquf se colocan todas las respuestas que no se pudieron clasificar por su diversidad o que entraban en la Clasificación antes hecha.

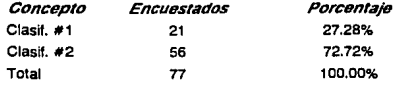

#### PREGUNTA #2

lPodrla Indicarme si en su establecimiento tiene máquinas de las siguientes marcas y cuantas?

En ésta columna se anexara una columna con el promedio de méquinas que se tienen por establecimiento dividiendo el número de méquinas de una marca entre el número de establecimientos encuestados. *Pl'Om.t\*A/aq.* 

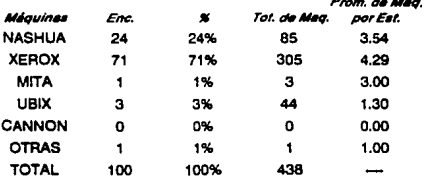

Aunque en unos establecimientos se encontraron máquinas de mas de una marca, en este caso se desprecio esta caracteristica ya que sólo se presentó esto en 5 establecimientos y eran utilizados para otros fines que los de copiado como matrizado, fundidora, etc. además de que en cada establecimiento se vela una clara preferencia por una sola marca, es decir, que en la mayoría de los establecimientos (95%) tenían máquinas de una sola marca aunque de diferente modelo.

### PREGUNTA #3

¿Podría decirme cuantas máquinas de cada modelo XEROX tiene?

En este caso se tiene que hacer la tabla en base al número de máquinas y obteniendo un promedio de máquinas por establecimiento.

Además se realizó una subdivisión entre los modelos de XEROX de mediano volúmen (Mediano V) y alto volumen (Alto V) para así saber el número de máquinas de mediano volumen que se encuestaron.

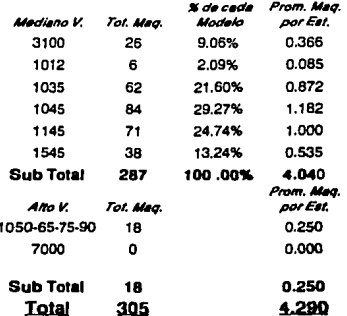

#### PREGUNTA #4

¿Cuándo sus máquinas necesitan reparaciones mayores llama usted a XEROX o llama a otro servicio?

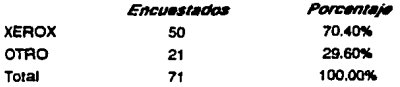

#### PREGUNTA#5

LPor cuáles de estas razones prefiere llamar a otro servicio?

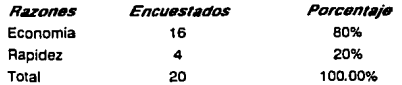

#### PREGUNTA#6

lPor cuáles de estas razones prefiere llamar a XEAOX?

En la recopilación de datos de esta pregunta se encontró un factor lmponante que no se habla considerado, demostrando que xerox es el único servicio de reparación y mantenlmiemo formal que existe en el mercado para las máquinas de dicha marca, entendiéndose como formal caracteristlcas como responsables, capaces y con capacidad técnica para resolver los problemas.

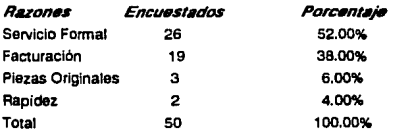

#### PREGUNTA#7

¿51 se le ofreciera a Ud. un servicio técnico de alta calidad y totalmeme soportado en refacciones especializado para el reacondicionamiento y reparaciones mayores para su equipo en modelos XEROX 3100. 1012. 1035 • 1045. 1145 • 1545, al 70% del costo de XEROX facturado y con garantía de 3 meses o 100,000 copias lo usaria Ud.?

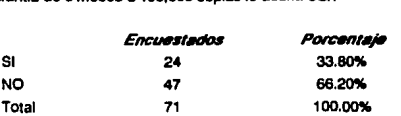

En cuanto al por qué 47 personas no querían utilizar éste servicio, en general con1estaron que pensaban que ésta empresa iva a ser muy Informal y realizaría malos trabajos, que preferían seguir con su sistema.

#### PREGUNTA #8

lConsidera que este servicio debería tener venta de materiales y mantenimiento para que Ud. haga uso de él?

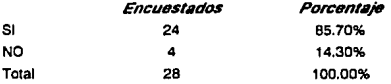

#### PREGUNTA #9

Con servicio de venta de materiales (tener, reveladores, etc.), Refacciones sin condicionamiento de llamar al técnico, servicio de mantenimiento, reparaciones mayores y menores, reacondic!onamiento de copiadoras todo al 70% del costo con XEROX con la misma garantía y Facturación ¿Usaría los servicios de ésta empresa?

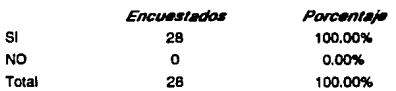

Aquí se detecto y confirmó que algunos interesados en utilizar éste servicio lo condicionan a que les den otros servicios como los mencionados en esta pregunta..

#### PREGUNTA #10

Software the community of the community

lCuál seria el precio que usted cree razonable para la reconstrucción de su equipo

 $\mathcal{R}_{\mu\nu}$  ,  $\mathcal{R}_{\mu\nu}$  ,  $\mathcal{L}_{\mu\nu}$  ,  $\mathcal{L}_{\mu\nu}$ 

## comparado con el de NASHUA aproximado?

En esta tabla aparecen los resultados de acuerdo al número de máquinas encuestadas donde sil quieren estos servicios, y no de acuerdo al número total de encuestados, así como el porcentaje de máquinas que estarían dispuestos a pagar el precio en cada Clasificación, y el promedio general encontrado.

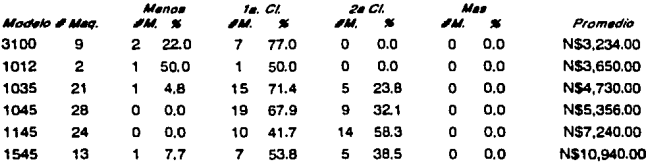

# PREGUNTA #11

¿Cuántas copiadoras de XEROX usted mandaría a reconstruir sabiendo de éste servicio durante el siguiente año?

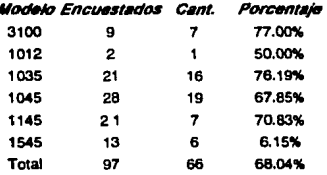

# 1.5.- ANALISIS DE LA INFORMACION

#### 1.5.1- DETERMINACION DEL MERCADO

De acuerdo con los datos obtenidos en CANACINTRA durante los años 1987 y 1991 XEAOX fabricó 395 000 equipos pero estos equipos no sólo se vendieron en estos cinco arios sino que se vendieron a lo largo de 7 anos, además que durante los últimos años de un diseño se fabrican ya muy pocas, por ejemplo, XEROX durante 1987 fabrico 18,000 equipos y en 1988 cuando metió a la venta algunos nuevos diseños fabricó 128,000 equipos, por lo que se estima que en los primeros anos, XEROX devió de fabricar de 40,000 a 50,000 equipos anuales, estimando que tienen en México 230,000 equipos instalados.

Además es Importante mencionar que XEROX durante la distribución de estos equipos parte los Importaba y parte los fabricaba, pero los que normamlemente importaba eran los de alto volumen y que no son los que reacondicionaria la P.R.C.

Oe acuerdo a diferentes fuemes como Directorios Nacional existen 2,405 centros de copiado en las zonas que nos interesan, de los cuales el 77% tiene equipo XEROX quedando 446 centros con un promedio de 4.04 maquinas xerox en los modelos Interesados, por cada uno. Obteniendo asl un total de 7,481 máquinas instaJadas en estas áreas.

Estos 7,481 equipos instalados se distribuyen de la siguiente forma:

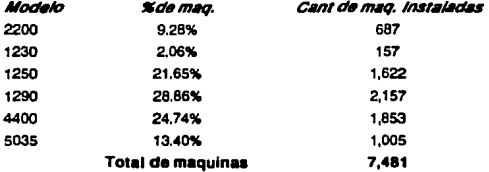

De aqul el 23.00% haria uso de los servicios de la PRC *y* además durante el primer ano de servicio se mandarian reconstruir un promedio de cada modelo quedando la tabla de la siguiente forma:

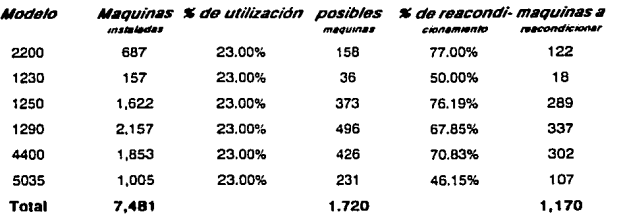

Resumiendo se puede decir que la PRC tiene un mercado potencial para la **reconstrucción o reacondicionamlento de copiadoras de la siguiente forma:** 

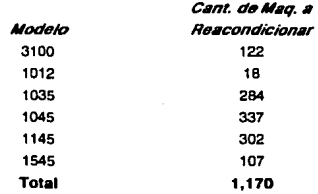

# 1.5.2.- ESTUDIO DE LA INFORMACION OBTENIDA

**Podemos ver que el perfil propuesto para la P.R.C. es bien aceptado y no es**  conveniente que se le modifique. En si la empresa debe tener la siguiente politica para **poder ser aceptada como lo indica el resultado del cuestionario:** 

- **o Debe ofrecer la misma calidad y seNlcios que XEROX al 70% de su precio de**  venta, esto quiere decir que debemos trabajar con una política de precios bajos.
- **e Debe vender todo el apoyo auxiliar para el funclonamiemo de la maquinaria, como son: refacciones, tener, mantenimiento, revelador, clllndros de selenio,**  papel, etc.
- e Deberá de Irse actualizando y diversificando para los diferentes modelos que empiezan a existir, además de que en un futuro Deberá de interesarse en otras marcas.
- e Realizar un servicio eficiente y rápido.
- e Su princlpal objetivo son los centros de copiado ya que es aquí donde se encuentra su mayor mercado potencial.
- e Ofrecer la garantla mencionada de 3 meses o 100,000 coplas en el reacondicionamiento de equipos y en las partes instaladas nuevas en reparaciones menores.
- e No condicionar la venta de refacciones al servicio técnico.
- e Por otro lado nos dimos cuenta de que el mercado está dispuesto a pagar un poco más alto el servicio de reacondicionamiento de copiadoras.

## 1.6.- CONCLUSIONES Y DECISIONES

Con los datos obtenidos podemos ver que es factible la realización de la P.R.C. además de haberse comprobado que tiene una gran aceptación ya que no existe ningún servicio similar en el mercado.

Durame el primer ano la P.R.C. Deberá de atacar solarneme el 50% de su mercado potencial. Esta decisión se tomo por precaución a que los datos del cuestionario no tengan tanta veracidad, y además por seguridad en el estudio financiero, es decir se quiere trabajar considerando una baja demanda para asf poder asegurar la reacción del mercado y asegurar de ésta manera el Inicio con una baja Inversión. quedando la posibilidad de expanderse posteriormente va con experiencia.

Con estos criterios los precios y la cantidad esperada a reconstruir queda de la siguiente forma:

21

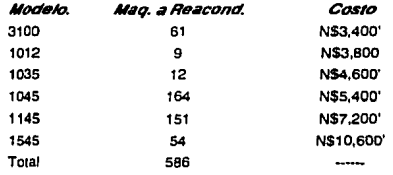

# CAPITULO  $\mathbf{I}$

# LOCALIZACIÓN de la **PLANTA**

# 11.· LOCALIZACION DE LA PLANTA

Este capítulo tiene como objetivo lograr la mejor localización de la Planta Reacondicionadora de Copiadoras, incluyendo todos tos factores que pueden Influir en ella. Para ello se tiene que hacer un análisis de todos los factores y evaluarlos de acuerdo a su importancia y así poder hacer una buena elección del lugar. Es imponante éste capitulo ya que de él también depende el éxito de la empresa por que con una mala localización, se aumentarian los costos como podrlan ser fletes. mano de obra, etc. Por otro lado el medio ambiente que la rodea es imponantisimo ya que podría traernos condiciones no propicias para nuestra actividades, que podrlan ocasionarnos pérdidas.

# 11.1.· ANALISIS DE LA REGION

Como el mercado más imponante es el del Distrito Federal, la planta reaccndlclonadora de copiadoras se debe de localizar lo más cerca posible de él, para asl poder rebajar al mfnlmo nuestros costos, y poder atender las necesidades de los clientes lo más pronto posible.

Para ello se presentan las siguientes alternativas, en cuanto a parques industriales.

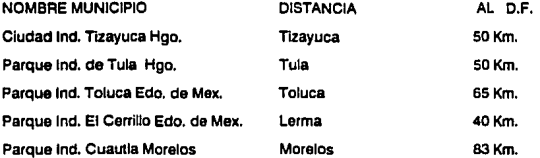

Estos son los de mayor Interés para nosotros ya que nuestro factor més Importante es la cercanía al D.F.

En base a esto tendriamos que analizar basicamente tres reglones que son Hidalgo, Estado de México y Morelos Junto con los 5 parques industriales que ya mencionamos

Analizando las regiones tenemos:

# HIDALGO

Cuenta con: 20,813 Km. cuadrados

El sistema hidrológico está integrado par el Ria Moctezuma al norte, el Ria Tula que riega el suroeste y cruza parte del Valle del Mesquital y el Río Meztitlán, que nace en los montes de Ahuazctepa y desemboca en ta laguna de Mexitián. El estado cuenta con varias presas entre las que sobresalen: Endho en el Tula, La Requeña sobre los Ríos Tula y el Salto, v Rojo Gómez sobre el Río Alfajayucán.

Al sureste se encuemran los llanos de Apan y al noreste la reglón Huasteca, con grandes valles.

La sierra madre constituye una barrera para los vientos húmedos del golfo, por lo que casi en todo el estado predomina el clima templado seco.

### DESARROLLO ECONOMICO

Hay cinco zonas Industriales en el estado: Pachuca con actividades mineras, fabricación de herramientas, panes de automóviles, alimentos y bebidas; Tulancingo con Industrias de textiles, ropa. alimentos y bebidas; Tizayuca con pasteurización de leche, fabricación de productos eléctricos, herrajes, anlculos de hule y materiales de construcción; Ciudad Sahagún con Industria metalmecánlca, industria automotriz y fabricación de maquinaria pesada; y Tula con producción y procesamiento de cal y cemento, Industria textil y alimentos balanceados para animales. También se procesan productos derivados del petróleo.

#### ESTADO DE MEXICO

Cuenta con: 22,499.95 Km. cuadrados

Limita al norte con Querétaro e Hidalgo, al este con Tiaxcala y Puebla, al sur con Morelos y Guerrero y al oeste con Mlchoacán.

La mitad septentrional del estado penenece a la cuenca aha del Ale Lerma. Sobre éste, están las presas Solís y Tepuxtepec. También se localiza el Río Balsas que recibe aguas del Cutzamala y del Amacuzac. La situación, en pleno dominio de las tierras templadas y frias tiene un clima benigno y suave. La temperatura media anual oscila entre los 15 y 20 °C. Las presipitaciones fluctuan entre los 500 mm. anuales. Politicamente se divide en 121 municipios

## DESARROLLO ECONOMICO

El área agrícola representa el 36 % de la superficie total de las zonas de producción más imponantes están en tos valles de Toluca y Bravo. Los productos que se cuhivan son; maíz. alfalfa, haba, chícharo, trigo y diversas frutas entre ellas manzana, pera, aguacate y nuéz.

La producción industrial se concentra en los municipios de Tlanepantla, Naucálpan, Ecatepec y Tuttitlan, que generan el 65 % del total de la industria de la transformación. Otros centros imponantes se localizan en los valles de Lerma y Toluca. La industria manufacturera se caracteriza por su atto grado de diversificación.

En ésta actividad destacan la de la construcción de equipo y material de transpone, fabricación de maquinaria y aparatos eléctricos y electrónicos, manufacturas de productos alimenticios, fabricación de celulosa, papel y canón.

El sector comercial tiene un gran Impulso incluso superior al de la industria. Las actividades turísticas disponen de instalaciones adecuadas, en Valle de Bravo, ixtapan, **Tonatico y Toluca.** 

# **MORELOS**

#### Cuema con: 4,941 Km cuadrados

El estado de Morelos forma pana de la ieglón cemral del Pals jumo con los Estados de México, Quéretaro, Puebla, Hidalgo, Tlaxcala. Guanajuato y el D.F. Por extensión territorial, 4,941 km2, es una de las emldades más pequenas, ocupa únlcameme el D.25 % de la superticle del territoria Nacional.

Limita al norte con el D.F. y el Estado de México; al sur con Guerrero y Puebla; al oriente con Puebla y al ponleme con los Estados de México y Guerrero.

26

#### DESARROLLO ECONOMICO

La actividad Industrial en Morelos a cobrado gran imponancla en los Ultimas afias se han desarrollado las ramas quimicas, textil y automotriz, sumándose a la alimenticia la de mayor anligüedad en el estado, en to que respecta a la industria manufacturera, las principales actividades son: Fabricación y Ensamble de automóviles, autobuses, camiones y sus partes: preparación de hilados, tejidos y acabados textiles de libras blandas, Fabricación de productos farmacéuticos y medicamentos.

La ganadería se desarrolla en varios municipios *y* es de tipo familiar; También se desarrollan la cunicultura y la apicultura.

Analizando las regiones que rodean los parques industriales tenemos:

# PARQUE INDUSTRIAL TIZAYUCA HIDALGO

#### Características del parque:

- o Ubicación: Tlzayuca Hidalgo
- o Propiedad del parque: Hidalgo
- o Zona de estlmulos fiscales: 111-A
- o Desarrollo en: Operación

Superficie en hectáreas:

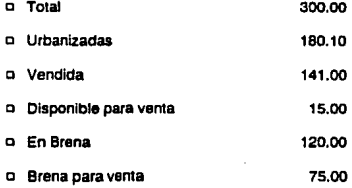

#### **Servicios:**

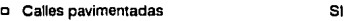

SI SI

SI SI NO SI SI SI

e **Banquetas** 

e Red hidráulica

- e **Pavimentación**
- e Drenaje pluvial SI
- e **Drenaje sanitario**

e Red de gas

- e **Red eléctrica**
- e **Alumbrado público**
- e Uneas Telefónicas
- **o Telex**  SI
- e **Espuela de ferrocarril**  SI

# Municipio Tlzayuca INFRAESTRUCTURA :

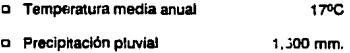

## VIAS DE COMUNICACION:

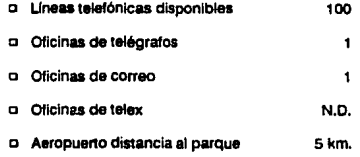

Principales Servicios:

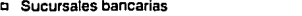

o Clínicas médicas N.O.

> 3 4 4

1

 $\overline{2}$ 

N.O.

o Hospitales

o Hoteles

o Restaurantes

o Tiendas de autoservicio

o Mercados

o Salas de teatro

o Salas de cine

o Oeponivos

Escuelas Disponibles:

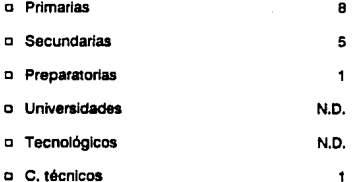

# PARQUE INDUSTRIAL TULA HIDALGO

Caracteristicas del parque:

- e Ubicación: Carretera Jorobas. Tula km. 26.5
- e Propiedad del parque: mixta
- e Zona de estimulo fiscal: 111·8
- e Desarrollo en: Operación
**Superficie en hectáreas:** 

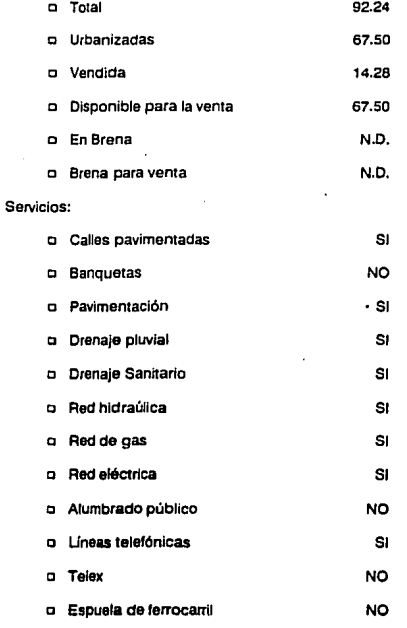

Municipio de Tula INFRAESTRUCTURA N.D.

# PARQUE INDUSTRIAL TOLUCA ESTADO DE MEXJCO

Características del parque:

e Ubicación: Municipio Toluca

- e Propiedad del parque: Pública
- **o Zona de estimulas fiscales: lll·B**
- **o Desarrollo en: Operación**

#### Superficie en hectáreas:

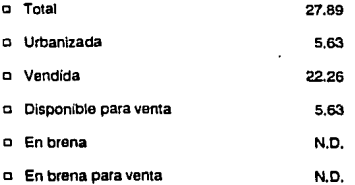

# **SeNlcios:**

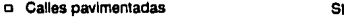

- **p** Banquetas NO
- e Pavimentación
- **e** Drenaje pluvial Si
- **Drenaje sanitario**
- e Red hldr6ullca NO
- e Reddegas NO
- e Red eléctrica Si

e Alumbrado Público

e Telex

- e Uneas telefónicas SI
- 
- e Espuela de ferrocarril NO

Si

Si

Si

Si

# Municipio Toluca INFRAESTRUCTURA :

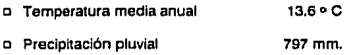

#### **Vlas de Comunicación** :

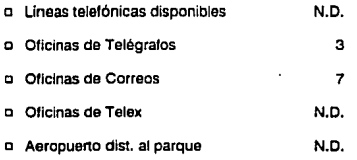

# **Principales SeNiclos** :

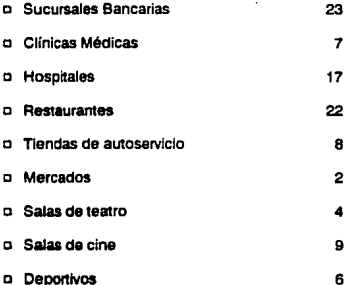

# Escuelas Disponibles :

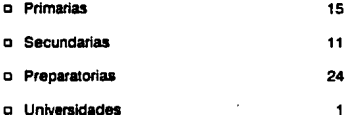

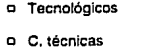

2 18

# PARQUE INDUSTRIAL EL CERRILLO

**Características del parque** :

- **o Ubicación : Municipio de Lerma**
- o Propiedad del parque : Pública
- **o Zona de estlmulos fiscales : 111-B**
- **o Desarrollo en : Operación**

# **Superficie en hectáreas**

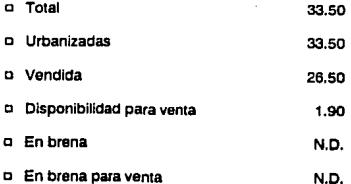

# Servicios

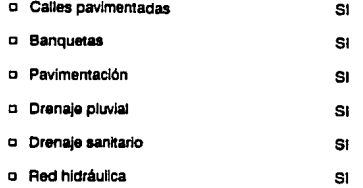

o Reddegas NO

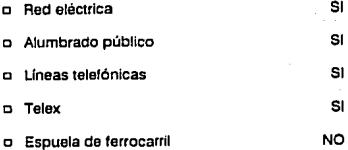

# Municipio Lerma INFRAESTRUCTURA

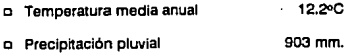

# Vlas de comunicación

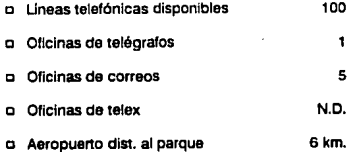

# Principales servicios

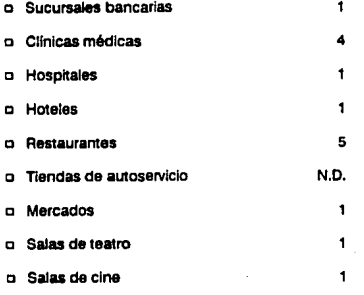

# **Escuelas disponibles**

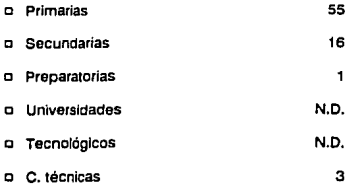

# PARQUE INDUSTRIAL CUAUTLA MORELOS

# **Características del parque**

- **e Ubicación: Zona oriente de Cuautla a a km.**
- **e Propiedad del parque : Privada**
- o Zona de eslfmulos fiscales : 111-B
- **e Desarrollo en : Operación**

# **Superficie en hectáreas**

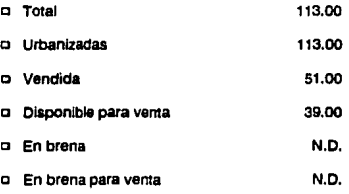

## Servicios

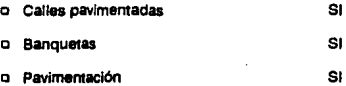

#### o Drenaje pluvial SI

o Drenaje sanitario Si

SI

- o Red hidráulica
- o Red de gas NO
- o Red eléctrica o Alumbrado público SI SI
- e Lfneas telefónicas o Telex Si SI
- e Espuela de ferrocarril SI

#### Vfas da comunicación

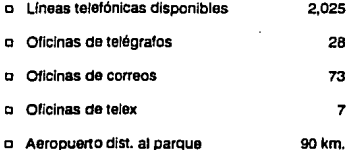

# Principales servicios

o Sucursales bancartas 10 o Cffnlcas médicas 12 o Hospitales 6 o Hoteles 44 o Restaurantes 45 o Tiendas de autoservicio 12 o Mercados 4 o Salas de teatro ٠ o Salas de cine 6

- o Oeponivos 5
- o Escuelas disponibles
- o Primarias 46
- o Secundarlas 15
- o Preparatorias 3
- o Universidades 2
- o Tecnológicos 3
- o C. ténlcas 3

# 11 .2 MANO DE OBRA

La PRC requiere básicamente de la siguiente mano de obra:

- o Ingeniero Mecánico eléctrico o electrónico·
- o Técnicos electrónicos o de copiadoras
- o Técnicos electricistas o mecánicos
- o Obreros (limpieza y auxiliar en el proceso)
- o Personal administrativo
- o Secretarla
- o Comador (pudiera estar a nivel stafl)
- o Gerenta administrativo
- o Mensajeros

Para el reclutamiento de éste personal, dentro de las zonas que nosostros estudiamos, no existe ningún problema, ya que es fácil de localizar éste tipo de mano de obra, como podemos analizar, en cada municipio, la camidad de escuelas disponibles.

# 11.3.- VIAS DE COMUNICACION

Las vías de comunicación astan desglosadas en cada parque, pero de las regiones se detallan a continuación :

#### *HIDALGO*

La red carretera es de 5,480 km. de los cuales 1,642 están pavimentados, 2,497 revestidos; el resto son cambios rurales.

Las vlas férreas son de 638 km. para la comunicación aérea se cuenta con un aeropuerto de alcance nacional de la ciudad de Pachuca y 18 aeropistas. El servicio telefónico llega a 124 poblaciones y cuenta con 24,427 aparatos, de los cuales 23,817 son de servicio público y 610 privado, El telegráfico se abastece a través de 32 administraciones, 74 oficinas telefónicas, el correo cuenta con 28 administraciones una sucursal y 138 agencias.

Hay 7 estaciones de radio, una estación productora y reproductora de televisión del estado; se reciben además todas las senales de televisión del D.F.

Respecto a la educación se cuenta con 5 universidades paniculares y 2 públlcas, una escuela vocacional panicular y 6 públicas.

# *ESTADO DE llEXICO*

Su colindaclón con el D.F. hace que cuente con una buena red de comunicación terrestres, se encuemran 7,896 km. de carreteras principales de las cuales 3,780 estén pavimentadas y 3,534 revestidas. De carretera secundarias existen 3,971 km. de los cuales 1,652 están revestidos y 2, 138 pavimentadas.

Tiene varias pistas aereas y un aeropuerto internacional en la ciudad de Toluca. El servicio de correo cuenta con 73 administraciones, 12 sucursales y 223 agencias. El servicio telegraflco cuema con 54 administraciones. Existen 409, 129 aparatos telefónlcos y 3 empresas. Se captan la mayoría de las estaciones de radio y canales de televisión; existen 13 estaciones radiodlfusoras y 2 canales de televlsl6n uno de ellos propiedad del estado.

Las instituciones de educación superior son 81 universidades de las cuales 41 son privadas y 40 están a cargo del sector público, además de 106 escuelas preparatorias.

#### MORELOS

Morelos cuenta con 2,286 km, de carreteras, que permiten llegar a todas las cabeceras munlcipates por caminos pavimentados *y* al 80 % de los poblados rurales.

De la extensión total de caminos. 881 km. son pavimentados, 707 km. son revestidos *y*  698 km. de terracería.

La longitud de vías férreas es de 337 km. existen 5 aeropistas de terracerfa, las que dan servicio a avionetas particulares ademas de 5 aeródromos.

Para la comunicación postal existen 20 administraciones, 7 sucursales, 57 agencias y 33 expendios de timbres. En lo que se refiere a comunicaciones telegráficas funcionan 27 administraciones y sucursales. 12 oficinas telefónicas y radiofónicas.

El servicio telefónico se proporciona a través de 77,050 aparatos. En el estado funcionan 1 o estaciones radloditusoras *y* 1 canal de televisión rural, además de los canales de transmisión nacional.

# 11.4.- TABLA DE PONDERACION PARA LA LOCALIZACION DE PLANTA REACONDICIONADORA DE COPIADORAS

Esta tabla busca como objetivo principal visualizar *y* acemuar /os factores de mayor importancia para la localización de la Planta Reacondicionadora de copiadoras, por medio de una evaluación suavizada para evitar asf que los errores sean muy slgnlflcatfvos y poder obtener así una mejor evaluación del parque industrial más conveniente para la Planta Reacondiclonadora de copiadoras.

La forma de ponderación se lleva a cabo da la siguiente forma ;

- 1.· Primero se clasifican Jos factores que influyen directamente en la localización de Ja planta reacondlclonadora de copiadoras.
- 2.· Se hace una clasificación global de estos si individualmente no son de mucha lmponancla pero globalmeme si.

- 3.· A cada grupo resultanie del grupo anterior se le da un porcentaje de significancla, es decir, qué tan imponante es para la localización de la planta reacondicionadora de copiadoras.
- 4.· Se forma una tabla comparando las alternativas de localización con los grupos que se seleccionaron y se muestran en una tabla.
- S.· A cada alternativa se le asigna una calificación del 1 al 5 de acuerdo como cubra las necesidades de cada factor.
- 6.· A cada calificación se le pondera por medio de la siguiente fórmula:

$$
vp = P\%(ca) + ca
$$

donde:

vp = Valor ponderado

P% = Porcentaje de slgnificancla

ca = Calificación asignada

7.· Se suman las columnas con los valores ponderados y se comparan. La columna que de mayor número será la columna que nos indique cual es el parque Industrial que mejor se adapta a las necesidades de la Planta Reacondlclonadora de Copiadoras.

De acuerdo a éste método se obtuvo la siguiente tabla:

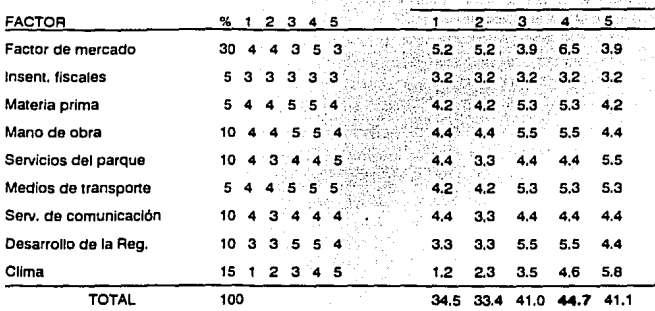

p o, N o EA A'O,O·

**Donde:** 

1.· Parque Industrial Tlzayuca Hidalgo,

2.- Parque industrial Tula Hidalgo.

3.- Parque Industrial Toluca Edo. de México.

4.- Parque Industrial El Cerrillo Edo. de México.

**s.- Parque Industrial Cuautla Morelos.** 

De acuerdo con esta tabla se observa que la mejor ubicación para la Planta Reacondicionadora de Copiadoras es en el Parque Industrial El Cerrillo Estado de **México.** 

# Determinación del **PROCESO Y** REQUERIMIENTOS

# CAPITULO III

Este capitulo tiene como objetivo et determinar con precisión el proceso que se va ha seguir, para asi poder dar una buena base a la distribución de planta. También busca determinar los Insumos requeridos para evitar faltantes y poder determinar costos. además con una buena determinación del proceso se podrá determinar con confianza el personal requerido y la maquinaria y equipo necesarios para la Planta de Reacondicionamlento de Copiadoras.

Esta información es esencial para lograr una alta efectividad en la empresa y hacer una buena estimación de nuestros inventarios.

El tema dedicado al Cursograma Analítica debe de especificar cronológicamente y claramente el destino de cada pieza que se colocará en las equipos, así coma las piezas que penenecen a cada equipa.

# 111.1.· DESCRIPCION DEL PROCESO PRODUCTIVO

Principalmente la Planta Reacondlcionadora de Copiadoras se dedicará a el reacondi· cionamiento de copiadoras en 6 modelos, en los cuales el proceso es el mismo, sólo cambian las piezas que se te colocarán a cada uno y se deta\1aran en la determinación de insumos.

El reacondiclonamlemo se llevará a cabo, verificando todos los componentes del equipo y se cambiarán las piezas defectuosas, así como un paquete ya determinado con piezas que se cambiarán estando o no buenas aún en el equipo, con el fin de garantizar un buen reacondlclonamlento. Estas piezas seleccionadas en el paquete son las que más comunmente sutren desgaste y descomposturas, comparándolas con un ajuste de motor se puede decir que son piezas como los anillos del pistón, juntas.etc. Es decir, que si no se cambian, lo más probable es que fallen en poco tiempo.

Las panes que no están Incluidas en el paquete se probarán y se cambiarán aquellas que lo necesiten, y serán designadas como refacciones.

El proceso de reacondlclonamienta consta de los siguientes pasos:

- 1.· Area de Inventario y reparación: En ésta área se recibe el equipo que se va ha reparar o reacondlclonar, de Inmediato se procede ha realizar su Inventario, Incluyendo datos como modelo, accesorios, tapas y en general las panes que se pueden observar sin desarmar el equipo. Este inventario se verifica con el que se levantó donde se recogió et equipo, y si existe alguna variación se notificará de Inmediato al responsable, esto se hace con el propósito de evitar robos o extravlos en los componentes del equipo.
- 2.· Area de espera a turno: Esta área es un almacén donde se colocan las máquinas después de recibidas y esperan a que se les asigne salida a reparación o reconstrucción, según sea el caso. Esta área debe de contar con sistemas de protección para el equipo, es decir, que garanticen que el equipo no sufrirá daflo mientras se encuentre en esa área. Esta protección consta de colocar el equipo en gabatas, protegiéndolo del polvo y la humedad por medio de cubtenas, haciendo que el equipo no esté en contacto directo con el medio ambiente evitando asl deterioro de componentes.
- 3.· Area de desensamble: Aqul se comensará a desmontar los componentes del equipo junto con la clasificación de sus partes, con el fin de agilizar tos procesos siguientes y poder determinar si el equipo viene completo o si sufre de algún daño serio. En caso de que falte algún componente o se observe algo tuera de lo normal el técnico tiene la oblicación de reportario de inmediato al responsable para que se tomen las medidas necesarias. El orden que se deberá de seguir en el desmontaje del equipo en forma general as el siguiente:
	- o Tapas. cubiertas y accesorios exteriores.
	- a Coronas, tapa del cilindro y cilindro.
	- o Unidad de limpieza
	- o Unidades de almacenamiento y desecho de tonar
	- o Unidad de revelado
	- o Filtros. agitadores, sensores, conductos, cables, conectores, <sup>y</sup>lámpara de borrado.
	- o Charolas de alimentación, rodillos de alimentación y gulas de papel
	- o Tablero de control, tableta principal y tabletas auxiliares.
- o Vidrio, reflector y líimpara de exploración.
- o Explorador, amoniguador de explorador y barra de sopone.
- o Tapas de ópticos, espejos y lente.
- o Ventiladores.
- o Motor de lente, selenoide de paro *y* sensor de posición.
- o Cable del explorador *y* chicote del explorador.
- o Rodillo de fusión, lámparas o sistemas de fundido
- o Fuentes de Poder
- o Engranes, catarinas, sprokets exteriores, cadenas *y* tensores.
- o Bandas, poleas y amoniguadores.
- o Engranes Interiores, unidad de embrague *y* motor principal.
- o Sensores, *y* mlcrolnterruptores.
- o Componentes de unidad de segunda alimentación, gomas, rodillo de registro, placas guias y clutch de alimentación.
- 4.· Area de limpieza: Esta área está dedicada a limpiar todo el equipo *y* sus componentes, esto se realiza con diferentes solventes (limpiador de tabletas electrónicas, thiner, gasolina, agua y jabón, éther y alcohol) y herramientas (compresor.cepillos, brochas, trapo, etc.) de acuerdo al componeme que sa esté limpiando, para así poder garantizar una buena limpieza sin dañartos. Nuevamente si se detecta un componente daflado o algo fuera de lo normal, y que no halla Informado el técnico anterior se deberá de ncttricar de inmediato al responsable.
- S.· Area de Prueba de Componentes: Aqul todas las piezas *y* componentes se prueban e inspeccionan por separado, comprobando su buen lunclonarnlemo, o designar a reparación o restttuclón según sea el caso.
- 6.· Area de espera a ensamble: Los equipos que tienen componentes en reparación aquf deberán esperar hasta qua éstos estén listos *y* asf poder seguir su curso.
- 7.- Area de Ensamble: Aqul sa colocan todos Jos componemes nuevos. reparados y verificados además del paquete de reconstrucción. También se calibran los componentas que después del ensamble no sa puedan calibrar, como son: componenetes

internos o que llevan sobrepuestos algunos otros.

- e .• Area de ajuste y calibración: Todos los equipos después de ensamblados se deben ajustar y calibrar para garantizar su buen funcionamiento. El montaje se llevará en forma inversa al desmontaje especificado en el punto 3.
- 9.- Area de Prueba: Aqul se pone a prueba el equipo simulando su uso normal durante 2,000 copias mínimo, verificando su buen funcionamiento y ajustando los detalles que pudieran salir, en caso de que la reparación sea mayor se manda el equipo al área de reparaciones.
- 1 O.· Area de Reparaciones: Los equipos que no se van a reacondicionar, asl como los que salgan del área de prueba con alguna falla se mandan a ésta área para que se les haga sólo la reparación que se pide. Además se les hace una limpieza general sin desmontar y un servicio de mantenimiento. Después se manda al área de prueba y se le somete a condiciones normales a un determinado número de coplas según sea el caso.
- 11.· Area de espera a entrega: Aqul los equipos ya reparados o reacondlcionados esperan a que sean llevados a su destino y nuevamente se les levanta un inventario que deberá firmar de conformidad la persona que reciba el equipo, dejando así unantecedente para cualquier aclaración.

Para el caso de la venta de materiales, mantenimiento y reparaciones menores se asigna un equipo de técnicos según vayan siendo las necesidades de los clientes y se mandarán los técnicos por medio de las llamadas telefónicas que se reciban o por mantenimiento programado según sea el caso.

Esto se manejará a través de oficinas instaladas en cada zona interesada. Es decir se tendrán que instalar oficinas de mantenimiento dentro del D.F., Guadalajara, y en Monterrey.

# 111.2.- DETERMINACION DE LA CAPACIDAD INSTALADA

En el caso de la Planta Reacondicionadora de Copiadoras es muy difícil la toma de tiempos, ya que trabaja con equipos usados, que se encuentran en diferentes condiciones, es decir, no se puede saber el grado de dificultad que presenta el equipo para poder ser reparado, ya que podrfa tener panes que hagan que el proceso sea más tardado como tornillos barridos, remaches puestos indebidamente, etc.

Por éste motivo, técnicos que trabajaron en XEROX, basándose en la práctica determinaron un promedio de 39 hrs., para la reconstrucción de un equipo; utilizando sólo un técnico y un ayudante.

Por otra parte al desmontar un equipo 1045 simulando su reconstrucción, en la forma que lo harfa la planta reacondicionadora de copiadoras (por áreas), se obtuvo un tiempo total de 36.43 hrs. obteniendo los siguientes tiempos por áreas:

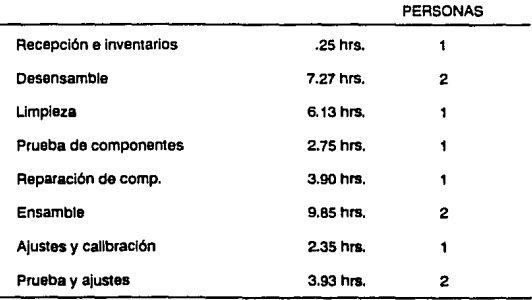

Como no existe una gran diferencia entre éste análisis y tos datos proporcionados por la experiencia de los técnicos, y debido al alto costo de la toma de tiempos así como la dificultad que presenta, se puede tomar como válido éste análisis de tiempos y ser una base para la determinación de la capacidad Instalada considerando una tolerancia para evitar errores.

En éste caso se puede observar que el área que rige el tiempo de reconstrucción es el área de ensamble con 9.85 hrs.

Para poder reacondiclonar 586 equipos se necesitan 57.48 hrs. por lo que con éste personal no se puede realizar la producción estimada en un arao ya que el tiempo que rige el proceso es el de ensamble con 9.85 hrs. y nos darla una producción máxima durante 251 dlas laborales (1 año), de 206 equipos reconstruidos. Por lo que no cubre la demanda pronosticada y existe la necesidad de colocar más personal en determinadas áreas.

Para reducir el tiempo de ensamble, se pueden hacer 2 cosas:

- 1.· Meter más personal para et desensamble en una sola máquina, es decir, que unos se dediquen a desarmar determinada zona, y el resto a otra, reduciendo asl el tiempo de desensamble y ensamble.
- 2.· Anexar otra linea de producción.

La primer forma nos disminuye el tiempo de entrega del equipo, pero se nos presenta el problema de organización para las piezas del equipo, posibilidad de tiempos muenos, cruce de personal y materiales, confusiones entre los que desensamblan, y saturación de personal alrededor del equipo.

La segunda forma sigue teniendo el mismo tiempo de emrega, pero continúa manteniendo el proceso de producción de una forma sencilla y controlable, además de que siendo menos personal el que se dedique a un equipo determinado, podrá concluir de mejor forma la solución de los problemas, es decir. visualizará de mejor forma de donde pueden proceder las fallas ya que tiene un panorama más amplio del equipo. Además el tiempo de reconstrucción de un equipo en 36.43 hrs. es bastante aceptable ya que el promedio que existe en el mercado es de 20 dlas hábiles de entrega, y por éste método la planta reacondlcionadora de copiadoras lo podria reducir y garantizar en 10 dias hábiles.

De acuerdo a estos factores, la planta reacondicionadora de copiadoras debe manejar más llneas de producción en vez de aumentar el personal para un sólo equipo.

El siguiente análisis se hizo tratando de tener el menor tiempo mueno posible, pero en éste caso como no es proceso en el que el tiempo de ensamble y desensamble sean continuos se pueden aceptar diferentes significativas, e irlas ajustando con personal flotante (comodines).

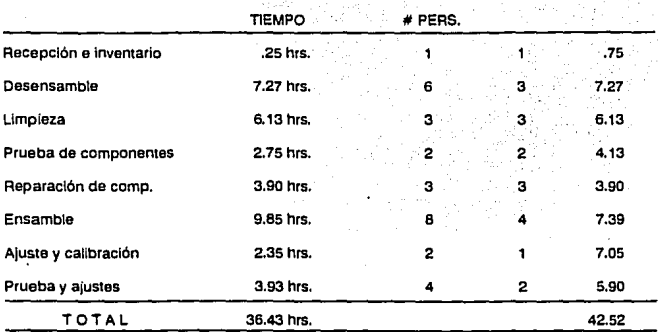

**Por éste método se tiene la siguiente distribución de personal:** 

La última columna nos indica cuanto tiempo estarían ocupadas las líneas de cada área **para la reconstrucción de 3 equipos, es decir, es un análisis de tiempo de cada área al 100** % de su capacidad.

De ésia forma para la reconsirucclón de 3 equipos, se requieren 179.54 hrs. hombre es decir cada equipo requiere de 59.85 hrs. hombre.

En ésie caso el área que regirá la producción sera la de ensamblar con 7.39 hni., y de ésta forma tenemos capacidad durante un año de reconstruir 810 equipos, suponiendo que no se encuentra ningún contratiempo, pero ya que esto es imposible se puede aceptar éste exceso de capacidad, ya que la planta reacondicionadora de copiadoras estaría trabajando al 72.34 % de su capacidad. Esto es muy aceptable, ya que ayuda a prevenir problema& de organización, aJusiea Inesperados en la marcha. aumenio en 11 demanda del servicio, **Imprevistos, etc. que son comunes al Iniciar una planta de este tipo, en el que no se conocen**  las condiciones en que llegarán los equipos.

En las áreas de prueba y reparación de componenies se dl6 un margen de tiempo más amplio para cubrir los tiempos por rechazos además de dejar margen para las máquinas que sólo requieran reparaciones mayores.

# 111.3.· DETERMINACION DE LOS INSUMOS

Para facilitar el estudio de los insumos se dividirá en dos partes: determinación de los insumos para la Planta Reacondicionadora de Copiadoras y determinación de los insumos para el centro de mantenimiento y abastecimiento de materiales (CMAM).

# 11.3.1 DETERMINACION DE LOS INSUMOS PARA LA PLANTA REACONDICIONADORA DE COPIADORAS

Para la planta reacondiclonadora de copiadoras básicamente se necesitan desglozar los siguientes insumos que aquí aparecen en forma global:

- e Determinación de los grupos de piezas a cambiar.
- o Determinación de las refacciones necesarias.
- e Determinación de materiales necesarios para el proceso, (solventes, trapo, etc.)

#### DETERMINACION DE LOS GRUPOS DE PIEZAS A CAMBIAR

Básicamente en los modelos 1045, 1145 y 1545 constan de las mismas piezas y funciones, solamente que de acuerdo al modelo tienen aditamentos más avanzados. Esto quiere decir que conforme se disenaban nuevos modelos se iban perfeccionando las panes del anterior, por ejemplo, en el caso de los microintenuptores fueron sustituidos por fotosensores que realizan la misma función pero can diferente principio, otro ejemplo.son los sistemas de allmemacl6n y compaginación que en el caso de los modelos más austeros, sólo era a través de sistemas de fricción y en los nuevos modelos se les anadló un sistema de succión, como asf también una acabadora que permite no sólo ordenar las hojas y !imitarse a una x cantidad de charolas ,sino que el número puede ser Infinito y además puede entregar los juegos engrapados, por lo que para cada modelo debe de asignarse un poco diferente los juegos de piezas

En cuanto a esto, los modelos 3100 • 1012 y 1035 varlan sus componentes pero conservan las mismas zonas. ya que su diseno lue en basa a los mismos principios. Es por esto que sa realizan únicamente dos tablas para los requerimientos de la planta reacondicionadora de copiadoras. En cuanto al grupo de plezas que se cambiarán en los equipos cuando se reacondlclonen, en la primera, los modelos estarán distribuidos con los siguientes números:

so

- $Q = 1.41045$
- $p = 2 1145$
- $-3.45$

**Para la segunda tabla** 

- CI 4,·3100
- $a$  5.-1012
- $-6.4035$

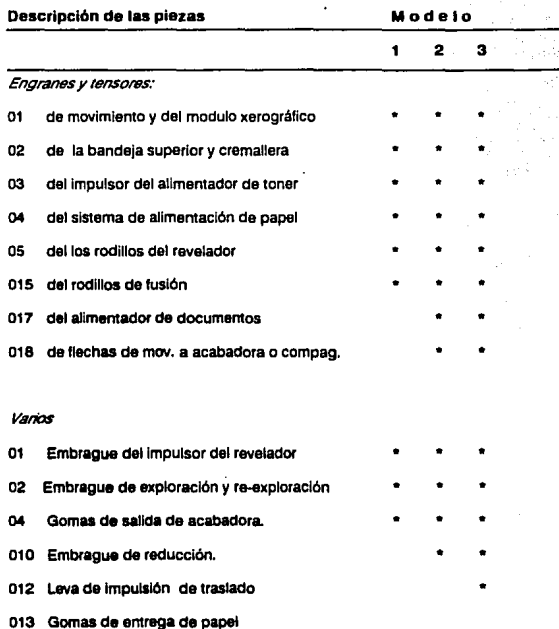

# **Cadenas** *y* **Correas:**

CA1 principal

**CA2 Secundaria** 

**CA3 del alimentador de originales** 

**CA4 del compaginador** 

# Poleas:

**WPS sist. de exploración** 

# **Bandas:**

**02 del sistema de alimentación de orlg.** 

**03 del acabador** 

# Componentes Mecánicos

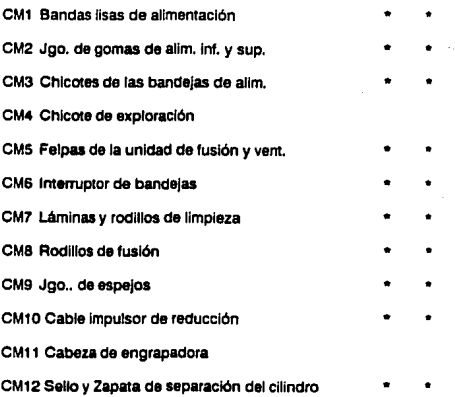

2 3

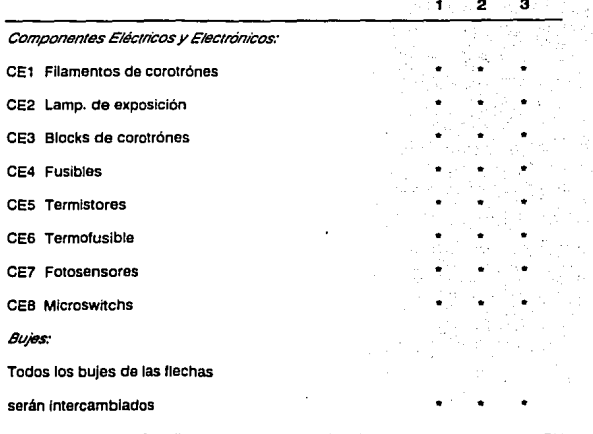

Para los modelos 3100 - 1012 - 1035 se tienen que sustituir los siguientes componentes :

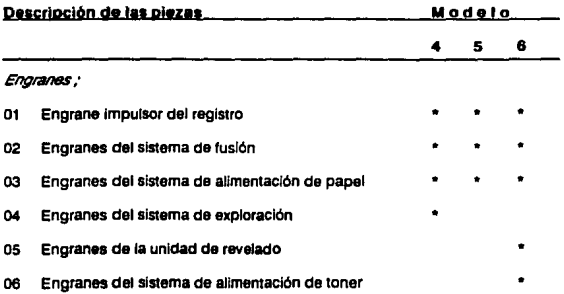

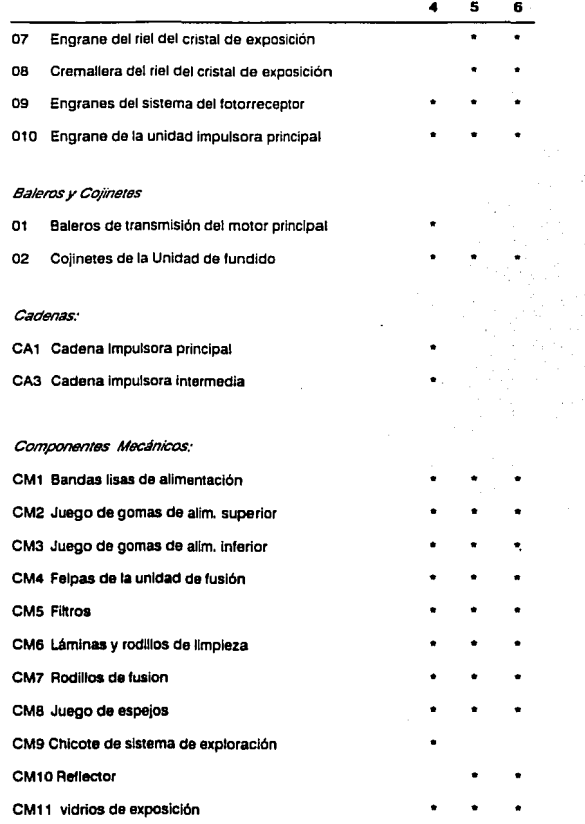

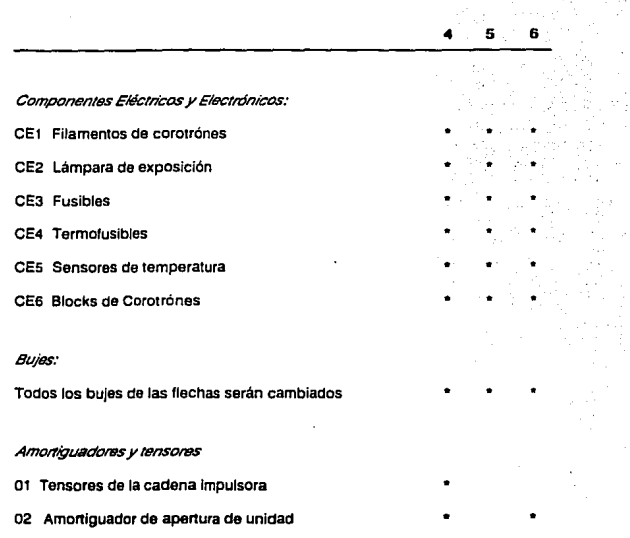

#### DETERMINACION DE REFACCIONES NECESARIAS

Para crear el inventario de refacciones solamente se solicitarán las refacciones de mayor necesidad *y* uso. Las demés se harén sobre pedido.

De acuerdo a la experiencia obtenida con estos equipos *y* sugerencias del manual de mantenimiento se proponen los siguientes componentes :

Nota: Estas refacciones son únicamente para la planta reacondicionadora de copiadoras, *y* por supuesto también se tendrá stock de todos los componentes anteriormente mencionados

**TICULO** 

MODELOS

|                                      | 1 | 2 | з |   | 5. | 6 |  |
|--------------------------------------|---|---|---|---|----|---|--|
| Cilindro de selenio                  |   |   |   |   |    |   |  |
| Lámina de limpieza                   |   |   |   |   |    |   |  |
| Rodillo de limpieza                  |   |   |   |   |    |   |  |
| Tableta principal                    |   |   |   |   |    |   |  |
| Fuente de Poder                      |   |   |   |   |    |   |  |
| Gomas de Alimentación                |   |   |   |   |    |   |  |
| Rodillo de registro                  |   |   |   |   |    |   |  |
| Cubre originales                     |   |   |   |   |    |   |  |
| Charolas de papel                    |   |   |   |   |    |   |  |
| Gomas de alimentación                |   |   |   |   |    |   |  |
| Chicote de exploración               |   |   |   |   |    |   |  |
| Lámpara de exposición                |   |   |   |   |    |   |  |
| Chicotes de charola                  |   |   |   |   |    |   |  |
| Sensores de temperatura              |   |   |   |   |    |   |  |
| <b>Termofusibles</b>                 |   |   |   |   |    |   |  |
| Unidad de fundido                    |   |   |   |   |    |   |  |
| Unidad de revelado                   |   |   |   |   |    |   |  |
| Unidad de toner                      |   |   |   |   |    |   |  |
| Fotoreceptores                       |   |   |   |   |    |   |  |
| <b>Blocks de corotrones</b>          |   |   |   |   |    |   |  |
| Filamentos de corotrónes             |   |   |   |   |    |   |  |
| Micro interruptores                  |   |   |   |   |    |   |  |
| <b>Fotosensores</b>                  |   |   |   |   |    |   |  |
| Interruptor principal                |   |   |   |   |    |   |  |
| <b>Amortiguadores</b>                |   |   |   |   |    |   |  |
| <b>Fusibles</b>                      |   |   |   | ė |    |   |  |
| Catarinas                            |   |   |   |   |    |   |  |
| Engranes y poleas                    |   |   |   |   |    |   |  |
| <b>Impulsores</b>                    |   |   |   |   |    |   |  |
| Lentes                               |   |   |   |   |    |   |  |
| Componentes del alimentador de doc.  |   |   |   |   |    |   |  |
| Componentes de la unidad de acabados |   |   |   |   |    |   |  |
| Componentes de la unidad de compag.  |   |   |   |   |    |   |  |
| Fuentes de poder                     |   |   |   |   |    |   |  |

# DETERMINACION DE MATERIALES Y HERRAMIENTAS

Después de realizar un analisis por las áreas de trabajo, y sugerencias tenidas debido a la experiencia, se redactaron las siguientes tablas que nos muestran los Insumos requeridos para la planta:

#### **Materiales:**

- o Limpiadoras de tarjetas electrónicas
- o Thiner
- o Gasolina
- o Trapo
- o Estopa
- o Aceite delgado de silicon
- o Aceites para unidades de tundido
- o Grasa
- o Aceite para metales
- e Alcohol

La siguiente tabla nos muestra las herramientas que se le asignarán a cada técnico en un ponafolio como normalmente se hace

#### Herramienta

- e Munfmelro
- o Oesarmador magnético con 4 ptas.
- e Lámpara tipo pluma
- o Pinzas quita seguros
- o UavesAlem
- o Extractores de baleros
- e Extractor de flechas
- e Juegos de llaves aJem

## Herramientas (continuación)

- o Pinzas de punta y de chofer
- o Niveladora
- o Pinzas de cene
- o Punzón
- o Martillo
- o Brochas
- o Cepillo de limpieza

# 111.3.2.- DETERMINACION DE LOS INSUMOS PARA LOS CENTROS DE MANTENIMIENTO Y ABASTECIMIENTO DE MATERIALES.

Para los Centros de mantenimiento y abastecimiento de materiales (CMAM), se dividirá la determinación de los insumos de la siguiente forma:

- o Determinación de materiales
- o Determinación de Inventarlo de refacciones
- o Determinación de herramientas *y* equipos

#### DETERMINACIDN DE MATERIALES

Los materiales necesarios para cada modelo se especifican a continuación:

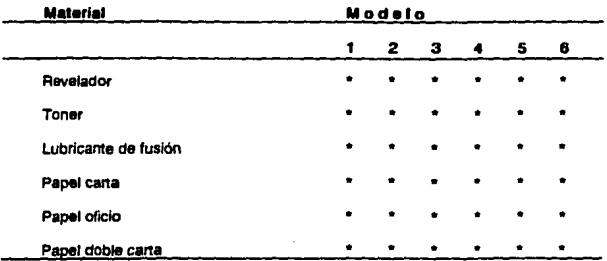

En cuanto a la adquisición de el tener se importá ya que no existe producción nacional de buena calidad de éste material.

# DETERMINACION DE INVENTARIOS DE REFACCIONES

Aquí el inventario sera el mismo que el de ta Planta Reacondicionadora de Copiadoras. exceptuando únicamente las tabletas principales *y* los power pack debido a su alto costo, en caso de que fueran solicitados, se pedirán a la planta reacondicionadora de copiadoras.

#### DETERMIANCION DE HERRAMIENTAS Y EQUIPOS.

El equipo señalado como el portafolio del técnico de la planta reacondicionadora de copiadoras será el mismo que se distribuirá a cada técnico para el CMAM. solamente añadiremos los siguientes materiales:

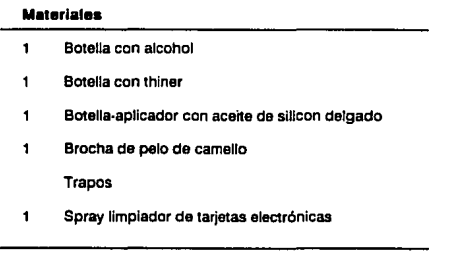

# 111.4.- DETERMINACION DEL PERSONAL

Anteriormente en la determinación de la capacidad instalada se mencionó el personal necesario para el área técnica de la planta reacondicionadora de copiadoras, pero falta determinar el personal administrativo, quedando de la siguiente forma:

## PERSONAL ADMINISTRATIVO

- $\blacksquare$ Gerente de Administración
- $\mathbf{1}$ Secretaria
- Gerente de Producción  $\mathbf{f}$
- Secretaria 1
- $\blacksquare$ Gerente de Ventas
- 5 Agentes de Ventas
- **Secretaria** 1
- $\blacksquare$ Supervisor

## PERSONAL DE PRODUCCION

- $\blacksquare$ Recepcionista de máquinas
- 6 Técnicos de desensamble
- 3 Limpiadores de componentes
- 2 Técnicos probadores de componentes
- 3 Técnicos reparadores de componentes
- $\mathbf{r}$ Técnicos de ensamble
- 2 Técnicos de ajuste y calibraciones
- 4 Técnicos de pruebas y ajustes
- $\mathbf{1}$ Técnico comodin

# 111.5.- SELECCION DE MAQUINARIA Y EQUIPO

Las piezas como engranes, catarinas, etc. se harán fuera de la planta reacondicionadora contratando talleres mecánicos para ello, los componentes que no se pueden fabricar en México se Importarán, *y* de acuerdo a esto sólo se tendrá que adquirir el equipo necesario para los procesos antes mencionados; quedando de la siguiente forma:

#### ' COMPRESOR

En este caso se tendrá que comprar un compresor de atta capacidad ya que se estará usando constantememe para limpiar todos Jos equipos, tanto con aire como solventes a presión, Esto se realizará generalmente en el área de llmpieza, utilizando una extensión únicamente para casos especiales en las otras áreas.

#### EXTENSIONES DEL TANQUE

Estas se utilizarán para comprobar el buen funcionamiento del tanque del equipo, es decir antes de instalano.

#### PROBADORES ELECTRICOS

Estos probadores servirán para comprobar componentes como fotosensores, tabletas, circuitos integrados, etc.

#### PROBADORES MECANICOS

Estos probadores servirán para comprobar el buen funcionamiento de los componentes mecánicos, como engranes, espesores, resistencias, etc.

# MESAS PARA ENSAMBLE DE MAQUINAS

Estas mesas se tendrán que diseñar para poder clasificar los componentes y evitar su extravío. Deberán también ser fáciles de transportar con todo el equipo desensamblado o armado, el fin de éstas mesas es que se puedan tener todos los componentes alrededor de las máquinas para evitar extravíos o contusión de piezas y así poder agilizar el proceso.

# COMPUTADORAS

Las computadoras serán indispensables para desarrollar en orden las actividades. Un equipo será necesario instalarlo en el área técnica para así poder comunicar los reportes requeridos, otra se ubicará en la zona administrativa y una más en el depanamento de ventas.

# 111.6.- CURSOGRAMA ANALITICO

# **CUIRSOGRAMA ANALITICO**

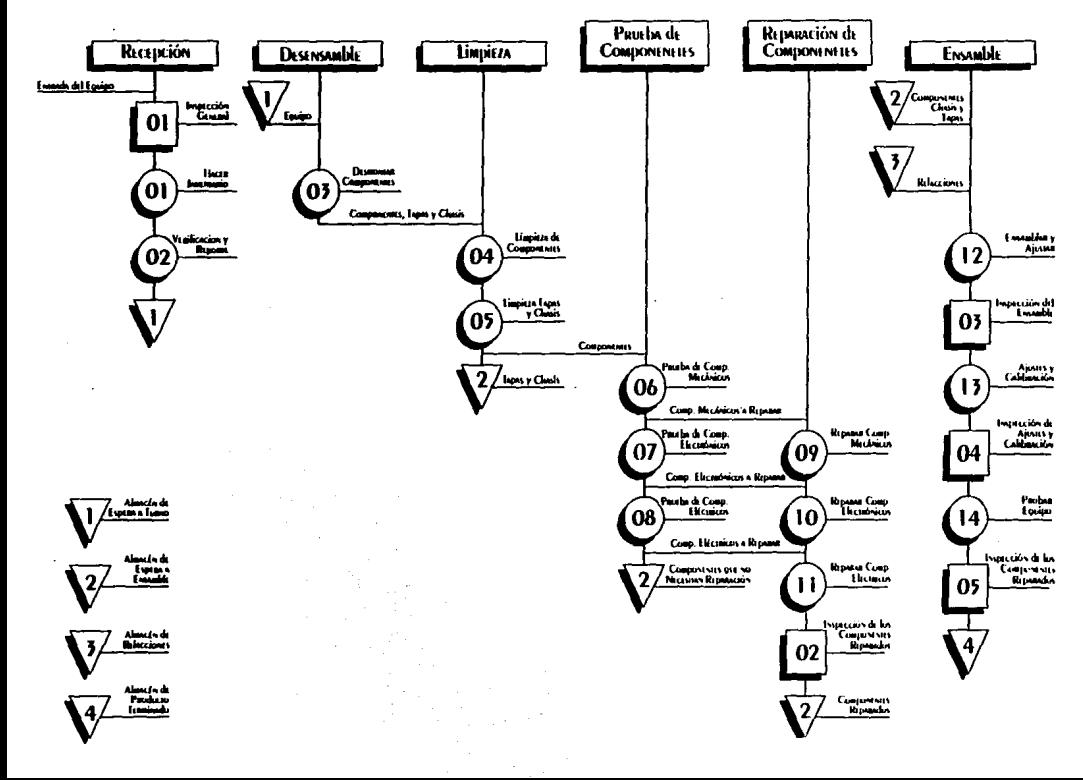

# Distribución y ORGANIZACIÓN

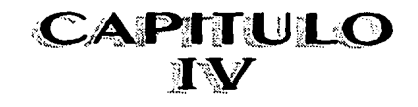

# IV.- DISTRIBUCION Y ORGANIZACION DE LA PLANTA

Este capitulo tiene como objetivo la organización del proceso productivo, áreas de trabajo, maquinaria, equipo y todo lo relacionado con el funcionamiento de la planta. Logrando asl comprender más a fondo el proceso productivo y lo más imponante optimizar costos.tiempo, etc.

Es importante diseñar y distribuir de acuerdo a las actividades que se realizarán, ya que asf se podrán evitar cruces de materiales, gente y equipo, ocasionando pérdida de tiempo *y*  evitando accidentes. El orden secuencial y lógico del proceso productivo es importante para evitar modificaciones cuando ya esté puesta en marcha la plama, ocasionando con esto desembolsos adicionales. Lo analizado en éste capitulo será la base para el diseno de la construcción, logrando asl todo en perfecto orden y armenia para alcanzar la máxima eficiencia de nuestra planta.

# IV.1.-ASIGNACION DE AAEAS DE· TRABAJO

Las áreas da trabajo luaron explicadas en al caphulo anterior por lo qua se presenta a continuación el plano de asignación de áreas, diseñados bajo los principios de :

a Secuencia lógica

- a Mencr distancia recorrida
- a Fácil acce10 a cada áraa
- a Separaclcln de las áreas cuando sea necesario.
- a Distancia entra cada trabajador y equipo para avttar colisiones o cruces.
- a Pasillos para movimiento de equipo y personas.
- $n$  Distancias para colocar anaqueles, repisas o equipo auxiliar para las tareas.
- a Puenas corredlaas para ahorrar espacios y dar la mayor amplltud posible a la
- a Puerta para la entrada al equipo.
## Distribucion de Areas de Trabajo

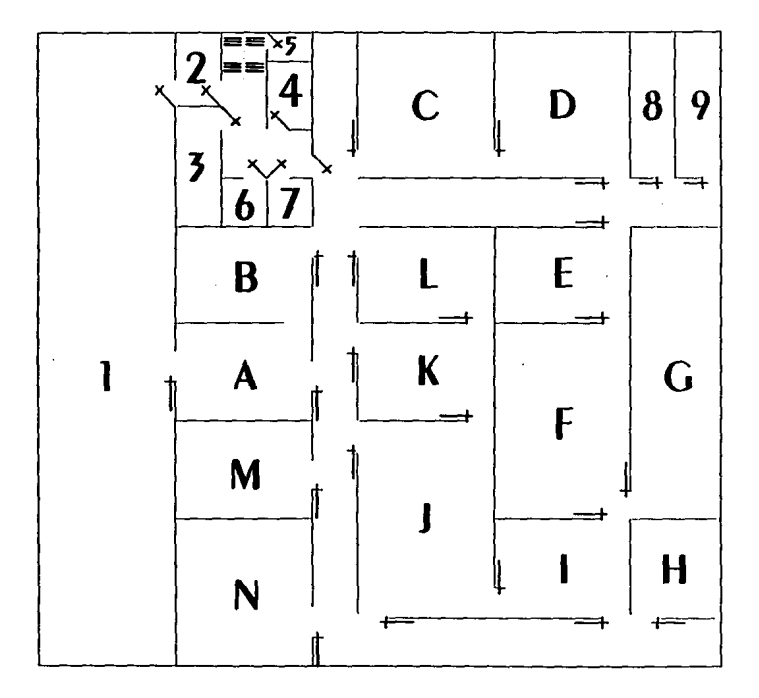

Plania BAJA

L.- Esiacionamiento 2.- Receivión 3.- Olicina de Ventas 4 - Olicina de Puedocción 5.- Bodros 6.- Baño 7. Baño 8.- Vesidon y Baños 9.- Vestidon y Baños A.- Recepción de Máquinas **B.-Bodica ESIMIA A LURNO** C.-Ausa de Deservanble D.-AREA de Limpieza E.- AREA PROIDA de COMPONENTES F.- Reparación de Componentes **G.-Ama Auxilian Indurance** H.-Bodroa v Rifacciones L- Bodega Esperia a Ensamble J.- AHIA di Expandit K.- ARIA de Ajuste y Calibración L.- Ama di Pinisba M.-Bodi ca Producto Terminado N.-Ama de Reparación

## Distribucion de Areas de Trabajo

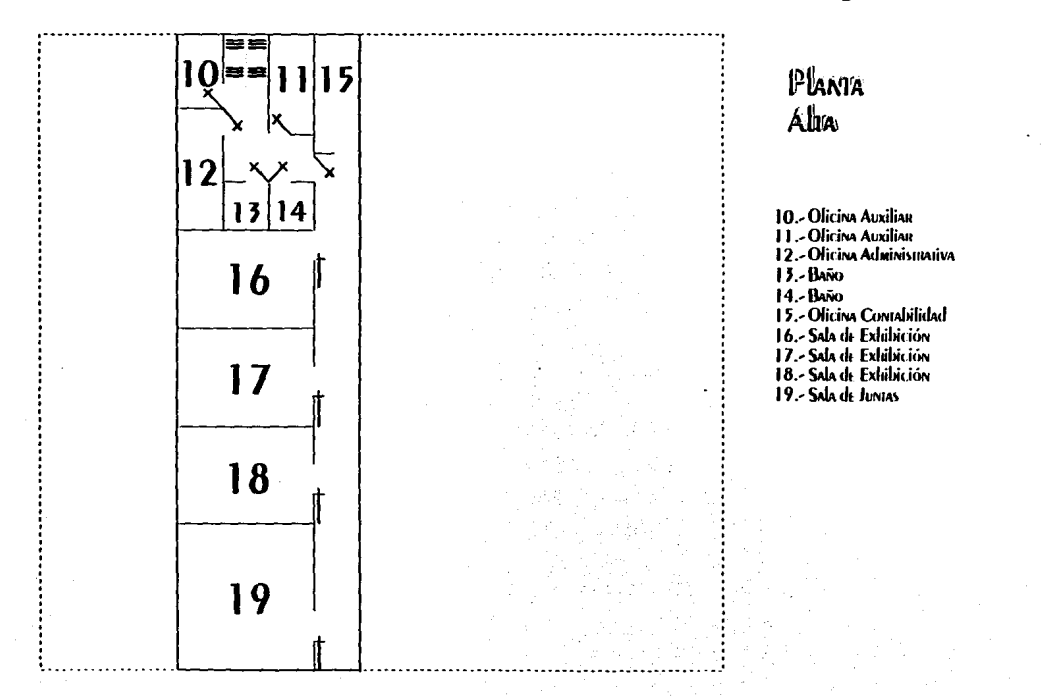

### IV.2.- DIAGRAMA DE LOCALIZACION DE MAQUINARIA Y EQUIPO

Este plano fue diseñado bajo los principios de ;

- o Colocar Jos equipos de terma que no se tengan que mover alguno si otro necesita salir.
- o Recorrer la mínima distancia.
- o Evitar cruces.
- o Colocar el equipo auxiliar donde no estorbe, pero al alcance de /os operarlos
- o Tener una secuencia lógica.
- o Colocar las cosas donde no moleste a otra persona u obstruya el paso.
- e Colocar los objetos donde no pueden ocurrir accldemes.
- e No colocar equipos, mate~ales u objetivos en el paso de gema *y* equipo,

#### La nomenciatura del plano es:

- M Maquinaria<br>P Probadores
- P Probadores<br>T Tinas de lay
- T Tinas de lavado<br>C Compresor
- C Compresor<br>A Anaqueles
- **A Anaqueles**<br>S Sillas de es
- s sma da espera *o* sotaa
- E Escrttonoa
- Mr Mesas reparadoras
- Mo Mostrador

NOTA: Las dimensiones de cada equipo u objeto especificado en el plano está a escala.

## Diagrama de Localización de Maguinaria y Eguipo

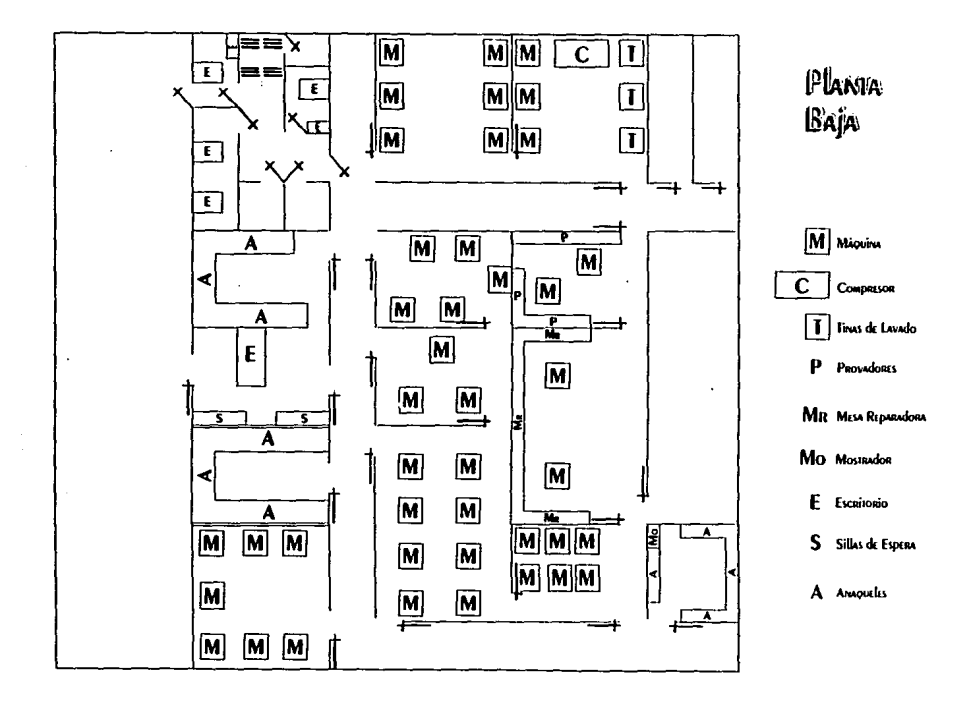

### IV.3.- DIAGRAMA DE FLUJO DE MATERIALES

De acuerdo al cursograma analítico presentado en el capítulo anterior se obtiene el siguiente diagrama de flujo de materiales diseñado bajo los siguientes principios:

- o Evitar cruces de materiales y personas que los transporten.
- o Recorrer la mínima distancias.
- o Llevarlos por lugares por /os que no corran peligro.
- o Que el flujo tenga una secuencia lógica
- NOTA: Se anexa también el cursograma analítico para detallar cada operación, Inspección o almacenaje.

## Diagrama de Flujo de Mareniales

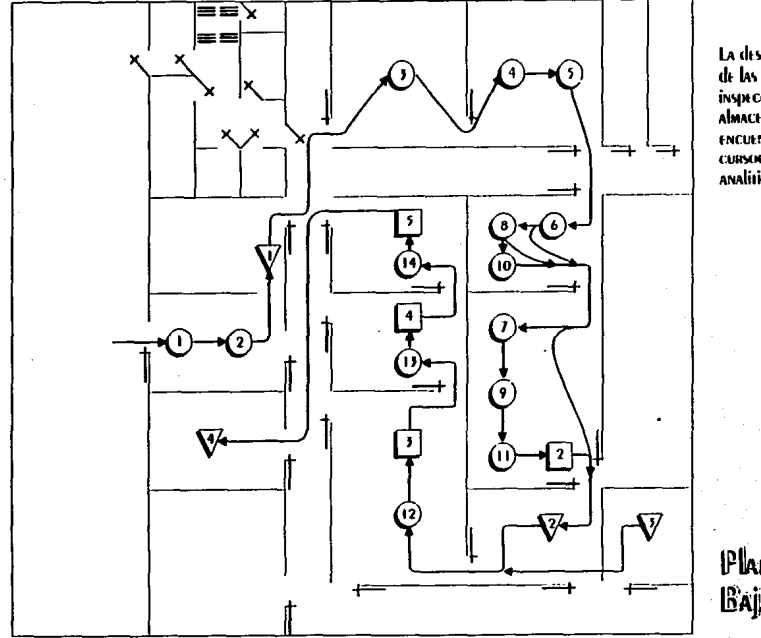

La descripción de las operaciones, inspectiones y **AMACENES SE ENCUENIRA EN EI CURSOCRAMA** ANAlitico pag. 67

Plania **BAJA** 

### IV. PLANO ARQUITECTONICO

De acuerdo con los requerimientos de los diagramas anteriores y las dimensiones del terreno se diseñó el siguiente plano arquitectónico:

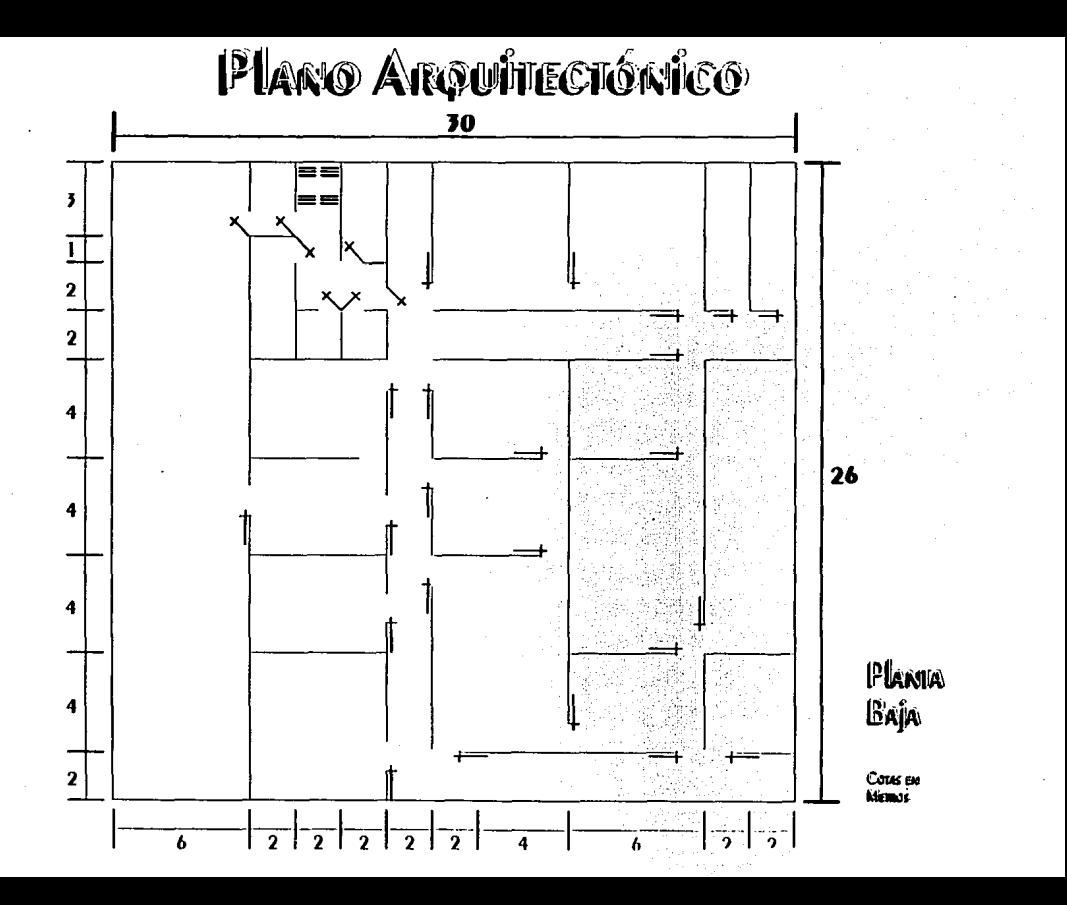

# Plano Anguirecrónico

30

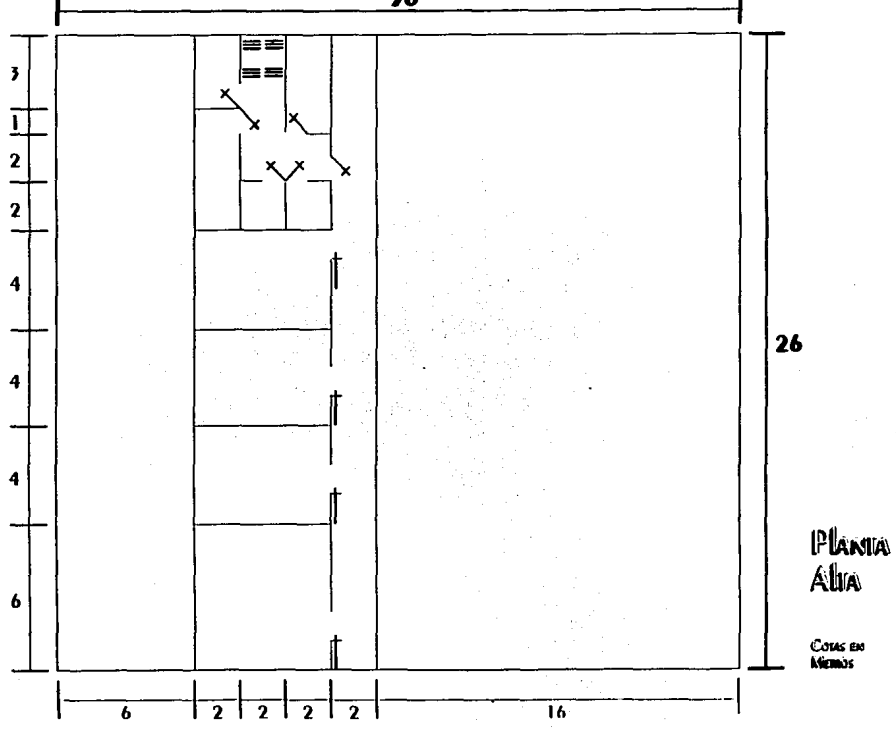

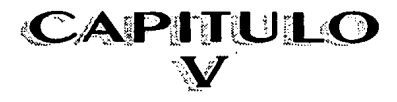

## Estudio Económico

### V.- ESTUDIO ECONOMICO

El objetivo de éste capitulo es el de analizar todos los factores económicos para poder analizar la rentabilidad del proyecto, quedando fuera del alcance de éste estudio los aspectos financieros ya que durante el tiempo en que se realizaron los mismos, existió una gran incertidumbre en las bancas de segundo piso existentes, ( NAFINSA Y BANCO DE MEXICO), por lo que no exlstlan bases lijas para poder realizarlo y sólo se dejará indicada la Infraestructura para que se pueda hacer faci1mente este estudio, cuando se den a conocer las reformas realizadas a éstas instituciones.

Una segunda limitación de éste capitulo es que, sólo se analizarán los ingresos por concepto de reconstrucción quedando tuera el mantenimiento, reparación y venta de materiales ya que la principal fueme de Ingresos para la planta reacondiclonadora de copiadoras, representa la reconstrucción de equipo, además existen pocos datos para poder estimar realmente los ingresos por los otros conceptos.

### V.1.-ANALISIS DE LA INVERSION

El estudio que se realizó para Indicar el desembolso que requiere la planta reacondiclonadora de copiadoras para Iniciar sus funciones se desglosa a continuación en forma general :

- e AnAllsls del costo del terreno.
- e Análisis del costo de la nave.
- o AnAllsls del equipo Maquinaria y Moblllarlo.
- o Amlllsls de Costos de Iniciación.
- o Análisis de Sueldos y Salarios.
- o Anéllsls del costo de la materia prima ( refacciones).

### V.1.1.-ANALISIS DEL COSTO DEL TERRENO

En el Parque Industrial 'El Cerrillo", el lote más chico que se puede comprar es de 800 m2 con dimensiones de 30 mts. x 40 mts. con un costo de N\$22.60 m2, siendo estos datos obtenidos de residentes del mismo parque, debido que no se puede obtener datos más confiables, debido a la desaparición de FOMIN, ocasionando que tampoco exista por el momento financiamiento en la adquisición del terreno, hasta la creación de un nuevo organismo que cubra las funciones de éste desaparecido fideicomiso.

De acuerdo a las dimensiones de éste lote tendrla un costo de: NS 27,200.00 nuevos pesos.

### V.1.2.- ANALISIS DEL COSTO DE LA NAVE

La cotización presentada por una constructora, de acuerdo al diseño presentado en el capltulo anterior, fue de NS750,000.00 de pesos, para nuestra nave.

### V.1.3.- ANALISIS DEL COSTO DEL MOBILIARIO, MAQUINARIA Y EQUIPO

Asignando la maquinaria, equipo y mobiliario por área tenemos :

### AREA DE INVENTARIO Y RECEPCION :

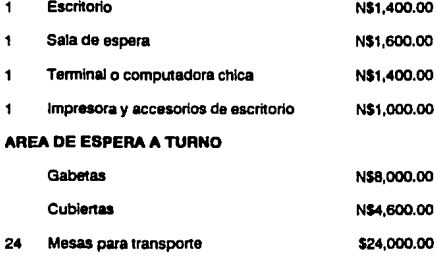

### AREA DE DESENSAMBLE

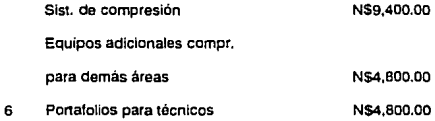

### AREA DE PRUEBA DE COMPONENTES

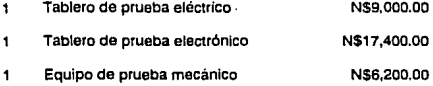

### AREA DE ESPERA A ENSAMBLE

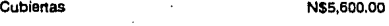

### AREA DE ENSAMBLE

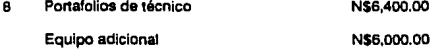

### AREA DE AJUSTE Y CAUBRACION

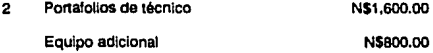

### AREA DE PRUEBA

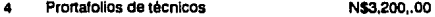

### **AREA DE REPARACIONES**

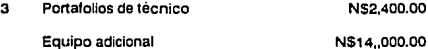

### **AREAS ADMINISTRATIVAS**

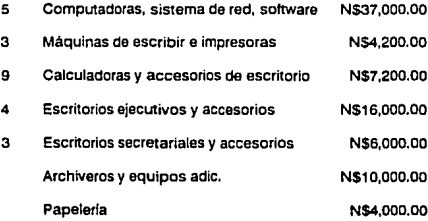

### **AREA DE REPARTO**

2 Camionetas N\$60,000.00

### **EQUIPO NO CLASIFICADO**

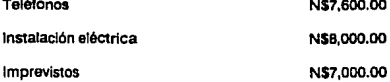

### **SUMA TOTAL**

### N\$300,600.00

# ESTA TESIS NO DEBE<br>SALIR DE LA BIBLIOTECA

### V.1.4.-ANALISIS DE COSTOS DE INICIACION

### COSTOS DE MATERIALES

Thlnner, gasolina, limpiadores de tarjetas electrónicas, tener trapo, etc. N\$2,000.00

### COSTOS DE TRAMITES GUBERNAMENTALES

Uc. sanitarias, altas hacienda, seguro social, etc. NS16,000.00

### COSTO DE PROMOCION

Trípticos, tarjetas, publicidad en general, etc.

N\$6,000.00

### CAPITAL DE TRABAJO

Compra de materia prima, etc. NS40,000.00

SUMA TOTAL

#### Nl84,000.DO

### V.1.5.· ANALISIS DE SUELDOS Y SALARIOS

### Personal de producción

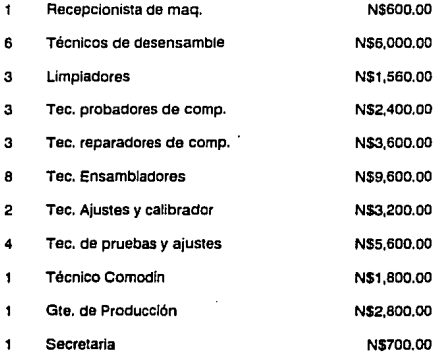

#### Personal Administrativo

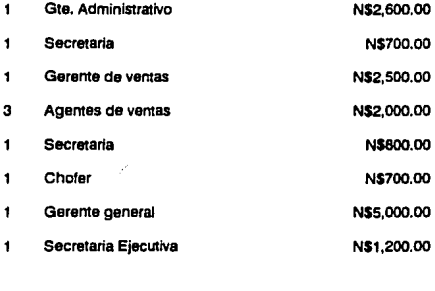

Total Nómina NS53,380.00

### V.1.6.- ANALISIS DEL COSTO DE LA MATERIA PRIMA

**De acuerdo con las tablas analizadas en el capítulo 111, se presentan los siguientes costos que se obtuvieron en pana de cotizaciones de piezas por hacer en talleres mécanicos, inyección, diferentes proveedores nacionales e internacionales y el resto en piezas originales.** 

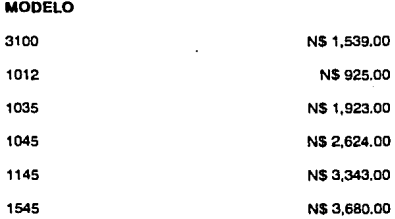

### V.2.· PRONOSTICOS DEL MERCADO

De acuerdo al estudio de mercado y experiencia con el medio se puede diseñar el siguiente pronóstico a partir del primero de Enero del primer ano de funcionamiento de la **planta reacondiclonadora de copiadoras.** 

**Anexando además dos estudios más con diferentes tendencias del mercado que**  pudieran ocurrir como la baja de la demanda. o bajar los precios para poder aumentar la demanda a lo esperado. Esto se realiza recalculando al flujo estimando un porcentaje qua da acuerdo a la experiencia an el madio pudiera ser factible, y se tomó la daclalón da qua máximo pudiera bajar un 75 % la demanda o tener qua bajar los precios un 20 % más por el temor a **que las compafllas bajen sus precios para poder eliminarlos y ganar mercado perdido.** 

82

CONNESPONDENTE Al primer AÑO de Operaciones

### DATOS GENERALES DEL ESTUDIO

100% de demanda 100% de parcio de venta

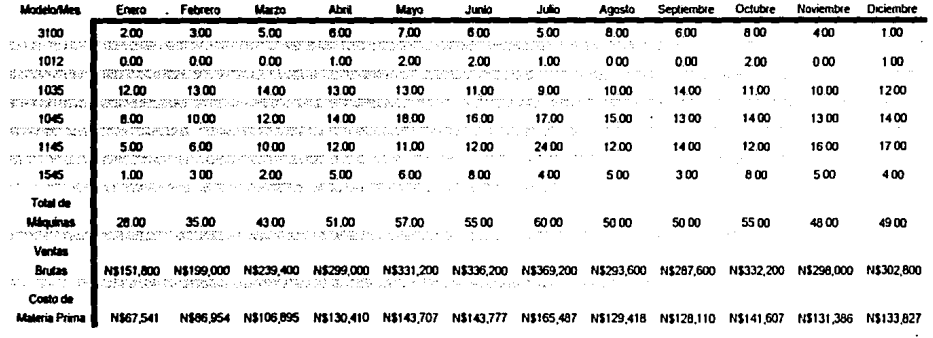

### Miovinas a neacondicionar en los urses de

83

CORRESPONDIENTE Al pRIMER AÑO dE OPERACIONES

### DAIOS GENERALES DEL ESTUDIO

### 100% de demanda 100% de precio de venta

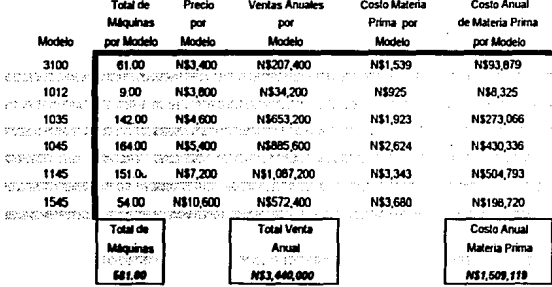

 $\mathbf{a}$ 

CORRESPONDIENTE Al pRIMER AÑO de OPERACIONES

### DAIOS GENERALES DEL ESIUDIO

### 75% de demanda 100% de parcio de venta

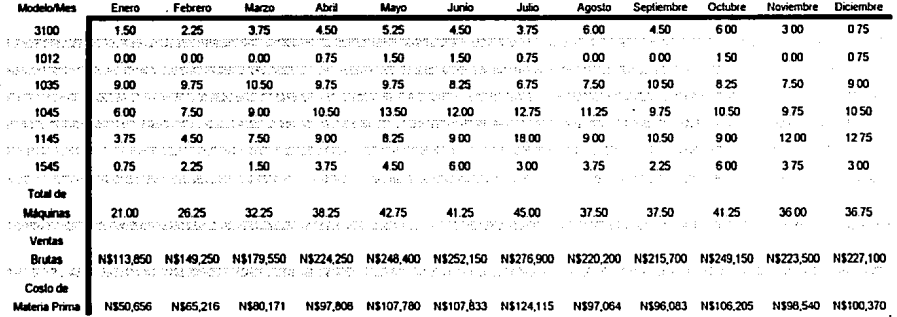

### Miquinas a reacondicionar en los meses de

Connespondiente al primer año de operaciones

### DAIOS GENERALES DEL ESIUDIO

### 75% de demanda 100% de parcio de venta

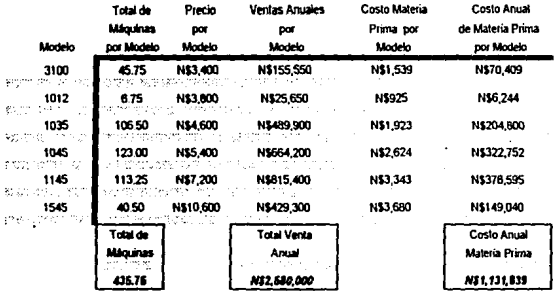

CORRESPONDIENTE Al PHIMER AÑO DE OPERACIONES

 $\bullet$ 

### DAIOS GENERALES DEL ESTUDIO

### 100% de demanda 80% de parcio de venta

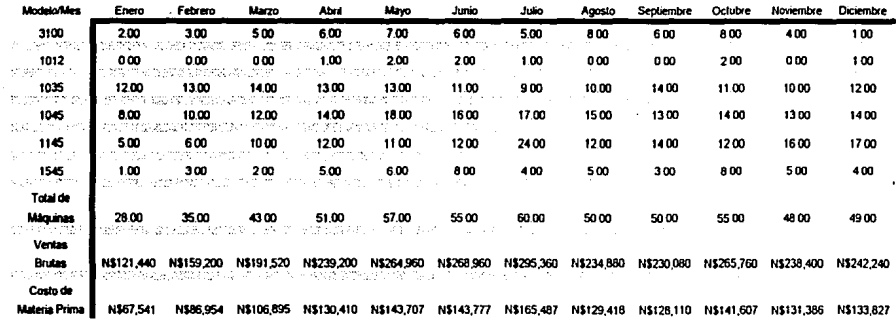

### Méquines a reacondicionar en los meses de

87

CORRESPONDIENTE Al pRIMER AÑO de OPERACIONES

### DAIOS GENERALES DEL ESIUDIO

### 100% de demanda 100% de precio de vema

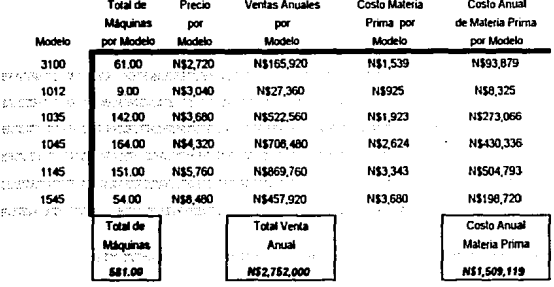

88

### V.3.- FLUJOS DE EFECTIVO

Los flujos de Electivo para cada uno de los casos presentados se detalla a continuación:

CORRESPONDENTE Al DRIMER AÑO de ODERACIONES

100% de deserde

100% de precio de venta

NOTA: El concepto de "Inquisos" încluye el 10% de I.V.A.

Los impuesto calculados en el nenglón de impuestos incluye:

28% sobre nóminas incluye 5% INFONAVII, 2% sobre nóminas 2% S.A.R. 18% de I.M.S.S. Y 1% para la educación

45% sobre trilidades 35% para 1.S.R. y 10% para reparto de trilidades a los trabajadores además de la diferencia de LV.A.

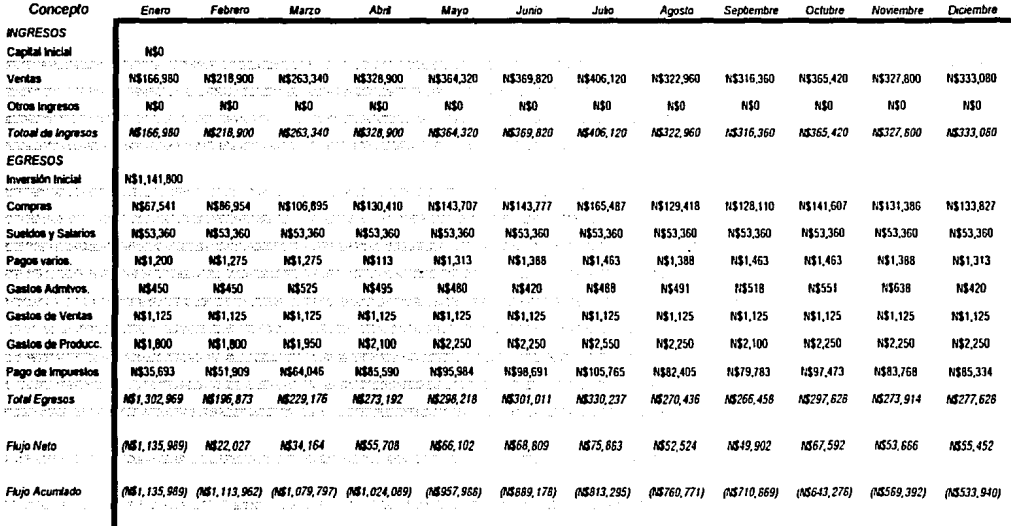

CORRESPONDENCE AL DRIMER AND DE ODERACIONES

### **LOOPS** de denanda

100% de precio de venta

NOIA: El concento de "Incassos" incluye el 10% de I.V.A.

Los imporsto calculados en el nenglón de imporstos incluye:

28% sobre nóminas incluve 5 % INFONAVII, 2% sobre nominas 2% S.A.R. 18% de I.M.S.S. Y 1% para la educación 45% sobre utilidades 35% para 1.5.R. y 10% para reparto de utilidades a los trabajadores además de la diferencia de 1.V.A.

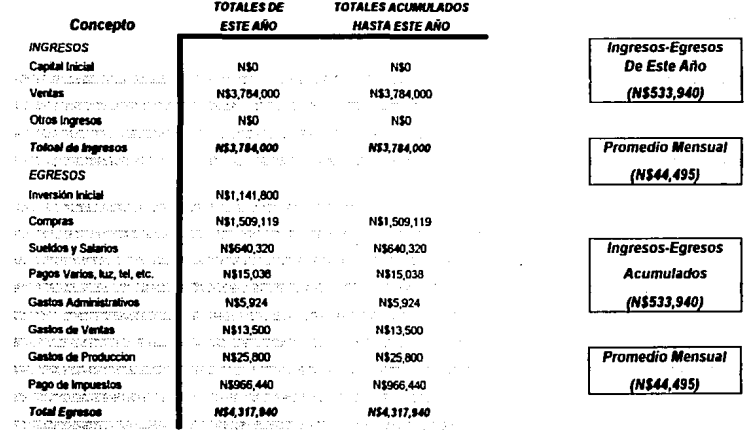

CORRESPONDIENTE AL SEGUNDO AÑO DE ODERACIÓNES

100% de demanda

100% de parcio de venta

NOTA: El concepto de "Ingresos" Incluye el 10% de I.V.A.

Los impuesto calculados en el renglón de impuestos incluye:

28% sobre nóminas incluye 5% INFONAVIT, 2% sobre nóminas 2% S.A.R. 18% de I.M.S.S. Y 1% para la educación

45% sobre utilidades 35% para 1.S.R. y 10% para reparto de utilidades a los mabajadores además de la diferencia de 1.V.A.

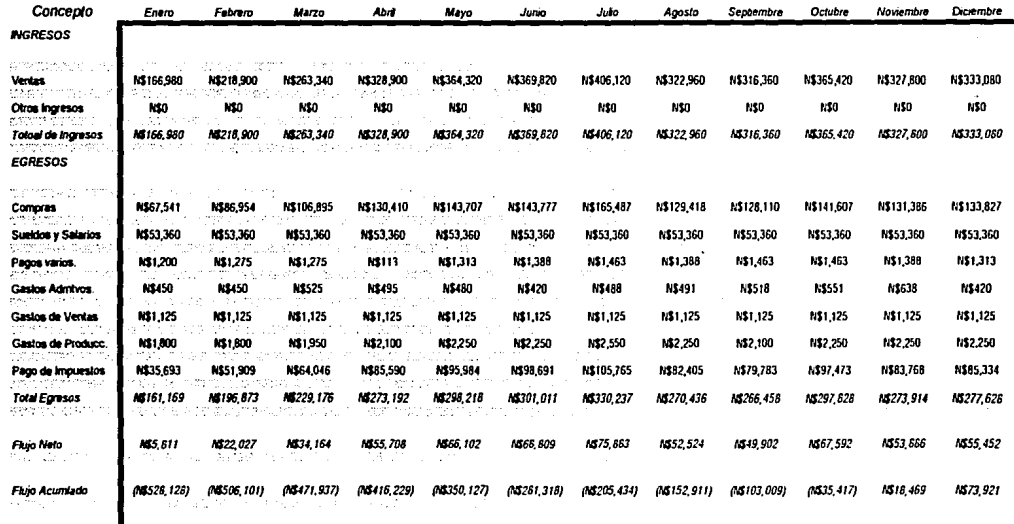

CORRESPONDIENTE Al SEGUNDO AÑO DE OPERACIÓNES

100% de douarda

100% de paccio de venta

NOTA: El concepto de "Inquesos" Incluye el 10% de I.V.A.

Los impuesto calculados en el nenglón de impuestos incluye:

28% sobre réminas incluye 5% INFONAVIT, 2% sobre réminas 2% S.A.R. 18% de I.M.S.S. Y 1% para la educación 45% sobre unidades 35% para 1.5.R. y 10% para reparro de uniidades a los mabajadores además de la diferencia de 1.V.A.

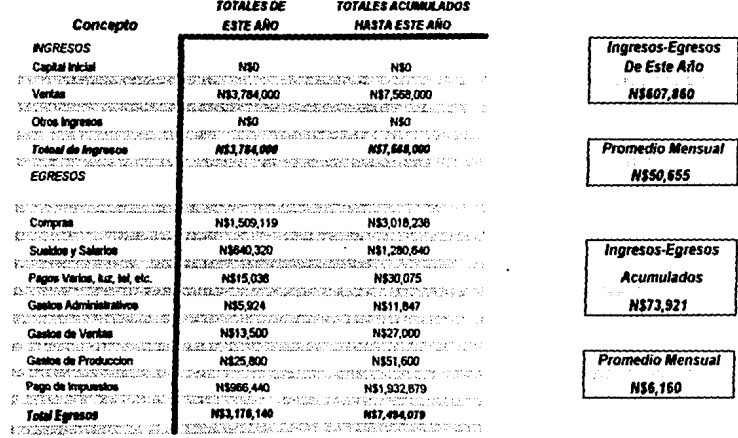

CORRESPONDENTE Al pRIMER AÑO de OJNEACIONES

75% de desamble

100% de parcio de venta

Los impuesto calculados en el rengión de impuestos incluye:

NOTA: El concepto de "Ingresos" Incluye el 10% de I.V.A.

28% sobre nominus incluye 5% INFONAVIT, 2% sobre nominus 2% S.A.R. 18% de I.M.S.S. Y 1% para la educación

45% sobre utilidades 35% para 1.S.R. y 10% para reparto de utilidades a los raabajadores además de la diferencia de 1.V.A.

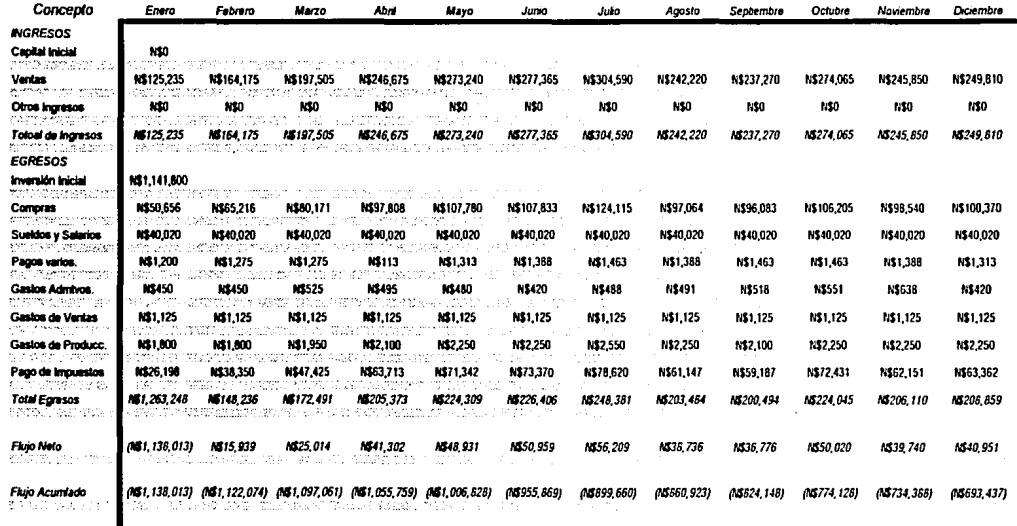

CORRESPONDIENTE Al priMER AÑO de OPERACIONES

75% de demoida

100% de parcio de venta

NOTA: El concepto de "Inquesos" Incluye el 10% de I.V.A.

Los impoesto calculados en el nenglón de impoestos incluye:

28% sobre nóminas incluye 5% INFONAVIT, 2% sobre nóminas 2% S.A.R. 18% de I.M.S.S. Y 1% para la educación 45% sobre utilidades 35% para 1.S.R. y 10% para reparto de utilidades a los trabajadores además de la diferencia de 1.V.A. . <u>. . . . . . .</u> . . . . . . . <del>. . . .</del>  $2.1211222222$ 

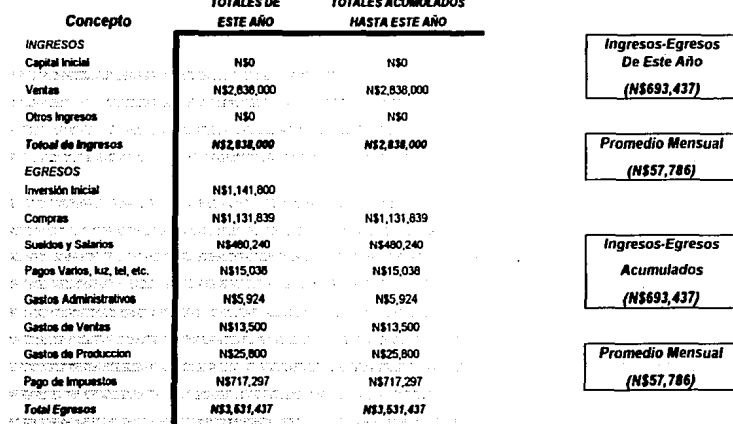

CORRESPONDENTE AL SEGUNDO AÑO DE OPERACIÓNES

75% de demanda

100% de paccio de vovia

Los impoesto calculados en el nenglón de impoestos incluye:

NOTA: El concepto de "Inquesos" Incluye el 10% de I.V.A.

28% sobre nóminas incluye 5 % INFONAVII, 2% sobre nóminas 2% S.A.R. 18% de I.M.S.S. Y 1% para la educación

45% sobre utilidades 35% para 1.S.R. y 10% para reparto de utilidades a los trabajadores además de la diferencia de I.V.A.

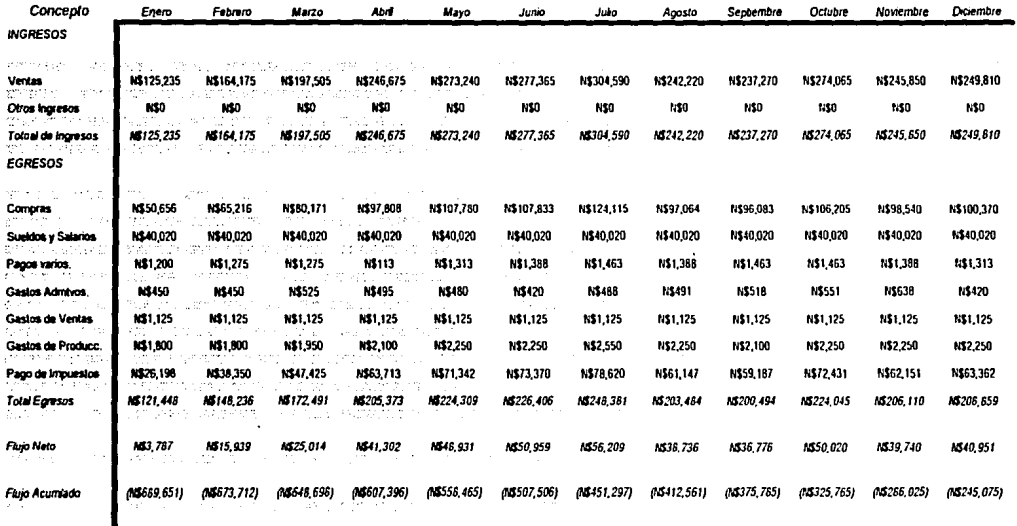

CORIESTANIENTE AL SEGUNIO AÑO de OPERACIÓNES

.<br>75% de denanda

100% de paccio de venta

NOTA: El concepto de "Ingresos" Incluye el 10% de I.V.A.

Los induesto calculados en el rengión de induestos incluyes

28% sobne reónives incluye 5 % INFONAVII, 2% sobne reónives 2% S.A.R. 18% de 1.M.S.S. Y 1% para la educación 45% sobre utilidades 35% para 1.S.R. y 10% para reparto de utilidades a los mubajadores además de la diferencia de LV.A.

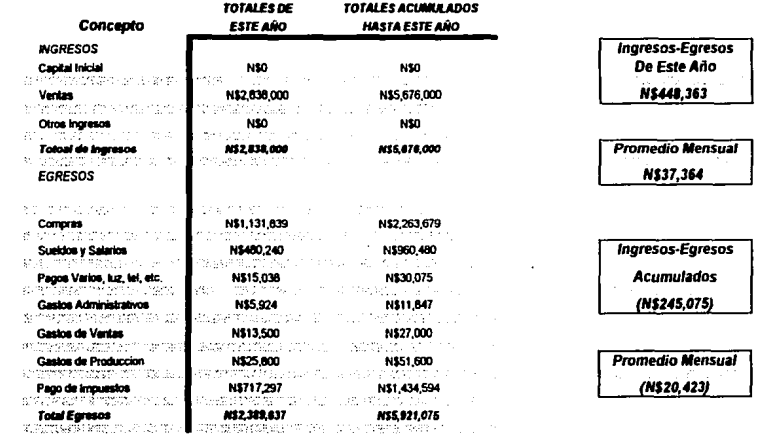

97

CORIN SPONSIBILE AL IERCER AÑO DE ODERACIÓNES

15% de demanda

100% de precio de venta

NOIA: El concepto de "Inquesos" Incluye el 10% de I.V.A.

Los impuesto calculados en el rengión de impuestos incluye:

28% sobre nóminas incluye 5 % INFONAVIT, 2% sobre nóminas 2% S.A.R. 18% de I.M.S.S. Y 1% para la educación

45% sobre trilidades 35% para L.S.R. y 10% para reparto de trilidades a los radsajadores además de la diferencia de 1.V.A.

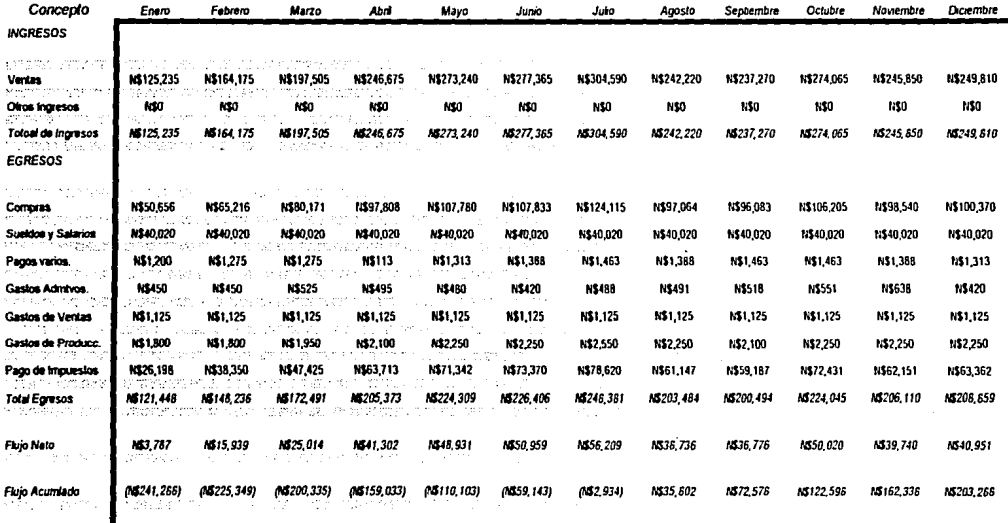

NHESTONIENTE AL IENCER AÑO DE ODERACIÓNES

.<br>75% de demanda

100% de paccio de venta

NOTA: El concepto de "Inquesos" Incluye el 10% de I.V.A.

Los impuesto calculados en el nenglón de impuestos incluye:

28% sobre nóminas incluye 5% INFONAVIT, 2% sobre nóminas 2% S.A.R. 18% de I.M.S.S. Y 1% para la relucación 45% sobre utilidades 55% para 1.S.R. y 10% para reparto de utilidades a los trabajadores además de la diferencia de 1.V.A. **PARALER DE**  $\overbrace{\qquad \qquad }^{r}$ 

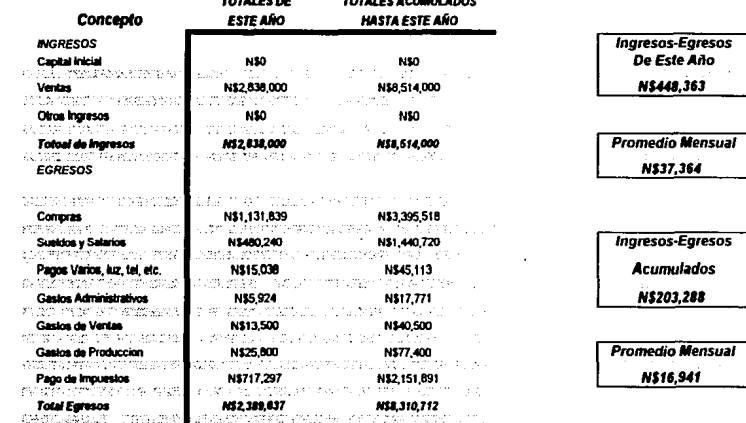

CORRESPONDENTE Al pRIMER AÑO DE OPERACIONES

100% de demanda

80% de precio de venta

Los impuesto calculados en el mençión de impuestos incluye:

NOTA: El concepto de "Inquesos" Incluye el 10% de I.V.A.

28% sobre nóminas incluye 5 % INFONAVII, 2% sobre nóminas 2% 5.A.R. 18% de I.M.S.S. Y 1% para la educación

45% sobre utilidades 35% para 1.5.R. y 10% para reparto de utilidades a los trabajadores además de la diferencia de 1.V.A.

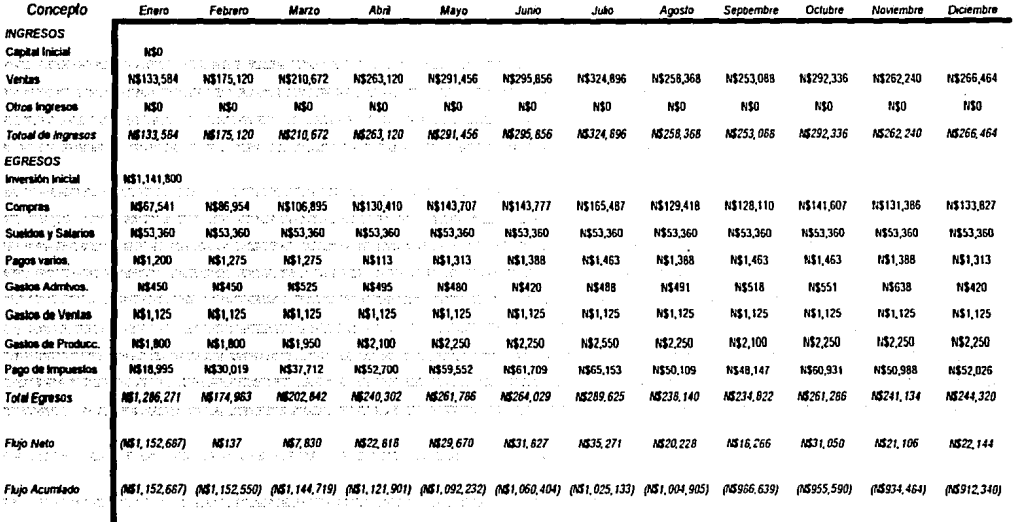

CORRESPONDENTE AL PRIMER AÑO DE OPERACIONES

100% de demoids

80% de paccio de venta

NOTA: El concepto de "Ingresos" incluye el 10% de I.V.A.

Los impuesto calculados en el mençlón de impuestos incluye:

28% sobre reonives incluye 5% INFONAVII, 2% sobre reonives 2% S.A.R. 18% de I.M.S.S. Y 1% para la educación

45% sobre trilidades 35% para 1.S.R. y 10% para reparro de trilidades a los mabajadores además de la diferencia de LV.A. TOTALER DE **Entarge ACUMIN ADDR** 

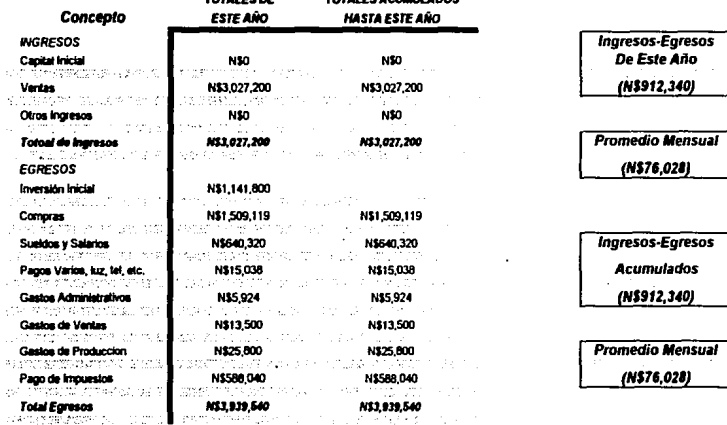
### FLUIO DE CAIA PARA DETERMINAR LAS NECESIDADES DE FINANCIAMIENTO

CORIGSPONIENTE AL SEQUINIO AÑO DE ODERACIÓNES

100% de demanda

80% de paccio de venta

Los impuesto calculados en el nenglón de impuestos incluye:

NOTA: El concepto de "Ingresos" Incluye el 10% de I.V.A.

28% sobne mónimas incluye 5 % INFONAVII, 2% sobre nónimas 2% S.A.R. 18% de I.M.S.S. Y 1% para la educación

45% sobre utilidades 35% para 1.S.R. y 10% para reparto de utilidades a los trabajadores además de la diferencia de I.V.A.

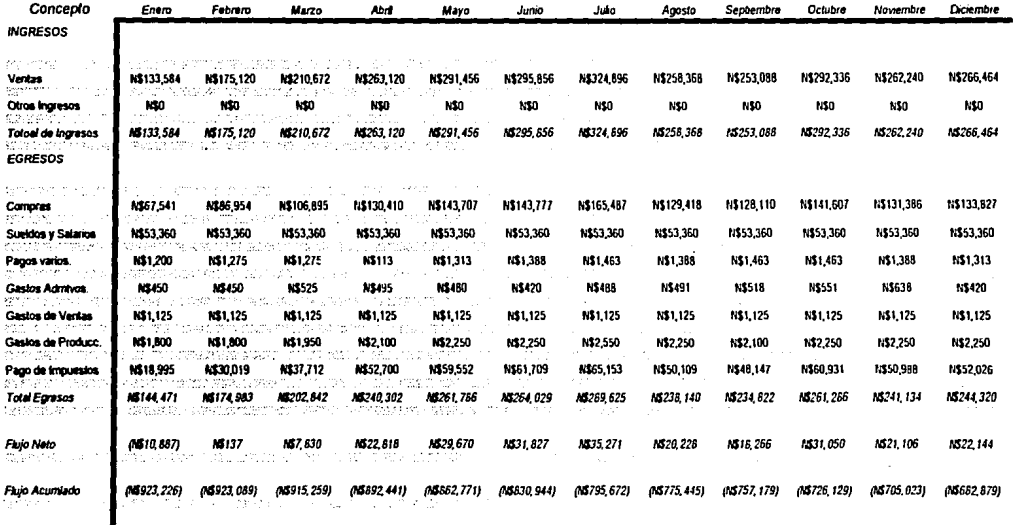

## **FLUIO DE CAJA PARA DETERMINAR LAS NECESIDADES DE FINANCIAMIENTO**

CORRESPONDENTE AL SEGUNDO AÑO DE OPERACIÓNES

100% de demanda

80% de paccio de vevra

NOTA: El concepto de "Incaesos" Incluye el 10% de I.V.A.

Los impoesto calculados en el mençión de impoestos incluye:

28% sobre rémines incluye 5 % INFONAVII, 2% sobre rémines 2% S.A.R. 18% de I.M.S.S. Y 1% para la educación 45% sobre utilidades 35% para 1.S.R. y 10% para reparto de utilidades a los mabajadores además de la diferencia de 1.V.A.

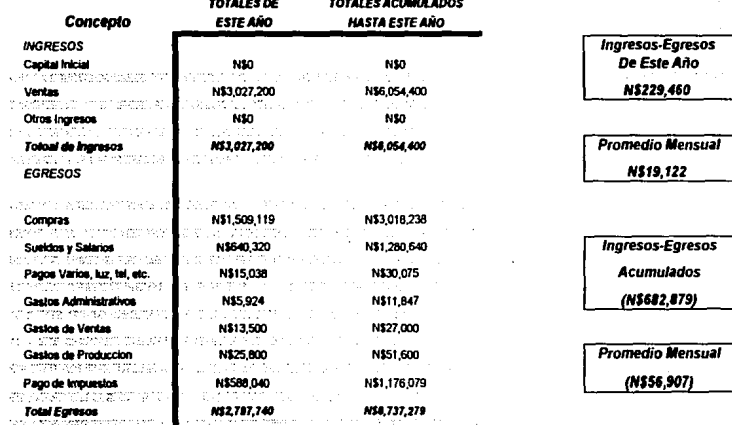

### FLUIO DE CAJA PARA DETERMINAR LAS NECESIDADES DE FINANCIAMIENTO

CORRESPONDIENTE AL IERCER AÑO DE OPERACIÓNES

100% de denordo

 $\sim$ 

BOW de DRECIO de VENTA

NOTA: El concepto de \*Ingresos\* Incluye el 10% de I.V.A.

Los impuesto calculados en el renglón de impuestos incluye:

28% sobre rominas incluye 5 % INFONAVIT, 2% sobre rominas 2% S.A.R. 18% de I.M.S.S. Y 1% para la educación

45% sobre utilidades 35% para 1.5.R. y 10% para reparto de utilidades a los trabajadores además de la diferencia de 1.V.A.

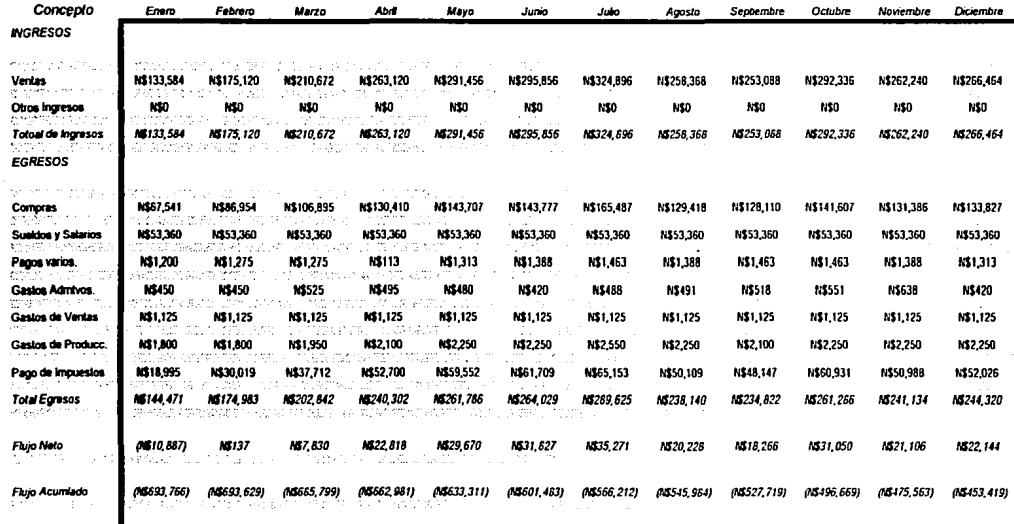

### **FLUIO DE CAJA PARA DEFERMINAR LAS NECESIDADES DE FINANCIAMIENTO**

CONNESIMMULTATE AL TENCER AÑO DE ODERACIÓNES

### 100% de demanda

80% de parcio de venta

NOTA: El concepto de "Ingresos" Incluye el 10% de I.V.A.

Los impuesto calculados en el nenglón de impuestos incluye:

28% sobre nóminas incluye 5% INFONAVIT, 2% sobre nominas 2% S.A.R. 18% de I.M.S.S. Y 1% para la educación 45% sobre utilidades 35% para 1.S.R. y 10% para reparro de utilidades a los trabajadores además de la diferencia de 1.V.A.

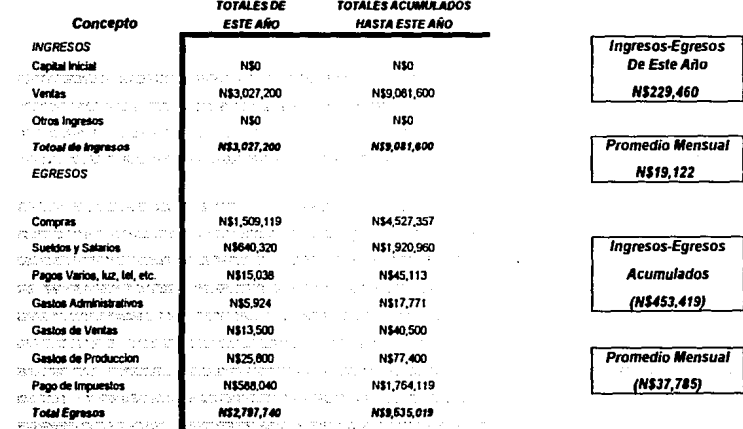

## FLUJO DE CAJA PARA DETERMINAR LAS NECESIDADES DE FINANCIAMIENTO

CORRESPONDIENTE AL CUARTO AÑO DE ODERACIÓNES

100% de demonda

10% de nascio de veras

NOTA: El concepto de "Ingresos" Incluye el 10% de I.V.A.

Los impuesto calculados en el rengión de impuestos incluye:

28% sobre nóminas incluye 5% INFONAVIT, 2% sobre nóminas 2% S.A.R. 18% de I.M.S.S. Y 1% para la educación

45% sobre utilidades 35% para 1.S.R. y 10% para reparto de utilidades a los trabajadores adenás de la diferencia de 1.V.A.

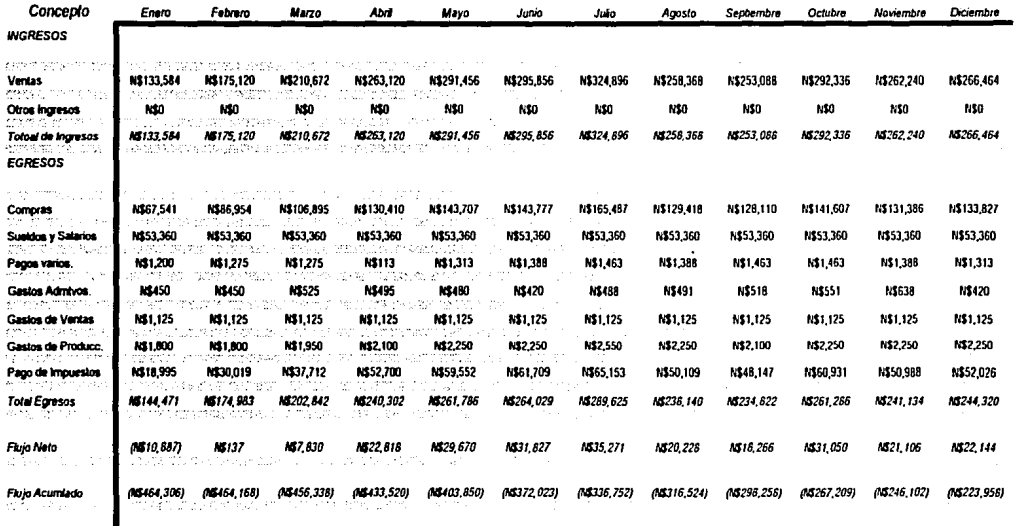

### FLUIO DE CAJA PARA DETERMINAR LAS NECESIDADES DE FINANCIAMIENTO

CONNEY POPULLENTE AL CUARIO AÑO DE ODERACIÓNES

100% de denanda

80% de paccio de venta

NOTA: El concerno de "Incaesos" Incluye el 10% de I.V.A.

Los impuesto calculados en el menclón de impuestos incluye:

28% sobre reonives incluse 5 % INFONAVII, 2% sobre reonives 2% S.A.R. 18% de I.M.S.S. Y 1% para la educación

45% sober utilidades 35% para LS.R. v 10% para arparro de utilidades a los mabajadores adenás de la difreracia de LV.A. TOTAL CARD TOTALER ACURAN ADOR

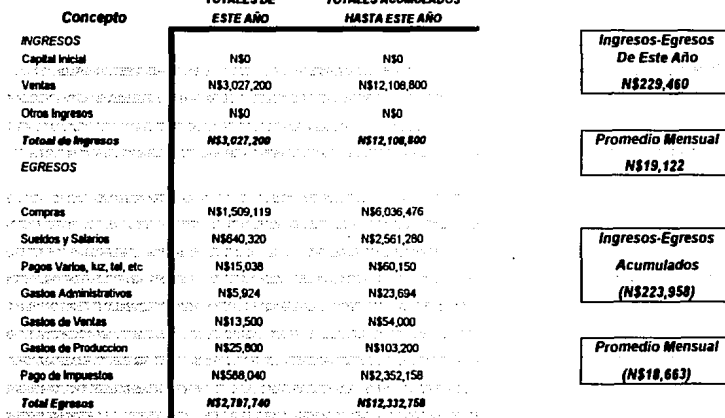

## FLUIO DE CAJA PARA DETERMINAR LAS NECESIDADES DE FINANCIAMIENTO

CORRESIXINGTENTE AL QUÍNIO AÑO DE OINBACIÓNES

100% de demanda

60% de naccio de venta

Los impuesto calculados en el renclón de impuestos incluye:

NOTA: El concepto de "Ingresos" Incluye el 10% de 1.V.A.

28% sobre mónimas incluye 5% INFONAVIF, 2% sobre mónimas 2% S.A.R. 18% de I.M.S.S. Y 1% para la educación

45% sobre villidades 35% para 1.5.R. v 10% para reparso de villidades a los reabajadores además de la diferencia de 1.V.A.

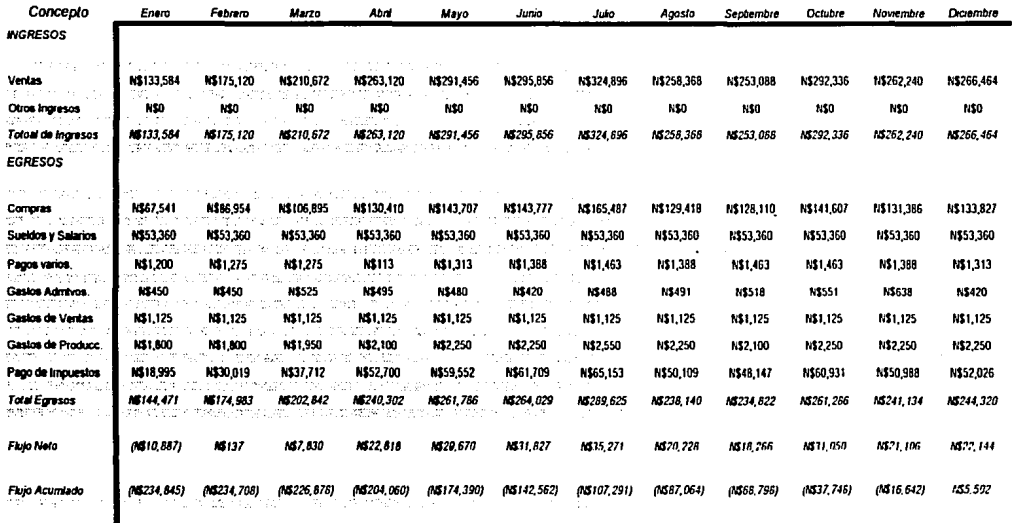

## FLUIO DE CAIA PARA DETERMINAR LAS NECESIDADES DE FINANCIAMIFNIO

CORRESPONDENTE AL QUÍNIO AÑO DE ODERACIÓNES

100% de demonda

80% de Drecio de Venia

NOTA: El concepto de \*Inquesos\* Incluye el 10% de I.V.A.

Los impuesto calculados en el merción de impuestos incluye:

28% sobre nóminos incluye 5 % INFONAVII, 2% sobre nóminos 2% S.A.R. 18% de I.M.S.S. Y 1% para la educación 45% sobre utilidades 35% para 1.5.R. y 10% para reparto de utilidades a los trabajadores además de la diferencia de 1.V.A. **CARALES**  $r_0, r_1, r_2, r_3, r_4, r_5, r_6, r_7$ 

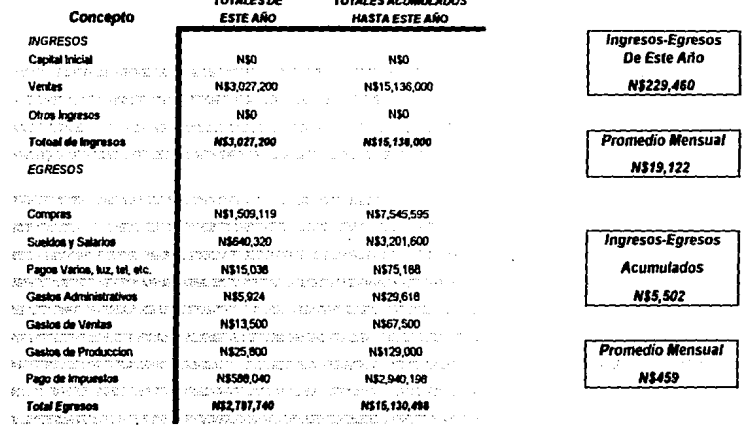

### V.4.- ESTADOS DE RESULTADOS Y BALANCES GENERALES

Para el estudio de los balances generales y Estado de resultado se tomara en cuenta solamente los casos críticos, es decir, el de más rápida recuperamiento y el de más lenta, que son:

- 9 100 % Precio de Venta con 100 % Demanda
- D 80 % Precio de Venta con 100 % Demanda

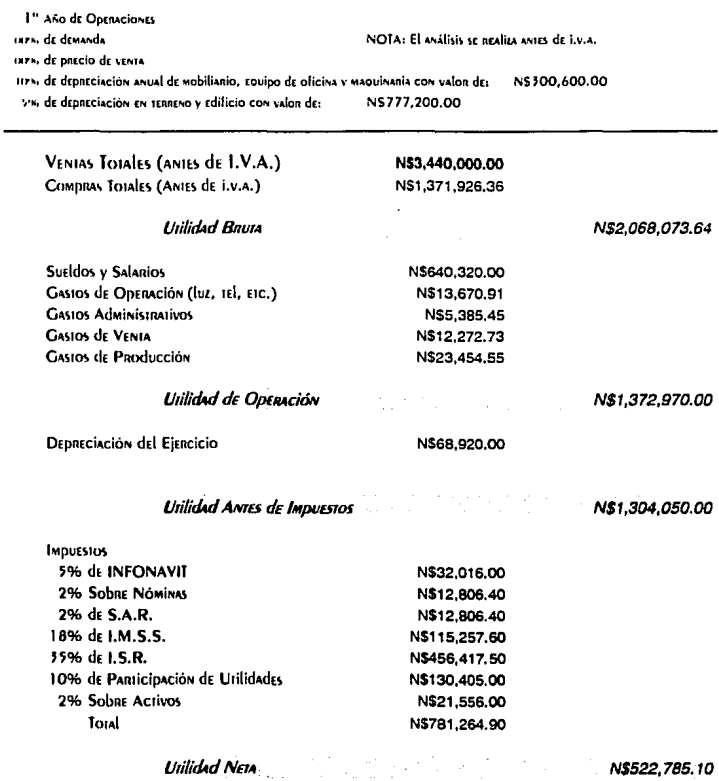

1<sup>"</sup> AND de ODERACIONES DOM de demanda OUS de precio de vesta 14PM de depreciación anual de mobiliario, couipo de oficina y maquinaria con valor dNS300,600.00 5% de depreciación en tenteno y edificio con valor de: N\$777,200

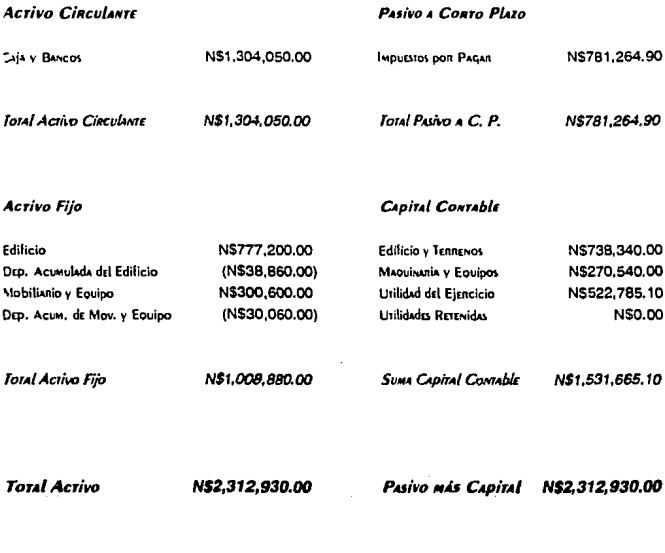

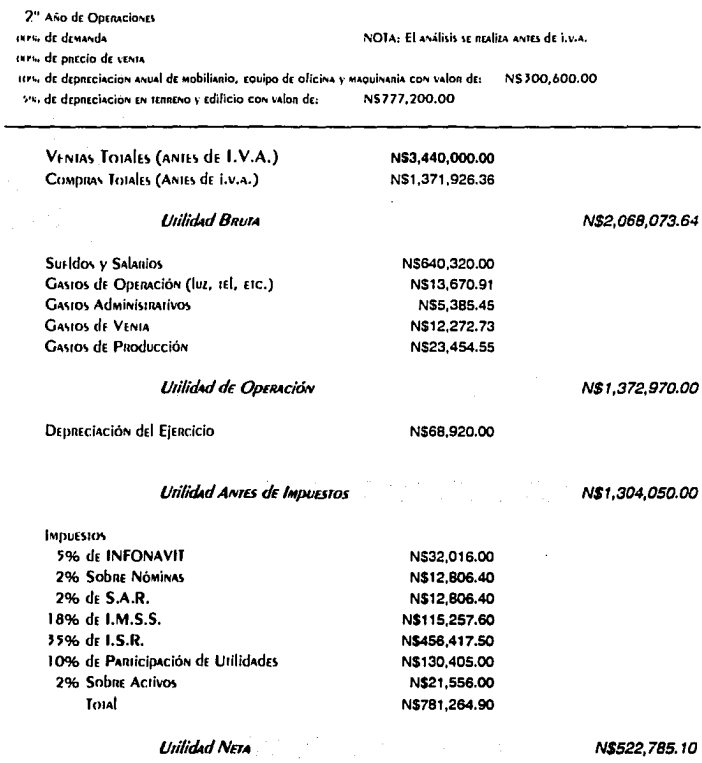

2<sup>°</sup> Año de Operaciones tores, de denanda nazio de paecio de venta 117% de depreciación anual de mobiliario, couipo de oficina y maquinaria con valor d N\$300,600.00 5% de depreciación en tenteno y edificio con valon de: NS777,200

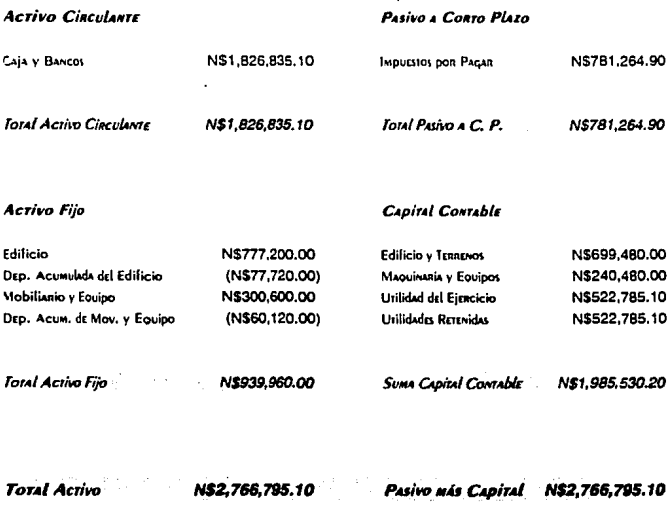

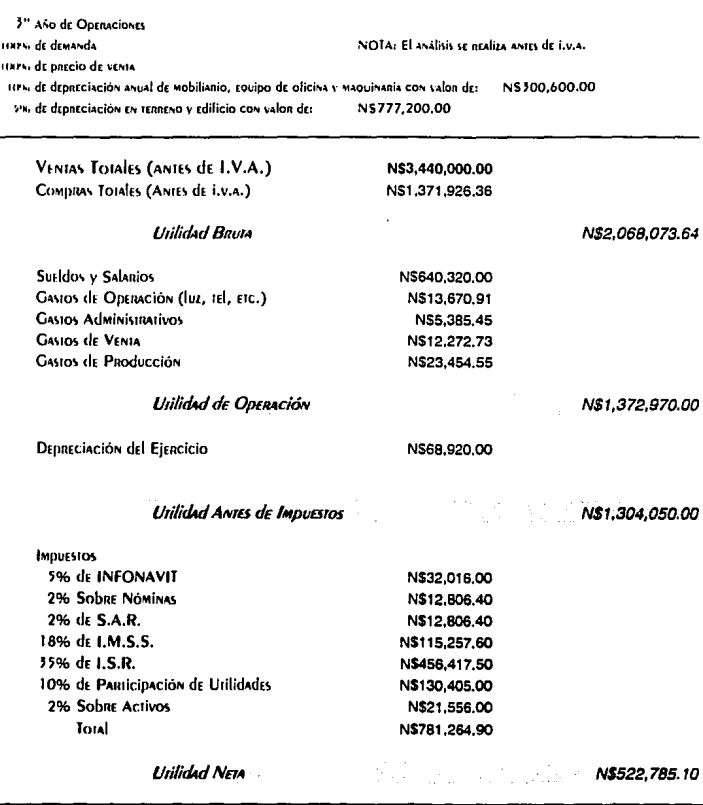

5<sup>n</sup> Año de Operaciones TINPS, de demanda tions de precio de vesta 117% de depreciacion anual de mobilianio, couipo de oficina y staquisania con valor d'N\$300,600.00 5% de depreciación en tenneno y edificio con valon de: NS777,200

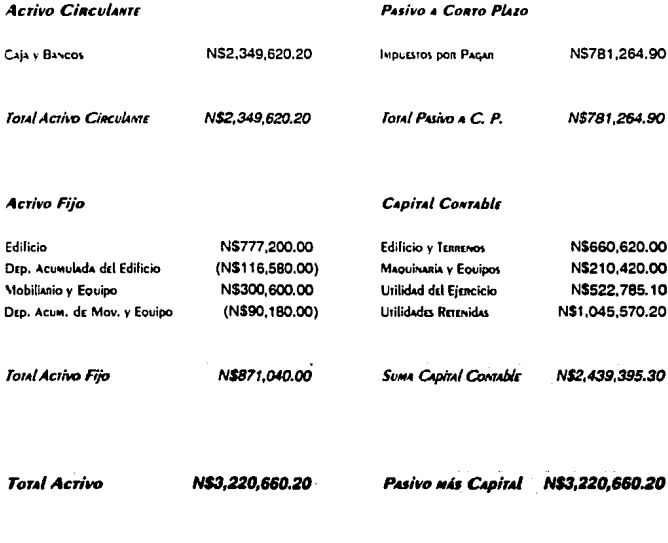

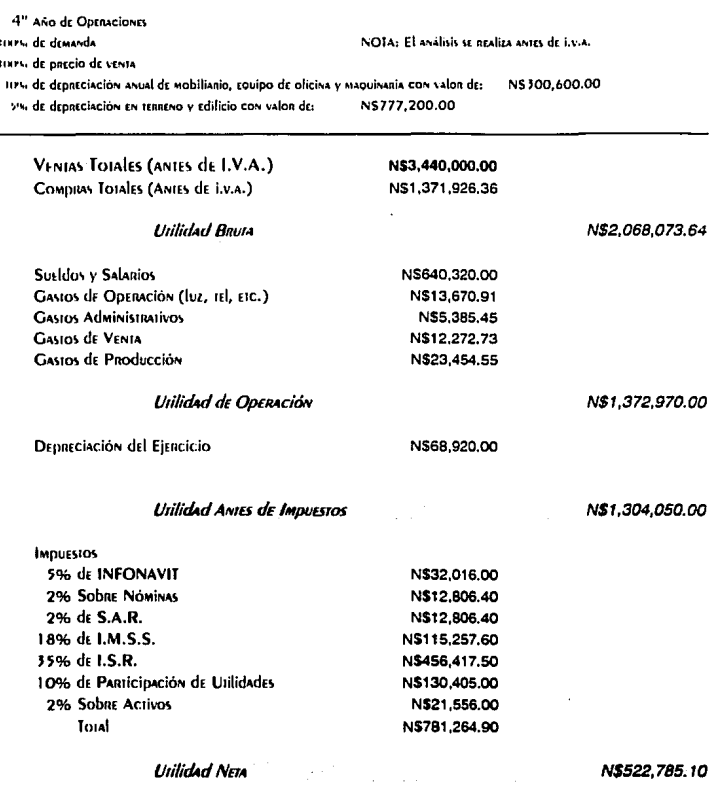

4<sup>n</sup> Año de Operaciones tives: de denanda trarsi de ontejo de stata. IIPS, de depreciación anual de mobiliario, couipo de oficina y maquinaria con valor dNS300,600.00 5% de deparciación en tenneno y edificio con valon de: N\$777,200

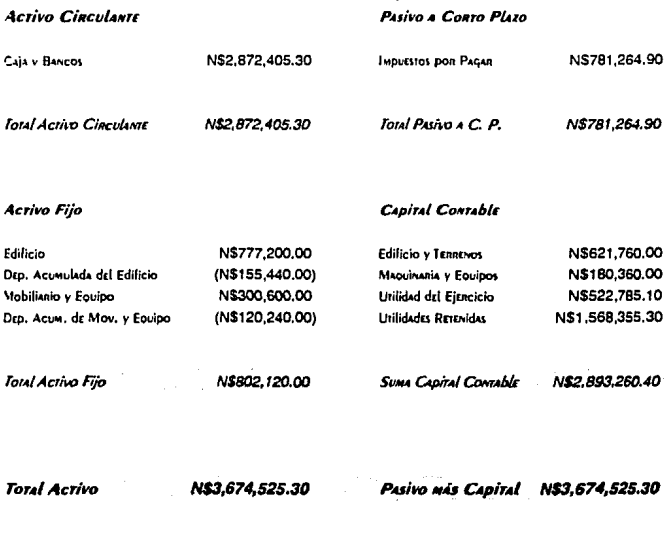

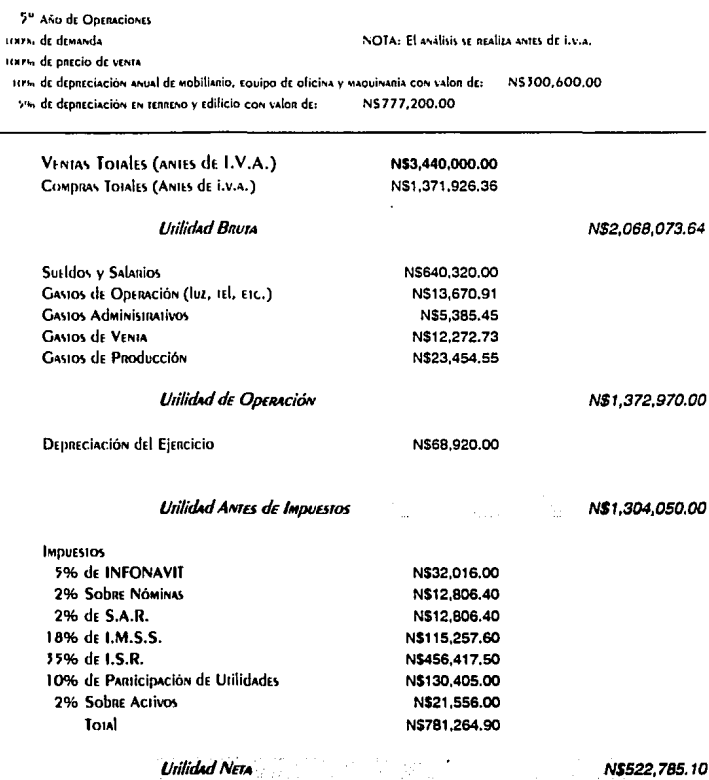

5<sup>"</sup> AND de Openaciones THE . de demanda OUTS. de precio de venta IITS, de depreciación anual de mobiliario, couipo de oficina y maquinaria con valor d N\$300,600.00 5% de depreciación en tenteno y edificio con valor de: N\$777,200

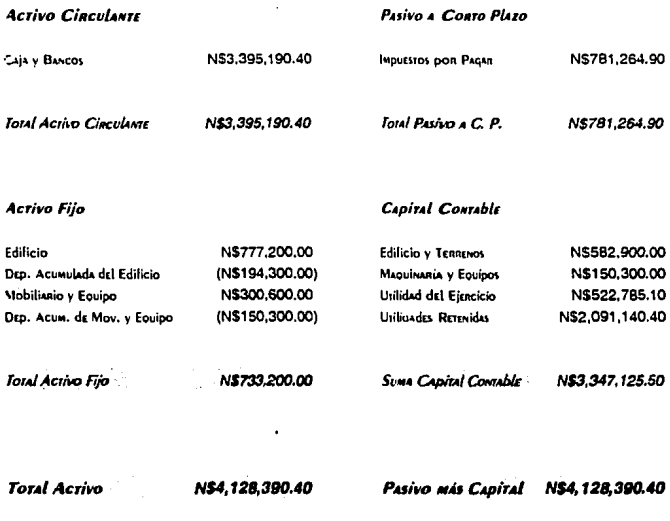

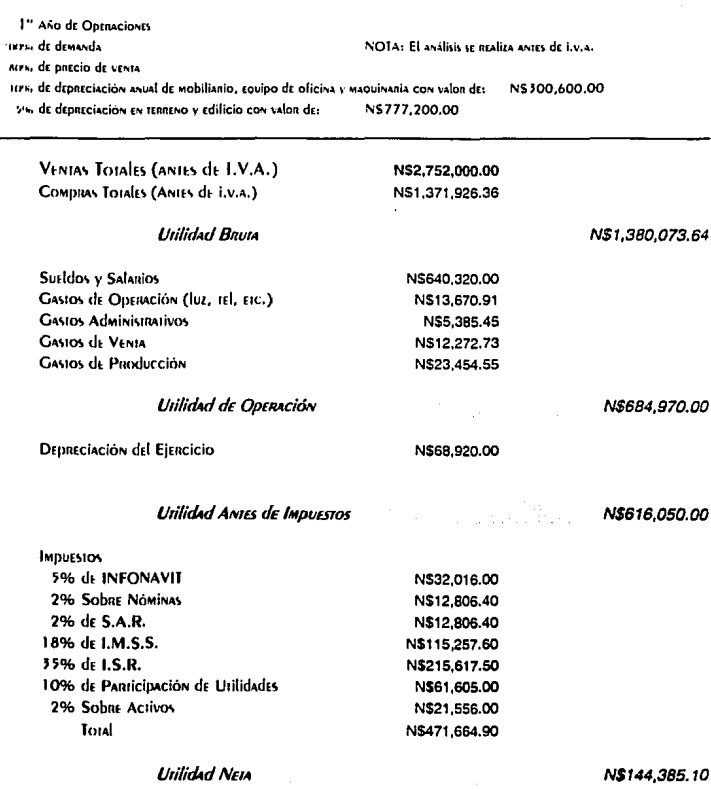

121

1<sup>n</sup> Año de Operaciones rikes, de demanda MPH de precio de venta IIPM de depreciación anual de mobilianio, couipo de oficina y maquinanta con valor dN\$300,600.00 5% de depreciación en tenneno y edificio con valon de: N\$777,200

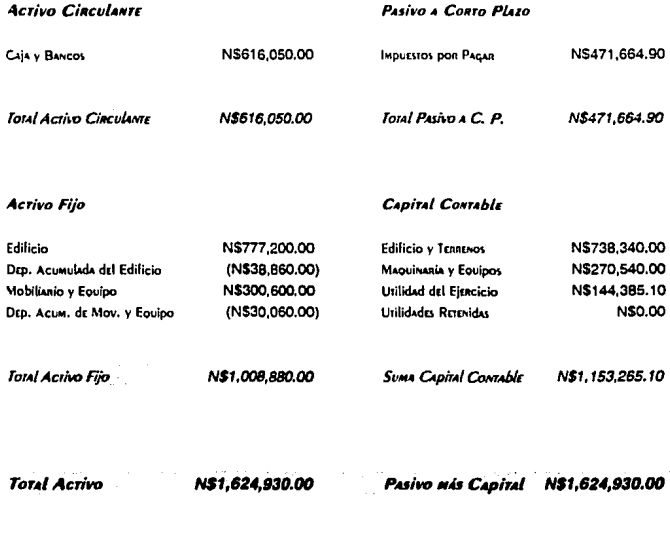

Ĭ.

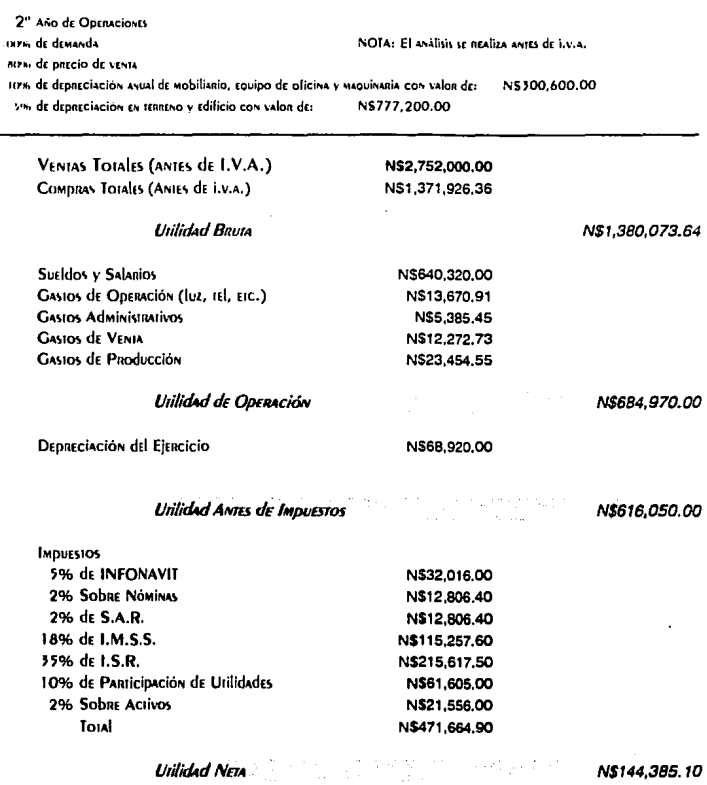

2<sup>n</sup> Año de Operaciones trava, de demandaniza de precio de venta IIFS de depreciación anual de mobiliario, equipo de oficina y maquinaria con valor d NS300.600.00 5% de depreciación en tenneno y edificio con valon de: N\$777,200

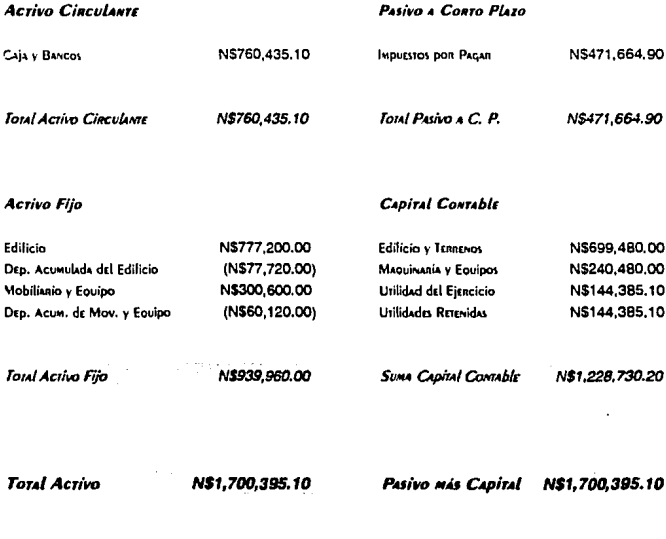

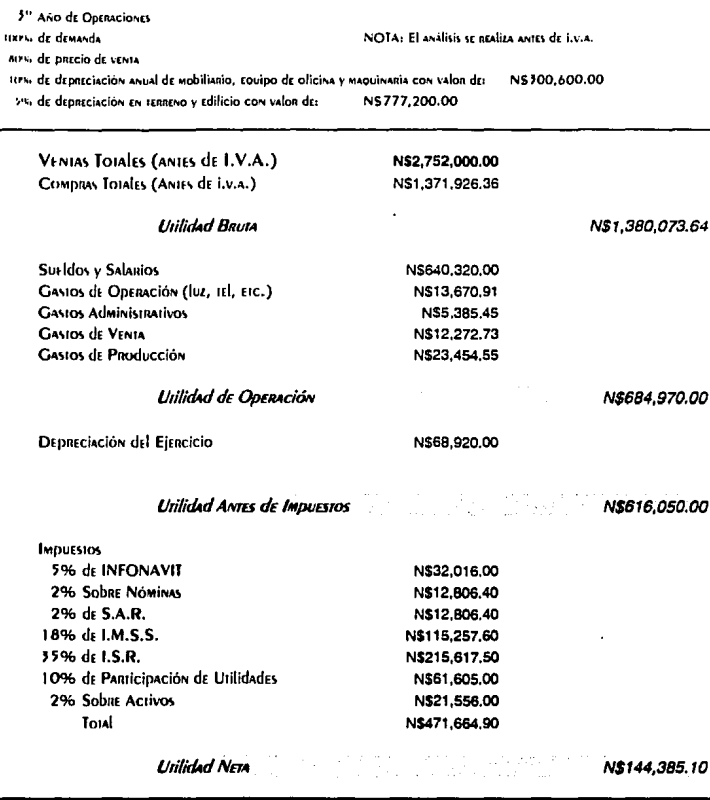

3<sup>°</sup> Año de Operaciones torrio de demanda AITI» de precio de venta ILPNO de depreciación anual de mobilianio, equipo de olicina y maquinaria con valor dNS300,600.00 5% de depreciación en tenteno y edilicio con valor de: N\$777,200

 $\overline{a}$ 

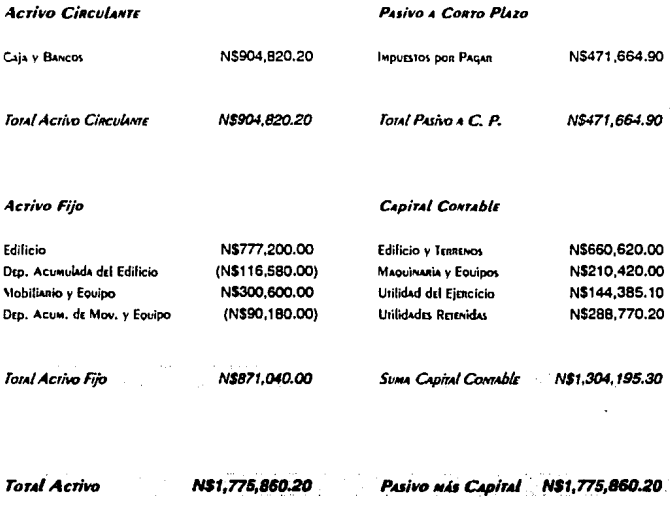

 $\cdot$ 

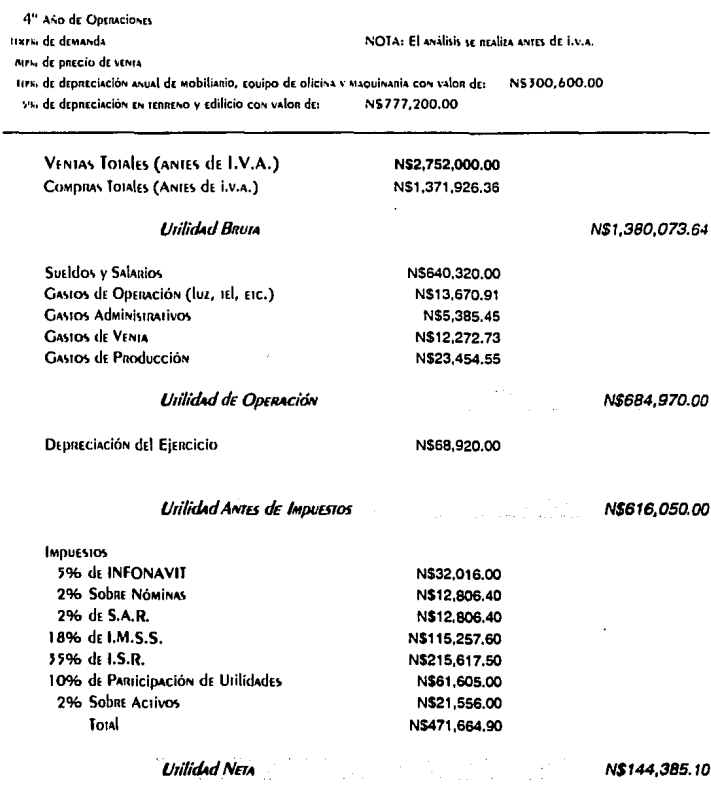

4<sup>e</sup> Año de Operaciones tekra, de demanda MPS, de precio de venta 117% de deparciación anual de mobiliario, rouipo de oficina y maouinaria con valor dN\$300,600.00 5% de depreciación en tenneno y edificio con valon de: N\$777,200

Ţ

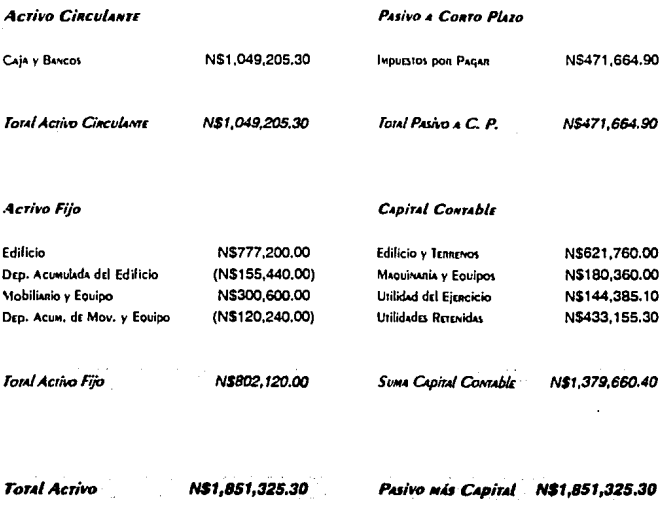

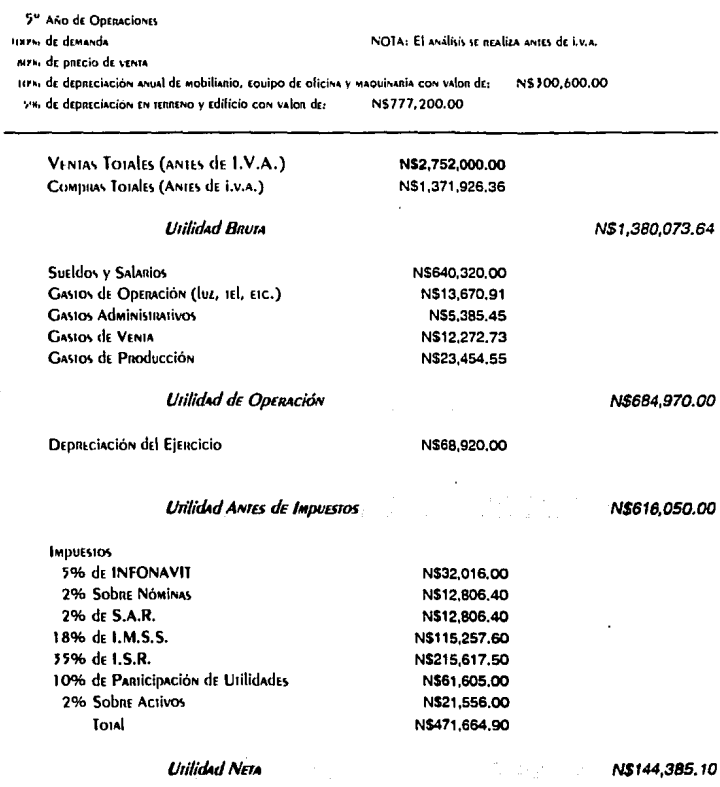

5<sup>e</sup> Año de Operaciones HNYS de demanda MPS de precio de venta 119% de depatciación anual de mobilianio, couipo de oficina y maquinania con valon dN\$300,600.00 5% de depreciación en terreno y edificio con valor de: N\$777,200

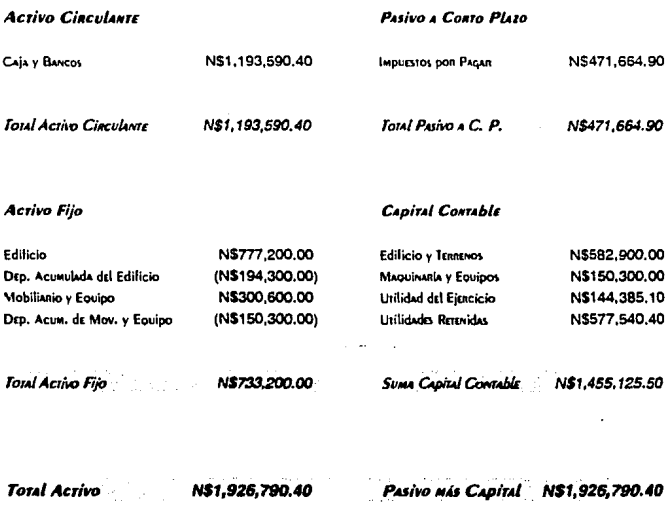

the contract contract of the contract of the contract of the contract contract of the contract of

### V.5.· PUNTO DE EQUILIBRIO

Para el caso de 100 % Precio de Venta, 100 % Demanda, se tienen los siguientes datos:

#### COSTOS FIJOS

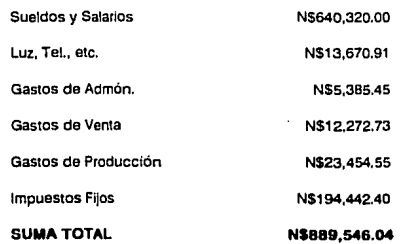

#### COSTO VARIABLE ANUAL

,, ,371,926.36

### INGRESOS ANUALES

\$3,440,000.00

#### EQUIPOS REACONDICIONADOS

581

Quedando la Grélica de la siguiente Forma:

Gráfica del Punto de Equlibrio

Daros di Lassibis 100% Dimanda 100% Pascio de Venta

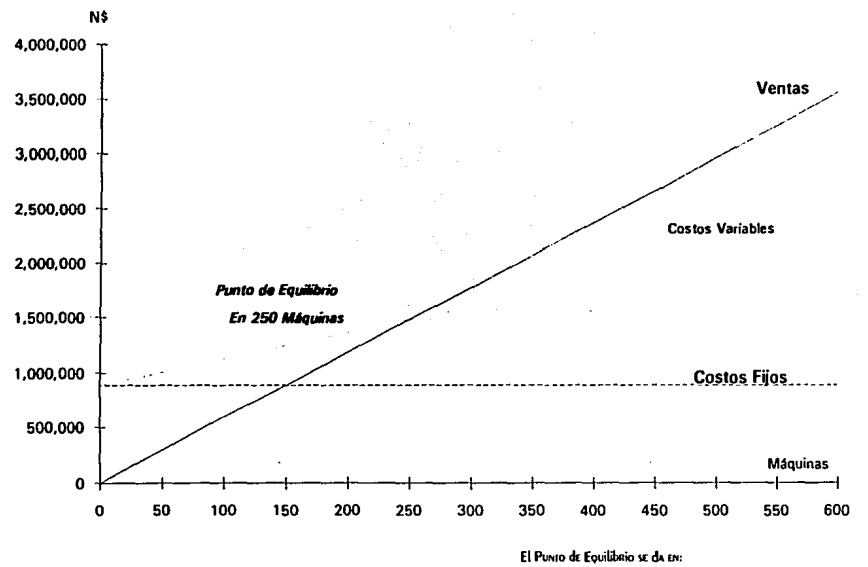

250 Minuisas N\$1,480,206.54 de Ventas

Para el caso de 80 % Precio de venta y 100 % Demanda, se tienen los siguientes datos:

### COSTOS FIJOS

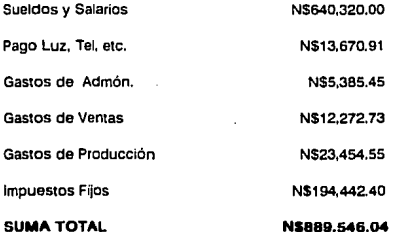

### COSTO VARIABLE ANUAL

N\$1,371,928.38

### INGRESOS ANUALES

\$2, 752,000.00

#### EQUIPOS REACONDICIONADOS

581

Quedando la Gráfica de la siguiente Forma:

# Gráfica del Punto de Equlibrio

Datos dil Anilisis

100% Dreads 100% Precio de Venta

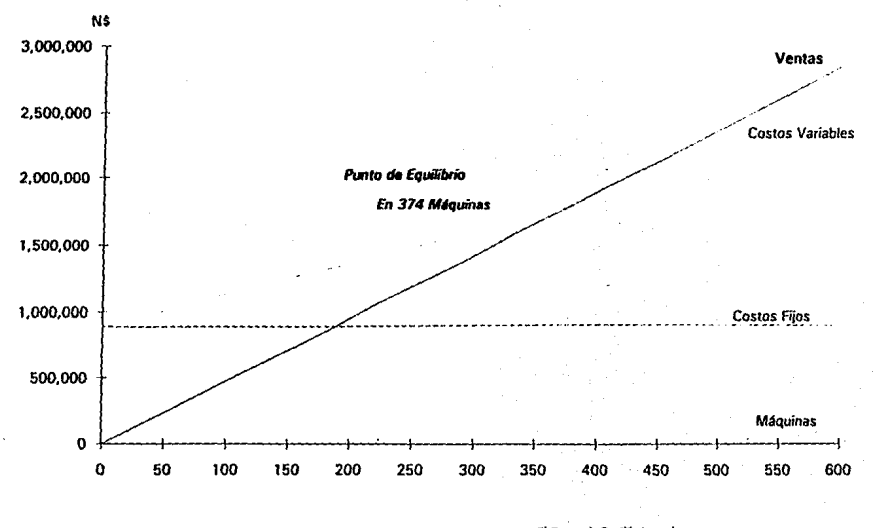

El Puero de Fouilibrio se da era 574 Microwet N\$1,771,511.19 de Ventas

 $\epsilon$ 

### V 1 .- RAZONES FINANCIERAS

Estas razones tienen como fin, visualizar más fácilmente las funciones económicas y financieras al primer año de funcionamiento de la Planta Reacondicionadora de Copiadoras. para poder tomar una decisión más acenada acerca de la inversión de la misma y detectar los puntos en que se encuentra débil y ponerles mayor atención para reforzarlos.

En éste proyecto, tas razones financieras se utilizan como herramientas complementarias, para el análisis de la liquidez de la empresa, productividad, palanca financiera, etc.

Las razones a la liquidez, permiten medir la capacidad de la empresa para pagar sus obligaciones a cono plazo.

Estas razones son las siguientes:

e Razón circulante

o Razón de prueba ácida

o Razón de rotación de Inventarios

e lnterválo básico defensivo

Para analizar la mejor forma, se tomarán los casos críticos y se clasificarán de la siguiente forma:

A B

100 % Demanda 100 % Demanda

100 % Precio de Venta SO % Precio de Venta

1.- Razón Circulante:

Activos Circulantes Pasivos Circulantes

 $\cdot$  A) N\$1,304,050,00 / N\$781,269,90 = 1,669

B )NS616,050.00/ N\$471,664.90 = 1.3061

Esto refleja la capacidad de la empresa para pagar sus obligaciones a conto plazo, después de un año de operaciones.

2. - Razón de prueba ácida o razón de rapidéz. En esta razón financiera se considerará el inventario promedio de 30 días en materia prima, por que se necesita un ciclo de reabastecimiento de 60 días por tratarse de productos de importación, obteniendo así un inventario promedio de N\$39.305.41

#### Activos Circulantes - Inventarios **Pasivos Circulantes**

A ) N\$1,304,050.00 - N\$39,305.41 = 1.6188 veces N\$781,264.90

B) N\$616,050.00 - N\$39,305.41 = 0.7382 veces N\$781,264.90

Esta es una medida más homogénea de la líquidez de la empresa.

3.- Razón de rotación de Inventarios

Costo de artículos vendidos Inventario promedio

A ) N\$1,371,926.36 / N\$39,305.41 = 34.90 veces

B) N\$1,371,926.36 / N\$39,305.41 = 34.90 veces

Es el número de veces que se rotan los inventarios.

4. El interválo básico defensivo

Efect. + Inver. en valores + Doctos, por cob. + Ctas. por cob. (Compras + Gastos de vta. + Gastos grales, y admvo.) / 365

A) N\$1,304,050.00  $= 230.27 \text{ dias}$ N\$2,067,030,00 / 365

B)\_ N\$616,050.00 108.78 días u NS2.067.030.00 / 365

Las razones relativas al endeudamiento de la fábrica, permiten medir la contribución de los acreedores en la Planta Reacondicionadora de Copiadoras.

Estas razones son las siguientes :

o Razón de endeudamiento

o Razón de pasivo a capital contable

1. - Razón de endeudamiento

#### Pasivo total Activo Total

A) NS781,264.90 / NS2,312.930.00 = 33.78 %

B) N\$471,664.90 / N\$1,624,930.00 = 29.03 %

Es el total de activos que los acreedores de todas clases pueden reclamar.

2. - Razón de pasivo a capital contable

Pasivo total Capital contable

A)NS781.264.90/NS1.531,665.10 = 51.01 %

B ) N\$471,664.90 / N\$1,153,265.10 = 40.90%

Las razones de productividad, permiten medir la eficiencia de la Planta Reacondicionadora de Copiadoras, en sus actividades de ventas e Inversiones.
Las razones de productividad se clasifican de dos formas que son :

o Ventas • Productividad

o Inversión • Productividad

Las razones de• Ventas-productividad", son las siguientes:

o Razón de margen de ut!lidad bruta

o Razón de margen de util!dad neta

1. - Razón de margen de utilidad bruta.

Ventas - Costo de artículos vendidos Ventas

A) $N$ \$3,440,000.00 - N\$1,371,926.36 = 60.12 % NS3.440.000.00

B )NS2.752,000.00- NS1,371.926.36 = 50.15 % NS2, 752,000.00

2.- Razón de margen de utilidad neta

Utilidad después de Impuestos Ventas

A) N\$522,785,10 / N\$3,440,000.00 = 15,20%

 $B$  } NS144,385.10 / NS2,752,000.00 = 5.25%

Esto significa lo que gana la Planta Reacondicionadora de Copiadoras, realmente gana por cada 100 nuevos pesos que entran.

Las razones de "lnversión-produclividad" son las siguientes :

o Razón de rendimiento sobre activos

o Tasa de rendimiento de utilidades netas en operación

o Razón de rotación

# r .- Razdn *dtl* nmd/mitm/D sobnl1cttros

Utilidades despues de intereses e impuestos Activos Totales Fijos

A) N\$522,785.10 / N\$1,008,880.00 = 51.82 %

B) N\$114,385.10 / N\$1,008,880.00 = 11.34%

Esto senala la productividad de la Inversión.

2. Tasa de rendimiento de utilidades netas en operación

Utilidades antes de intereses, impuestos y depresiación Total Activo Circulante

A) N\$1,372,970.00 / N\$1,304,050.00 = 105.29%

B )N\$684,970.00/ N\$616,050.00 = 111.19%

3.- Razón de rotación

Ventas Activos Totales Circulantes

A ) N\$3,440,000.00 / N\$1,304,050.00 = 263.79%

B) N\$2,752,000.00 / N\$616,050.00 = 446.72%

Esto significa la eficiencia de los recursos en la empresa.

#### **IX** TASA INTERNA DE RETORNO

La tasa interna de retorno indica la rentabilidad del proyecto, es decir, que interés produce la inversión inicial.

La tasa interna de retorno normalmente se calcula a 5 años y su fórmula es la siguientes;

$$
1 = \frac{\log 1}{1+i} + \frac{\log 2}{(1+i)^2} + \frac{\log 3}{(1+i)^3} + \frac{\log 4}{(1+i)^4} + \frac{\log 5+i}{(1+i)^5}
$$

Donde:

 $\mathbf{I}$  = Inversión inicial

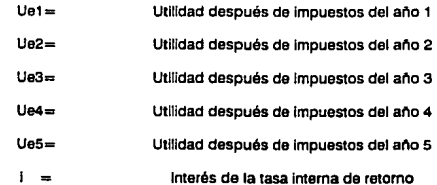

De ésta fómula obtenemos :

para el caso A : (100 % Dem. 100 % P.V.)  $TIR = i = 45.79$  %

para el caso B : (100 % Dem. 80 % P.V.)

 $TIR = i = 12.65$  %

CONCLUSIONES

En base a diferentes puntos de vista se puede llegar a diferentes conclusiones, es decir, seguramente el punto de vista del inversionista difiere de las razones estatales. Por ello se analizarán los resultados de manera imparcial para que cada punto de vista tenga la lnlormación necesaria.

e Desde el punto de vista del inversionista se debe analizar las razones de:

e Tiempo de recuperación de la inversión

a Razón de endeudamiento

o Razón de margen de utilidad neta

e Razón de rendimiento sobre activos

o Tasa Interna de retorno

Desde el punto de vista del gobierno del estado, se deberán Interesar por característica como:

e Empleos que se generarán

e Tecnología difundida

o Contaminación Generada

o Posibilidades de expansión

o Impuestos que generara

Otro punto de vista diferente seriá el del inversionista junto con el responsable de las finanzas e inclusive con el Interesado en extender las funciones y laboras de fa planta, estos puntes de vista en conjunto tendrian que analizar prácticamente todos los factores analizados en el capitulo V "Estudio Económico" y aplicarlos al caso especifico, como puede ser el de expansión.

Durante el análisis se tomarán exclusivamente los dos acasos extremos y Jos Identificaremos con letra A y B de la misma fonna que se hizo en el capitulo V es decir:

A) 100% de la demanda con 100% del precio de venta (optimista)

B) 100% de la demanda con 80% del precio de venta (pesimista)

El tiempo de recuperación de la inversión inicial considerando la utilidad neta (utilidad después de intereses e Impuestos) es de:

A) 22 meses o 1 año 10 mese

B) 59 meses o 4 año 11 meses

En el caso A es una recuperación muy rápida y en el caso B es una recuperación aceptable, es decir, el proyecto se pagará en 5 arios que significa una recuperación típica para un proyecto de éste tipo, pero considerando que la capacidad productiva es del 72.34% como medida de protección durante el inicio de operaciones, pero una vez que se halla terminado este periodo se puede incrementar Ja productividad de ta planta, por consiguiente logrando una recuperación mas rápida, si se valora también que únicamente se consideró el 50% de\ mercado potencial, se encontrará que en caso de tener que recurrir a la medida de bajar a un 80% el precio de venta se tienen herramientas adicionales para lograr una recuperación más rápida de la inversión, es decir, el proyecto presenta muchas alternativas para lograr una recuperación rápida de la inversión.

La Razón de endeudamiento después del primer ano de operaciones es de:

A)33.78%

B) 29.03%

Este indicador presenta un valor muy favorable ya que después de un ano de operaciones unicamente se arriesga éste porcentaje de los activos totales, es decir, si el Inversionista en caso de liquidación de la empresa recupera 76.22% en el caso A y el 70.97% en el caso B aproximadamente de los activos totales, esto retleja una empresa que puede hacer trente fácllmente al pago de sus pasivos.

La Razón de margen de utilidad neta es de:

### A) 15.20%

#### B) 5.25%

Tomando en cuenta que el análisis se hizo considerando 0% de inflaclón, se puede observar var que en el caso A se tiene un porcentaje de utilidad aceptable y en el caso B es bajo, pero al analizar las utilidades obtenidas en relación a la inversión inicial el criterio cambia, ya que las ventas son altas considerando la Inversión total del proyecto sin olvidar que dicha Inversión incluye edificio y terreno, que estos lejos de depreciar su valor inicial se revatua.

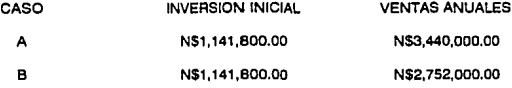

La Razón de rendimiento sobre activos es:

A) 51.82%

8)11.34%

Esto significa la productividad de la inversión al primer año de operaciones, que es el más critico ya que los activos fijos presentan su valor más alto, es decir, apenas se empiezan a depreciar. Se puede observar que en el caso A se observa que es aceptable pero en el caso 8 se considera bajo, pero no hay que olvidar que es el caso pesimista.

La tasa Interna de retomo es:

A) 45.79%

# B) 12.65%

Recordando que el estudio se hizo considerando 0% de Inflación en el caso A se observa que es una Inversión altamente rentable y en el caso B es rentable.

Es decir ambas opciones son remables (positivas) lo que significa que el riesgo es bajo y en caso de aceptación de la empresa la rentabilidad es muy atractiva para el Inversionista, además de las posibilidades de expansión que presenta el proyecto son muy atractivas, si se considera que no se maneja un producto en decadencia sino al contrario que cada vez tiene una mayor aceptación debido a que el numero de equipos instalados se Incrementa cada vez mas aunado a los mercados alternativos como impresoras laser que manejan practícamente los mismos componentes, ya que unicamente so sustituye el sistema óptico por un sistema de interface y cañón laser.

Otro atractivo es la posibilidad de desarrollar una Tecnologla propia, es decir, fabricar una linea de copiadoras con recursos propios. Esto se puede lograr siguiendo la filosofía japonesa, primeramente analizando e investigando la Tecnologfa actual dentro del mercado internacional, posteriormente igualarla y y flnalmente mejorarla. Esto tal vez sea una sugerencia ambiciosa pero posible, ya que en la época actual la comercialización de la Tecnología y la facilidad que presentan las maquiladoras ofrecen posibilidades incalculables para el desarrollo de éste tipo de proyectos.

Los empleos que se generarían serian:

A) 43 empleos

B) 43 empleos

El giro de ésta empresa requiere de mucha mano de obra y sobre todo ofrece oponunldades a carreras de nivel técnico, aportando conocimientos de Tecnologla de vanguardia por lo que en lo personal considero que puede generar un beneficio al estado, además de que considero que se trata de una empresa blanca en el aspecto ecológico, ya que sus desechos se pueden comrolar *y* reciclar en forma simple *y* económica, por ejemplo, en el caso de los solventes, que serian los desechos más contaminantes, desprenden panlcutas sólidas o de mayor densidad que los mismos, haciendo muy fácil ta separación de los diferentes elementos. El desprendimiento de partículas sólidas ocasionado por los sistemas de compresión son fácilmente controlables por medio de filtros, mascarillas y protectores para ojos y oídos.

Los impuestos que generaría éste proyecto se pueden cosiderar alto ya que requiere mucha mano de obra y existen muchos Impuestos que se aplican al Impone total da la nomina

Se puede observar que cubre necesidades que hasta ahora sólo cubren empresas transnacionales y que además generara una competencia sana ya que romperla el monopolio

de servicios de c81idad en ésle lipo de equipos, dando como consecuencia un incremento en la productividad de los dueños de estos equipos.

Analizando la información obtenida durante el estudio Económico se visualiza que en todo momento se puede considerar una empresa sana económicamente, en ambos casos. Por lo que a criterio personal considero una buena Inversión.

Bibliografía

# *LIBROS*

AKER DAVID A. / DAY GEORGE S.

*INVESTTGACION OE MEFICAOOS*  **Ed. Me. Graw Hill lnteramericana**  México, D.F. 1989

ERDSSA MARTIN VICTORIA EUGENIA

*PROYECTOS OE INVEFISION EN INGENIEFllA*  Editorial LIMUSA México, D.F .. 1987

NIEVEL BENJAMIN W,

*INGENIEFllA INOl/STRIAI.. ESTl/1)10 OE TlEMPOS Y MOVIMIENTOS*  Edttorlal Representaciones y Servicios de lngenleria México, D.F., 1980

MUTHER RICHARD

*O/STRl8l/C/ON DE P/ANrA*  Editorial Hispana Europea Barcelona, España, 1970

SAPAG CHAIN NASSIR / SAPAG CHAIN REINALDD

*PFIEPARAC/ON YEVALl/ACION OE PROYECTOS*  Editorial Mc. Graw Hill Interamericana México, D.F. 1989

# VACA URSINA GABRIELA

*PFIEPARAC/ON DEPFIOYECTOS*  Editorial Me. Graw Hlll México, D.F., 1989

# RAMIREZ MALPICA ROBERTO

**SEGURIDAD INDUSTRIAL Editorial LIMUSA** México, D.F., 1987

ALFROD L. P. / BANGS JHON R.

MANUAL DE LA PRODUCCION Unión Tipográfica Editorial Hispano Americana México, D.F., 1981

# OFICINA INTERNACIONAL DEL TRAABAJO

INTRODUCCION AL ESTUDIO DEL TRABAJO OIT Ginebra, Suiza, 1977

SOTO RODRIGUEZ / ESPEJEL ZAVALA / MARTINEZ FRIAS

FORMULACION Y EVALUACION TECNICO-ECONOMICA<br>DE PROYECTOS INDUSTRIALES **FONEI** México, D.F., 1978

WESTON J. FRED / BRIGHAM EUGEN F.

FUNDAMENTOS DE ADMINISTRACION FINANCIERA Editorial Interamericana México, D.F., 1988

## **MANUALES**

XEROX MEXICANA, S.A. DE C.V.

MANUAL DE SERVICIO TECNICO (MAQUINAS 3100, 1012, 1035, 1045, 1145,  $1545$ EDITADO POR XEROX MEXICANA, S.A. DE C.V. 1983-1990

# **DIRECTORIOS**

NACIONAL FINANCIERA

DIRECTORIO NACIONAL DE LOCALIZACION INDUSTRIAL 1990 **FIDEIN** México, D.F., 1990